**Universidade Federal de Santa Catarina Centro Tecnológico de Ciências Exatas e Educação Departamento de Engenharia de Controle, Automação e Computação**

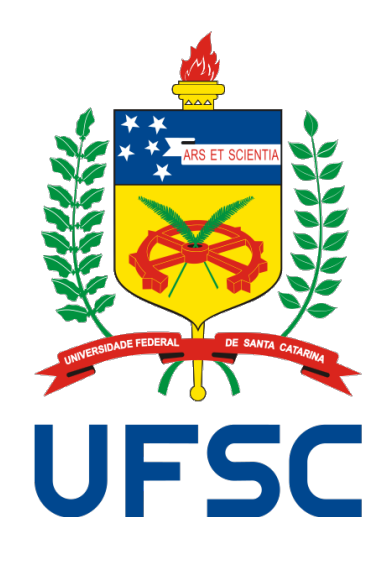

**Gabriel Aluizio Ludwig Fonseca**

## **Simulação e Controle de um Sistema de Ventilação Mecânica**

**Blumenau 2022**

### **Gabriel Aluizio Ludwig Fonseca**

## **Simulação e Controle de um Sistema de Ventilação Mecânica**

Trabalho de Conclusão de Curso apresentado à Universidade Federal de Santa Catarina como parte dos requisitos necessários para a obtenção do Título de Engenheiro de Controle e Automação. Orientador: Prof. Dr. Daniel Martins Lima

Universidade Federal de Santa Catarina Centro Tecnológico de Ciências Exatas e Educação Departamento de Engenharia de Controle, Automação e Computação

> Blumenau 2022

## **Gabriel Aluizio Ludwig Fonseca**

## **Simulação e Controle de um Sistema de Ventilação Mecânica**

Trabalho de Conclusão de Curso apresentado à Universidade Federal de Santa Catarina como requisito parcial para a obtenção do título de Engenheiro de Controle e Automação.

#### **Comissão Examinadora**

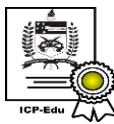

Documento assinado digitalmente Daniel Martins Lima Data: 30/05/2022 16:56:34-0300 CPF: 059.552.736-11 Chinessissense 11<br>Verifique as assinaturas em https://v.ufsc.br

Prof. Dr. Daniel Martins Lima Universidade Federal de Santa Catarina Orientador

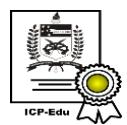

Documento assinado digitalmente Ciro Andre Pitz Data: 30/05/2022 17:54:45-0300 CPF: 055.728.089-38<br>CPF: 055.728.089-38<br>Verifique as assinaturas em https://v.ufsc.br

Prof. Dr. Ciro André Pitz Universidade Federal de Santa Catarina

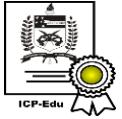

Documento assinado digitalmente Leonardo Mejia Rincon Data: 31/05/2022 15:30:37-0300<br>CPF: 011.678.849-65 Verifique as assinaturas em https://v.ufsc.br

Prof. Dr. Leonardo Mejia Rincon Universidade Federal de Santa Catarina

Blumenau, 30 de maio de 2022

Aos meus pais, Aluizio e Rosméri, por todo apoio incondicional ao longo de todo o percurso.

À Danielly, pelo carinho e companhia ao longo desses anos de estudo e dedicação. Aos meus irmãos, Rafael e Rafaela, por todo suporte oferecido durante a graduação.

Dedico também este trabalho a todos aqueles que, de alguma forma,

auxiliaram para a concretização desta etapa.

# **Agradecimentos**

Agradeço ao meu orientador, professor Daniel Martins Lima, que graças à sua disponibilidade e orientação foi possível concretizar este trabalho de conclusão de curso. Agradeço à empresa GreyLogix Brasil por confiar no meu trabalho e oportunizar o meu desenvolvimento profissional.

Agradeço também àquelas pessoas que de alguma forma contribuíram no desenvolvimento deste.

*"As invenções são, sobretudo, o resultado de um trabalho teimoso."* (Santos Dumont)

## **Resumo**

Com o advento da pandemia da Síndrome Respiratória Aguda Grave (SARS-CoV-2), foi identificada a extensa necessidade de equipamentos para o suporte ventilatório. Contudo, com a escalada da demanda houve também a necessidade do desenvolvimento de novos aparelhos, entretanto, o custo para tal é alto o que abre caminho para a utilização de ambientes simulados. Esses ambientes, que tem como propósito a redução de custos relacionados ao desenvolvimento de novos aparelhos, possibilitam o estudo de diferentes estratégias de controle e permitem identificar o que melhor se adéque ao cenário proposto. Para tal, será aprimorado ao longo deste trabalho um ambiente simulado desenvolvido pela universidade do MIT, onde deverá ser desenvolvido um sistema de controle com o propósito de adequar a resposta do ventilador pulmonar simulado. A modalidade ventilatória empregada será a VCV - *Ventilação Controlada a Volume*, onde o sinal de referência para esta deverá ser uma onda quadrada. Para a validação do trabalho desenvolvido, serão utilizadas as normas vigentes, em especial a ABNT NBR ISO 80601-2-12:2014, que determina os critérios de desempenho de equipamentos para esta finalidade. Ao final, esperasse que seja possível obter um simulador capaz de testar estratégias de controle em diferentes dinâmicas pulmonares.

**Palavras-Chave:** 1. Simulação de Ventilador Pulmonar. 2. Ventilação Mecânica. 3.

Mecânica Ventilatória. 4. Sistema de Controle.

## **Abstract**

With the advent of the Severe Acute Respiratory Syndrome (SAR-CoV-2) pandemic, the extensive need for ventilatory support equipment was identified. With the increase in demand, there will also be a need to develop new devices, however, the cost for this is high, which opens the way for the use of simulated environments. These environments, whose purpose is to reduce costs related to the development of new devices,allow the easy adjustment of control strategies and can help identify the best strategy for each scenario. To this end, a simulated environment developed by the University of MIT will be improved throughout this work by including a control system responsible for the simulated lung ventilator response. The ventilation mode used will be the VCV - *Ventilation Controlled by Volume*, where the reference signal for this must be a square wave. For validation of the work, current standards will be used, in particular ABNT NBR ISO 80601-2-12:2014, which determines the performance evaluation work of equipment for this purpose. As a result, this work will provide a simulator capable of testing control strategies considering different pulmonary dynamics.

**Keywords:** 1. Mechanical Ventilators Simulator. 2. Mechanical Ventilators. 3. Me-

chanical Ventilation. 4. Control Systems.

# **Lista de figuras**

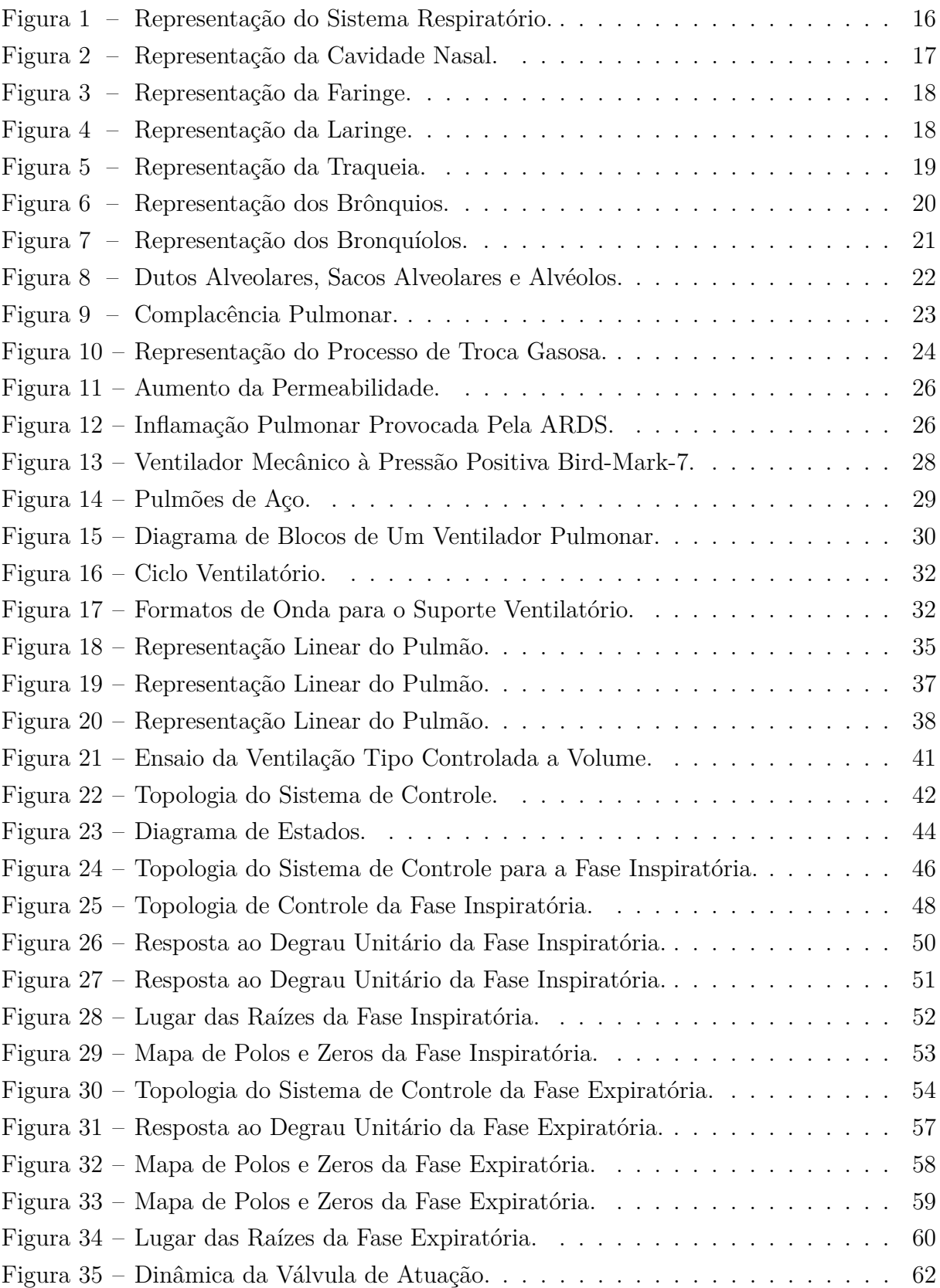

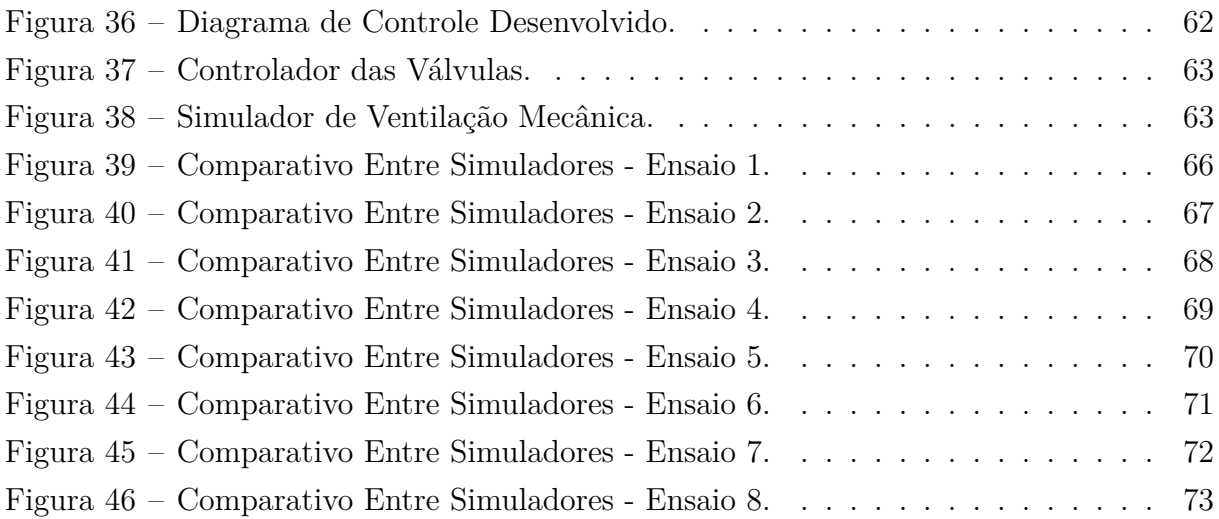

## **Lista de tabelas**

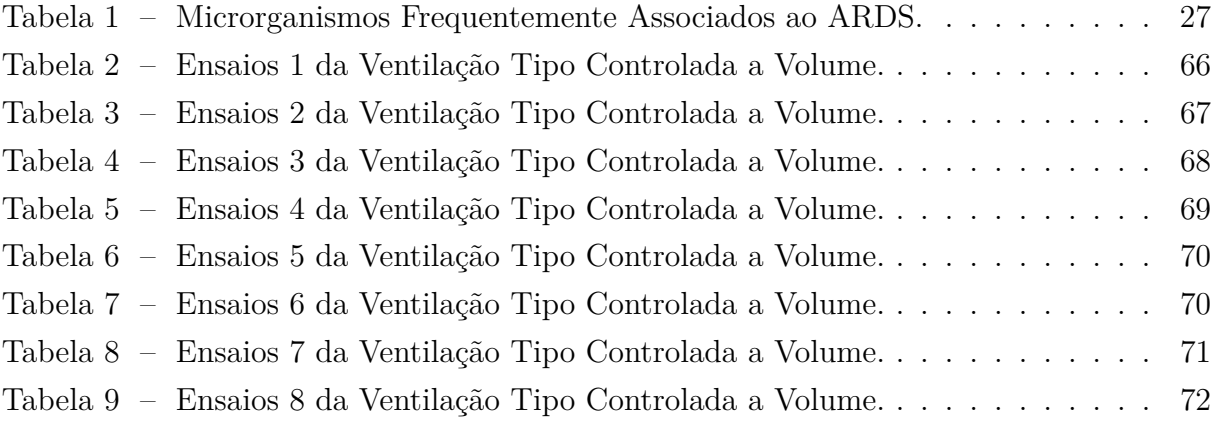

# **Lista de Siglas e Abreviaturas**

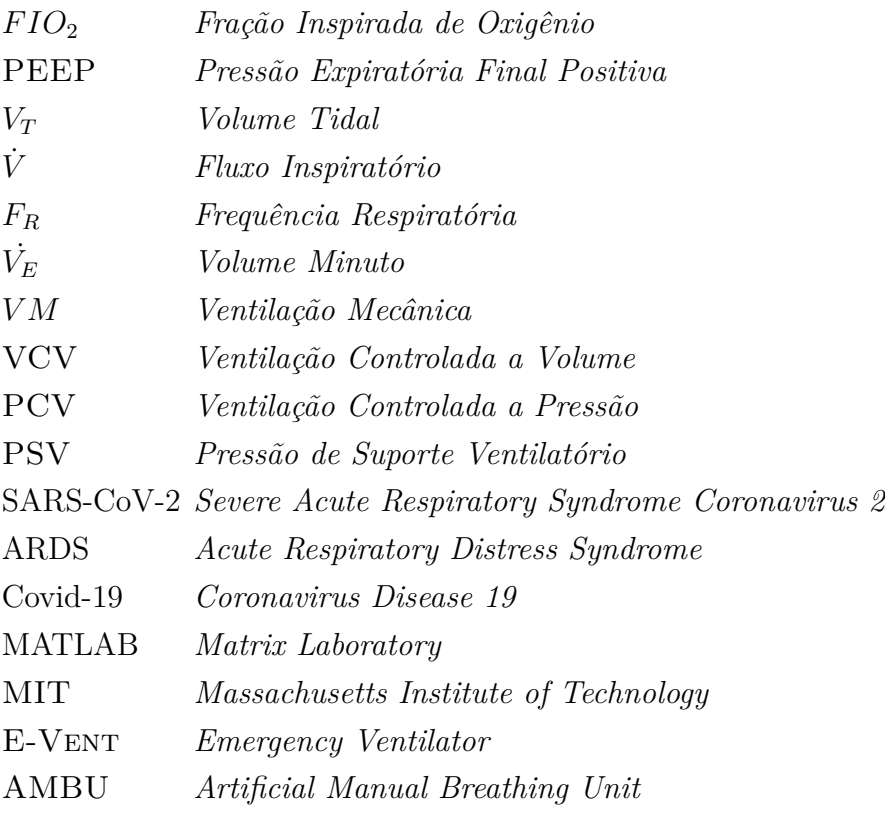

# **Sumário**

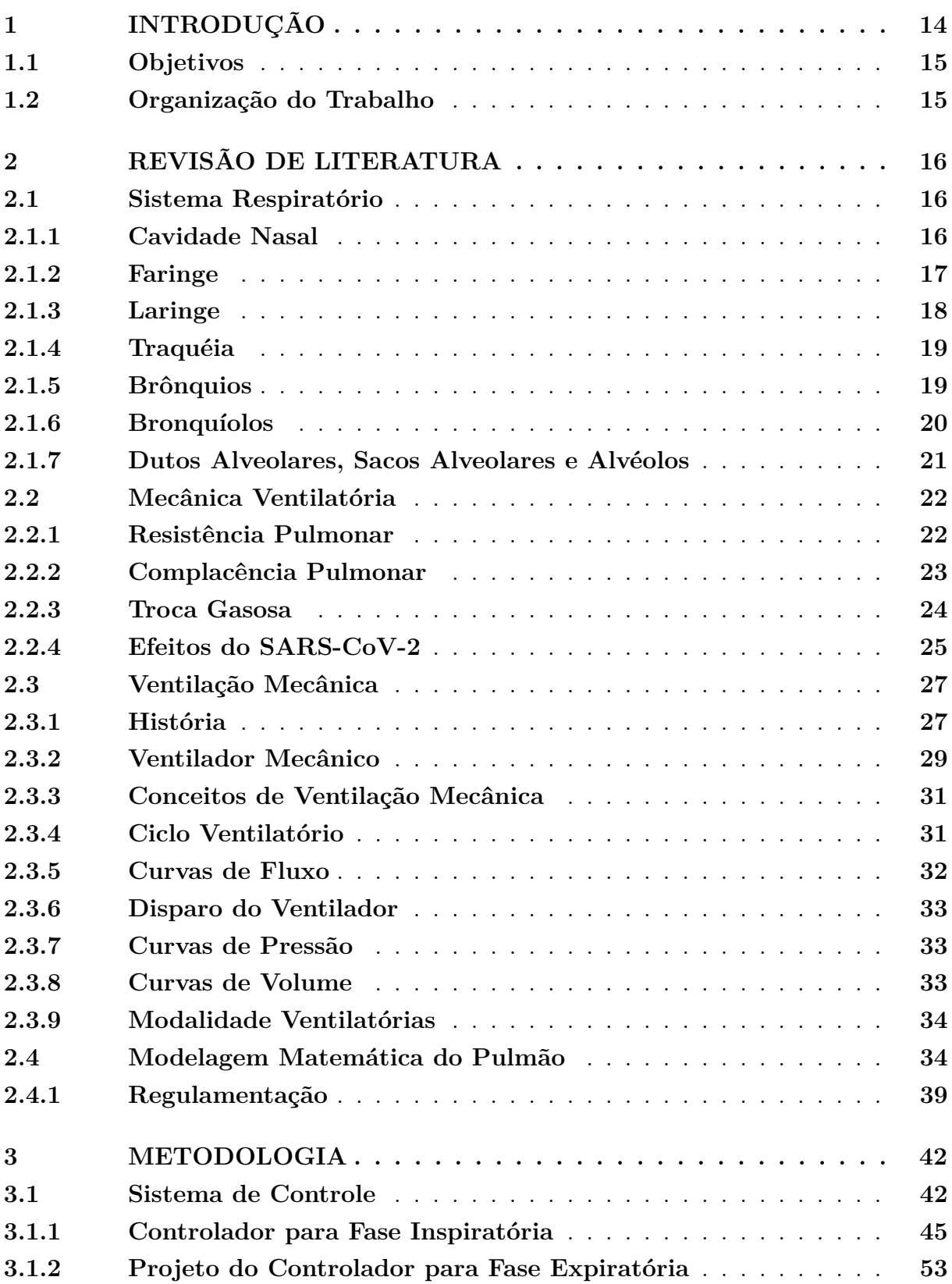

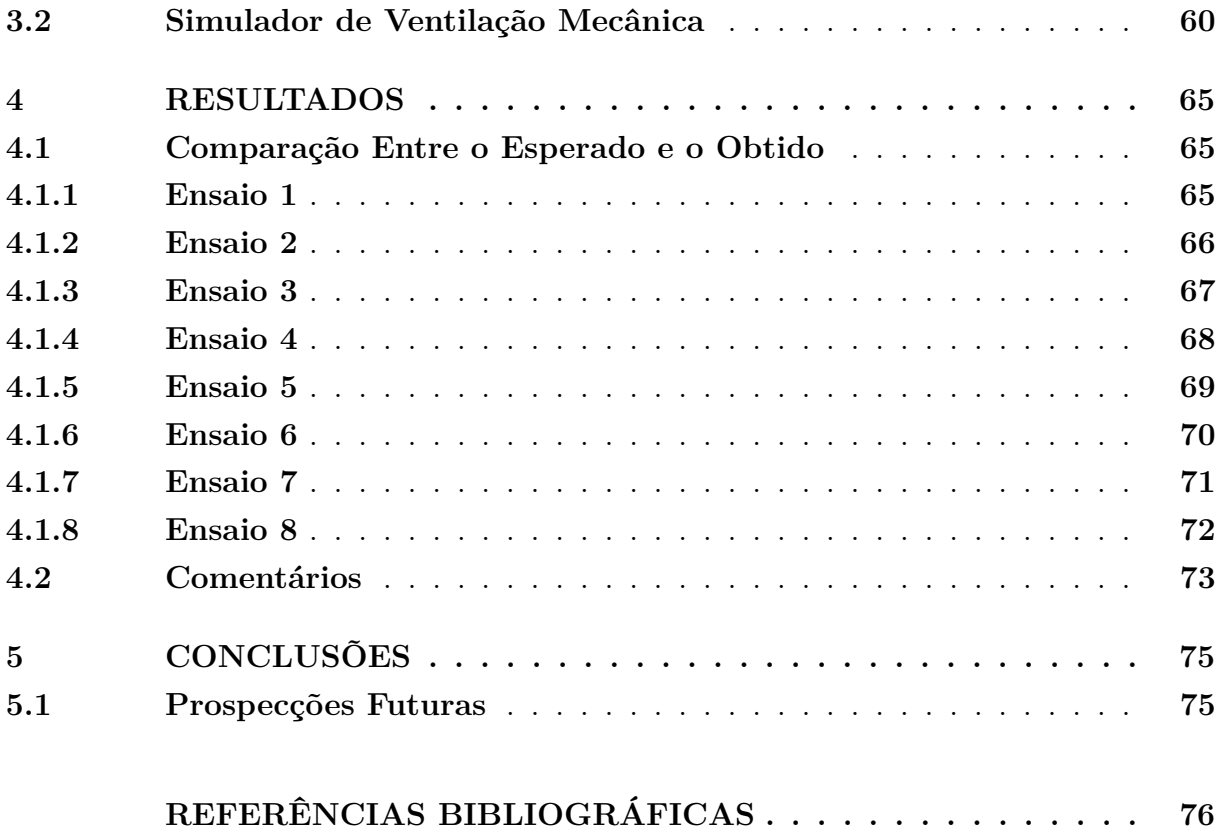

## <span id="page-14-0"></span>**1 Introdução**

No inicio do ano de 2020, e até a data da publicação deste trabalho, o mundo foi assolado pela pandemia da síndrome respiratória aguda grave denominada coronavírus 2 (SARS-CoV-2), ou popularmente conhecida como *Covid-19* (coronavirus disease 19). Esta é uma doença infectocontagiosa com enorme potencial de contaminação, fato este que foi observado com a evolução assustadora no número de infectados pelo mundo, onde infelizmente muitas dessas pessoas vieram a óbito [\[1\]](#page-76-1). Essa doença se caracteriza pela insuficiência respiratória causada nos pacientes, onde se faz necessário, por vezes, a intervenção do suporte ventilatório [\[1\]](#page-76-1), prática essa que tem por objetivo auxiliar na troca gasosa e reduzir assim o risco da hipóxia e possíveis sequelas pulmonares. Desses pacientes, cerca de 20% necessitam de assistência médica principalmente por conta desse desconforto respiratório (um dos sintomas da hipóxia), e dentro destes 20% cerca de 15% necessitam de cuidados em unidade de terapia intensiva, local aonde há recurso para suporte à insuficiência respiratória [\[2\]](#page-76-2). Por conta do aumento expressivo da demanda por esses equipamentos, a limitada capacidade produtiva e sua complexidade de fabricação, houve um impacto na entrega desses dispositivos. E, por isto, surgiram várias iniciativas que visavam confeccionar novos ventiladores pulmonares, conhecidos popularmente como "respiradores".

Os ventiladores pulmonares são equipamentos médicos que apresentam modernos mecanismos de controle volumétrico e pressométrico. Mostram, em tempo real, gráficos de volume, pressão e fluxo, além de monitorar e informar aos profissionais outras importantes variáveis como: queda na fonte de energia, falha no fornecimento do oxigênio, baixa carga de bateria, dentre outros. Possibilita também ao operador, inserir os parâmetros da modalidade ventilatória escolhida de acordo com as necessidades individuais de cada paciente, os mais comuns são: pressão máxima, volume corrente (*V<sup>T</sup>* ), frequência respiratória (*FR*), pressão positiva expiratória final (*P EEP*), fração inspirada de oxigênio (*F IO*2) e relação entre tempo de inspiração e expiração (*I* : *E*). Em condições normais, o seu desenvolvimento requer inúmeras etapas e ensaios condizentes com as agências reguladoras e normas vigentes, o que levaria por vezes até dois anos de projeto por fabricantes comerciais [\[2\]](#page-76-2).

Apesar de necessário para o tratamento da insuficiência respiratória, esses dispositivos podem induzir uma lesão pulmonar. Essas podem ser: barotrauma, que é o excesso de pressão nos pulmões; volutrauma, induzida pelos altos volumes correntes e atelectrauma, causada pela fadiga no processo cíclico de abertura e fechamento dos alvéolos. Para evitar esses fenômenos se faz necessário o emprego de uma ventilação mecânica protetora. Desse modo, dispositivos que utilizam a unidade de respiração manual artificial (AMBU,

*Artificial Manual Breathing Unit*) não são aconselháveis, visto que esses não possuem mecanismos de controle que garantem a entrega dos parâmetros estipulados pelo profissional da saúde, muito menos meios que monitorem as condições clínicas do paciente [\[2\]](#page-76-2).

É com base nesses desafios, e na necessidade de ensaios por vezes custosos, que se identificou a necessidade de um ambiente simulado para os testes de diferentes estratégias de controle para diferentes modos ventilatórios.

### <span id="page-15-0"></span>**1.1 Objetivos**

Com o objetivo de superar esses desafios impostos pela pandemia do SARS-CoV-2, tem-se por objetivo desenvolver um ambiente virtual que possibilite simular o comportamento de um ventilador pulmonar, bem como as condições nas quais este está submetido. Para tal, será utilizado como base um simulador em MATLAB desenvolvido pelo Instituto de Tecnologia de Massachusetts (MIT), que é capaz de simular diferentes dinâmicas pulmonares. Contudo, ainda será necessário implementar o sistema de controle para compensação de erros bem como a dinâmica de funcionamento dos atuadores utilizados no equipamento. Ao final deste trabalho, espera-se obter um simulador que permita testar técnicas de controle e sua adaptação à evolução do quadro clínico de um paciente com Covid-19.

## <span id="page-15-1"></span>**1.2 Organização do Trabalho**

O restante do presente documento está organizado da seguinte maneira, no Capítulo [2](#page-16-1) será apresentado ao leitor uma revisão bibliográfica, afim de, introduzir os conceitos importantes ao tema proposto. Após, no Capítulo [3,](#page-42-1) será descrito a metodologia de desenvolvimento adotada com os resultado obtidos apresentados no Capítulo [4.](#page-65-0) Por fim, a conclusão do trabalho será descrita no Capítulo [5.](#page-75-0)

## <span id="page-16-1"></span>**2 Revisão de Literatura**

Neste capítulo serão revistos alguns temas inerentes ao contexto do trabalho, busca-se com isso introduzir o leitor aos conteúdos que serão abordados nos capítulos posteriores.

## <span id="page-16-2"></span>**2.1 Sistema Respiratório**

A principal finalidade do sistema respiratório é realizar a troca gasosa, ou seja, transportar oxigênio obtido da atmosfera para o sangue (processo de inspiração), além de remover o gás carbônico fruto do dejeto do metabolismo celular (processo de expiração) [\[3\]](#page-76-3). Essa estrutura pode ser dividida em duas partes: a porção condutora, que conduz os gases aonde se dá a troca gasosa, e a porção respiratória, responsável pela troca gasosa. Na Figura [1,](#page-16-0) é possível observar a estrutura macro do sistema respiratório, bem como os órgãos que o compõem.

<span id="page-16-0"></span>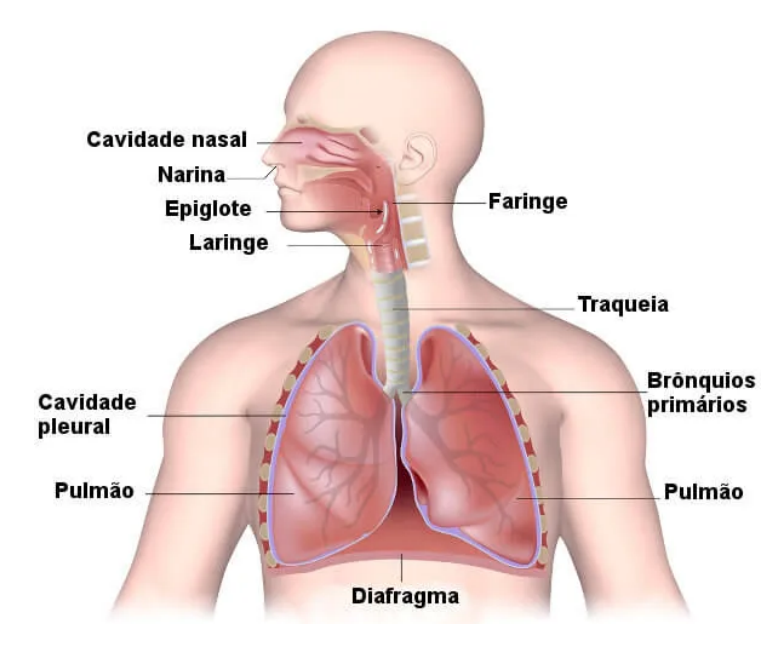

Figura 1 – Representação do Sistema Respiratório. FONTE: BRASIL ESCOLA.

#### <span id="page-16-3"></span>**2.1.1 Cavidade Nasal**

A cavidade nasal, Figura [2,](#page-17-0) é dividida em partes simétricas, são elas: o vestíbulo, a área olfativa e a área respiratória [\[3\]](#page-76-3). O segmento inicial da cavidade nasal é o vestíbulo, que se situa na parte externa do nariz e comunica-se com o exterior através das narinas. Na área superior da cavidade nasal, nas partes superiores e laterais do septo nasal, está a <span id="page-17-0"></span>parte olfativa. Essa que por sua vez é composta por neurônios bipolares, com o dendrito direcionado para a superfície e o axônio orientado para o sistema nervoso central.

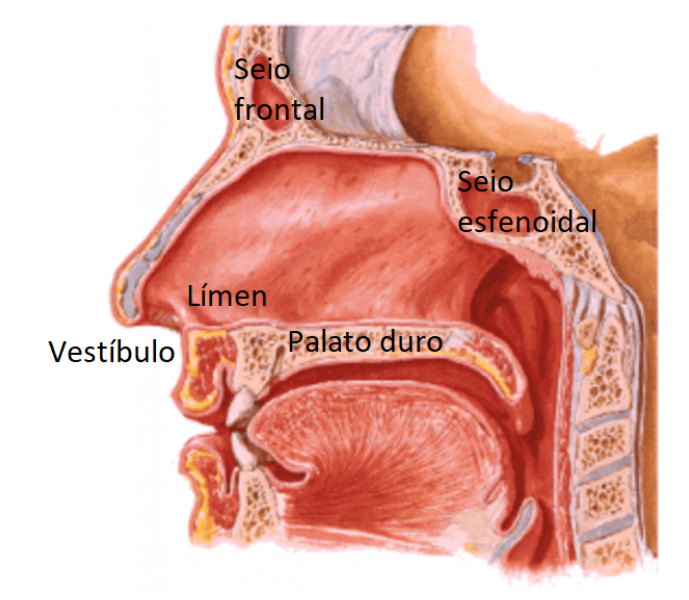

Figura 2 – Representação da Cavidade Nasal. FONTE: [\[4\]](#page-76-4).

A área respiratória se encontra na maior parcela da cavidade nasal, onde o seu epitélio o pseudoestratificado colunar ciliado com células calciformes. O muco produzido por essas células retem as partículas inaladas e se desloca para a faringe com o batimento dos cílios [\[3\]](#page-76-3).

#### <span id="page-17-1"></span>**2.1.2 Faringe**

Após a cavidade nasal se encontra a nasofaringe, onde a mucosa é composta por pseudoestratificado colunar ciliado com células calciformes. As células que compõem o tecido linfóide desencadeiam uma resposta imunológica e examinam os antígenos inalados [\[3\]](#page-76-3). Na Figura [3](#page-18-0) é possível observar uma ilustração desse órgão.

<span id="page-18-0"></span>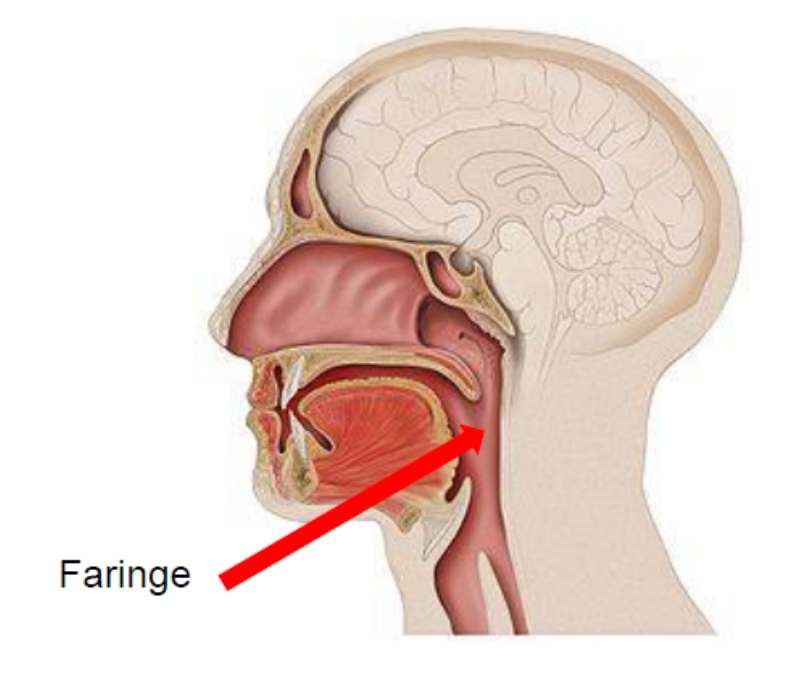

Figura 3 – Representação da Faringe. FONTE: [\[3\]](#page-76-3).

### <span id="page-18-2"></span>**2.1.3 Laringe**

Com cerca de quatro centímetros de diâmetro e de quatro a cinco centímetros de comprimento, a laringe (Figura [4\)](#page-18-1), tem como principal funcionalidade reter a entrada de alimentos e líquidos. A composição de sua mucosa varia gradativamente, observase inicialmente o epitélio pavimentoso com mudança para o pseudoestratificado colunar ciliado com células caliciformes, aonde este último é associado ao sistema respiratório [\[3\]](#page-76-3).

<span id="page-18-1"></span>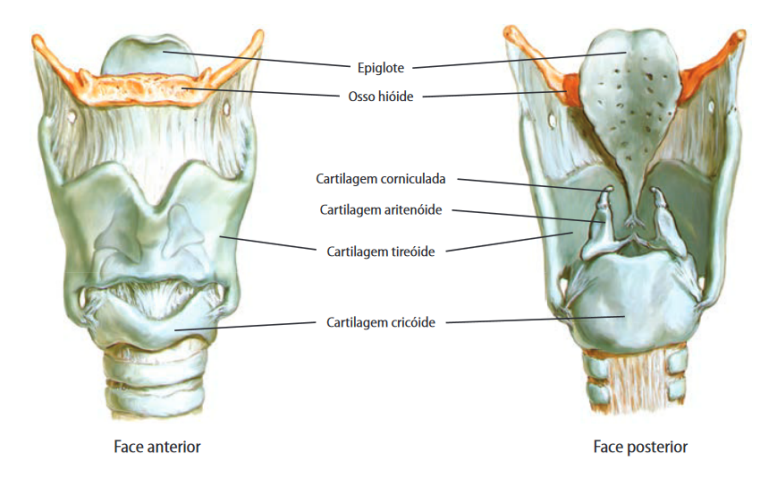

Figura 4 – Representação da Laringe. FONTE: [\[5\]](#page-76-5).

#### <span id="page-19-1"></span>**2.1.4 Traquéia**

Após a laringe, inicia-se a região denominada traqueia, essa que por sua vez mede de dez a doze centímetros de comprimento e de dois a três centímetros de diâmetros, seu epitélio é caracterizado pelo pseudoestratificado colunar ciliado com células caliciformes, com tecidos subjacente vascularizados para umedecer e aquecer o ar [\[3\]](#page-76-3). Observa-se uma ilustração deste órgão na Figura [5.](#page-19-0)

<span id="page-19-0"></span>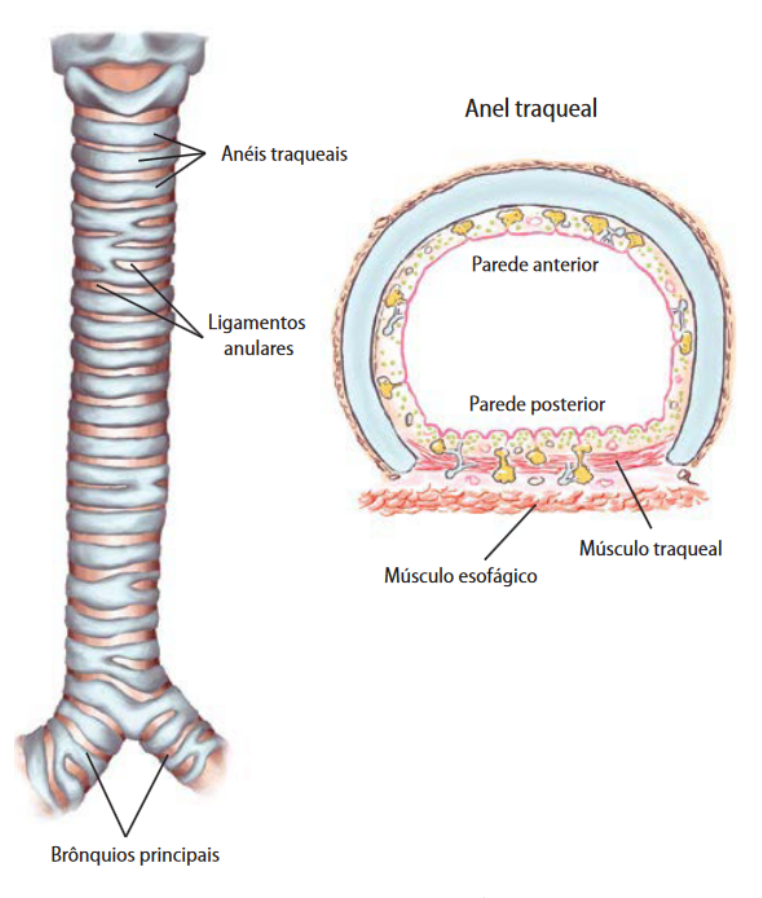

Figura 5 – Representação da Traqueia. FONTE: [\[5\]](#page-76-5).

#### <span id="page-19-2"></span>**2.1.5 Brônquios**

O inicio da secção denominada brônquios se dá a bifurcação dos brônquios primários, ou principais, que se ramificam em três brônquios secundários (ou lobulares), um no pulmão direito e dois no esquerdo. Existe ainda a ramificação dos brônquios terciários, aonde dez deles estão no pulmão direito e oito no esquerdo. O epitélio dos brônquios é formado pelo pseudoestratificado colunar ciliado com células caliciformes, com glândulas seromucosas no tecido subjacente.

A árvore brônquica (Figura [6\)](#page-20-0) não apenas transporta o ar ao pulmões, mas também é capaz de: aquecê-los graças à presença de vasos sanguíneos, umidificá-los através da <span id="page-20-0"></span>secreção serosa das glândulas e limpá-los com o auxílio do muco das células caliciformes, das glândulas e do movimento dos cílios [\[3\]](#page-76-3).

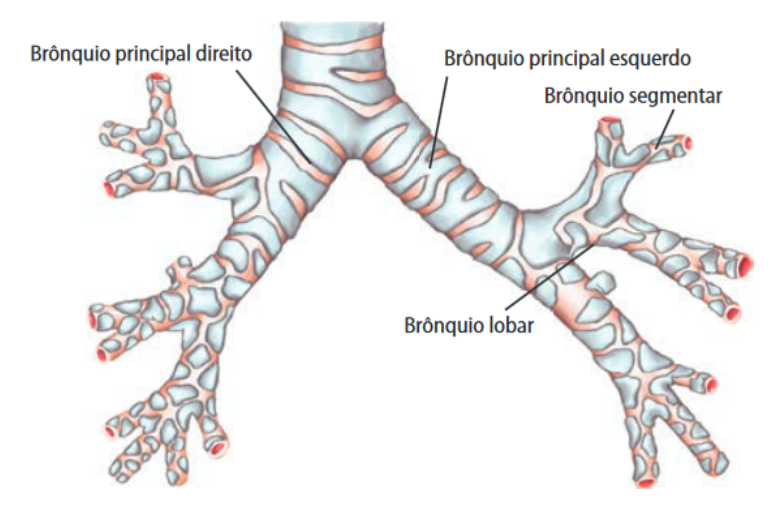

Figura 6 – Representação dos Brônquios. FONTE: [\[5\]](#page-76-5).

#### <span id="page-20-1"></span>**2.1.6 Bronquíolos**

Os bronquíolos são um ramificação a posterior dos brônquios terciários, possuem menos de um milímetro de diâmetro com epitélio simples colunar ou cúbico ciliado com células calciformes ocasionais. Com divisão entre cinco a sete bronquíolos terminais, apresentam menos de um milímetro de diâmetro com tecido simples cúbico ciliado e células claras. Cada um desse é um percursor de dois bronquíolos respiratórios com mucosa simples cúbica ciliada e células claras, interrompidas por células pavimentosas que correspondem aos alvéolos e permitem a troca gasosa [\[3\]](#page-76-3). Na Figura [7](#page-21-0) observa-se a estrutura dos bronquíolos.

<span id="page-21-0"></span>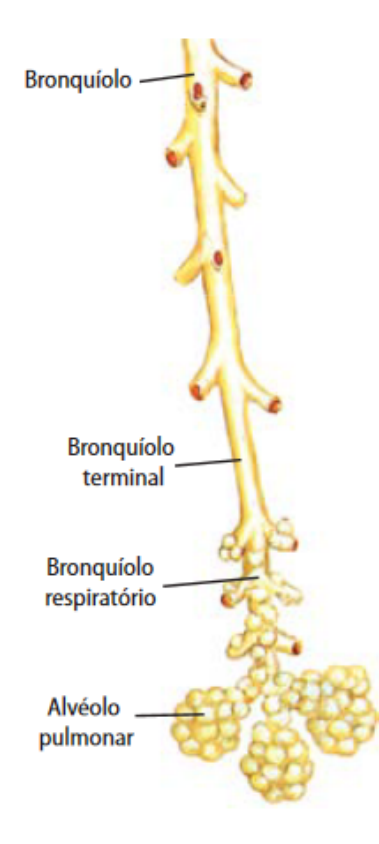

Figura 7 – Representação dos Bronquíolos. FONTE: [\[5\]](#page-76-5).

#### <span id="page-21-1"></span>**2.1.7 Dutos Alveolares, Sacos Alveolares e Alvéolos**

Após os bronquíolos respiratórios existe uma ramificação de dois a dez ductos alveolares, com dois ou três sacos alveolares para cada duto com tecido simples pavimentoso, mesma composição dos alvéolos, circundado por fibras reticulares e elásticas e por células musculares lisas. Já os alvéolos são formados por pneumócitos tipo I e II, onde os do tipo I são células pavimentosas com espessura fina o que facilita a difusão de oxigênio para o sangue. Já os do tipo II são células cúbicas, recobrem a superfície alveolar o que diminui a tensão superficial e facilita a expansão na inspiração e evita o colapso alveolar na expiração, efeito esse (colabamento) que é a redução exacerbada da capacidade volumétrica do alvéolo, ou seja, uma redução drástica do seu diâmetro [\[6\]](#page-76-6). Observa-se Figura [8](#page-22-0) e estrutura composta pelo duto alveolar, saco alveolar e o alvéolo.

<span id="page-22-0"></span>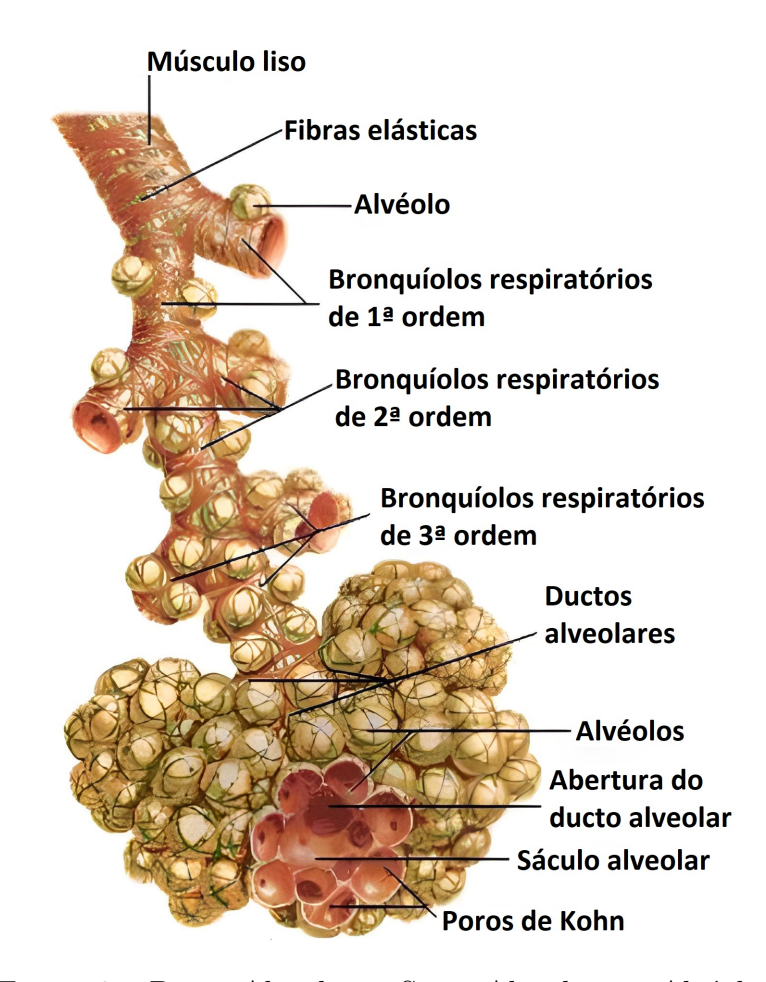

Figura 8 – Dutos Alveolares, Sacos Alveolares e Alvéolos. FONTE: [\[6\]](#page-76-6).

## <span id="page-22-1"></span>**2.2 Mecânica Ventilatória**

O processo respiratório não é realizado pelo pulmão apenas, este depende de forças externas advindas: da musculatura no processo espontâneo ou da pressão consequente de um equipamento de suporte ventilatório. O fenômeno físico associado ao movimento pulmonar de inalação ou exalação de um determinado volume de gás tem a impedância do sistema respiratório como maior influenciadora, onde essa desenvolve-se em função: da resistência elástica dos tecidos, da interface gás/líquido do alvéolo e do atrito da parede da via aérea e a vazão de ar. Outras fontes desprezíveis são: a inércia dos gases e a fricção da deformação tecidual [\[7\]](#page-76-7).

#### <span id="page-22-2"></span>**2.2.1 Resistência Pulmonar**

Na fase inspiratória, a vazão de ar entrante da vias aéreas do pulmão o deforma e altera o seu volume, este processo denomina-se de impedância pulmonar [\[7\]](#page-76-7), ou seja, a resistência imposta à vazão de ar em decorrência da deformação tecidual do pulmão. Esse movimento de gás é entre regiões com diferencial de pressão, onde o sentido é da região

com maior pressão para a menor, portanto, a vazão (*V* 0 ) é dependente da diferença de pressão (∆*P*). Pode-se, assim, expressar a resistência (*R*) como:

$$
R = \frac{\Delta P}{V'}.\t(2.1)
$$

Além dessa resistência imposta à vazão, há também no espectro mais amplo do conceito: a inércia tecidual, que denomina-se de resistência não elástica, e a inércia do gás, sendo que essas são consideradas apenas em ocasiões específicas [\[7\]](#page-76-7).

#### <span id="page-23-1"></span>**2.2.2 Complacência Pulmonar**

A pressão exercida nas paredes internas do alvéolo produz a variação de volume, isto ocorre por conta da sua estrutura elástica. Neste sentido, podemos classificar um aumento da rigidez pulmonar com a redução da sua complacência, ou seja, quanto menos elástico for, menor será a sua capacidade em absorver gás. Já o mecanismo de retração elástica é possível graças ao revestimento interno da estrutura alveolar, portanto, há a atuação de forças capazes de reduzir a pressão interna, mas a mantém maior que a externa. Assim, reduz-se o risco de colapso do alvéolo. A unidade de medida da complacência é expressa em milímetros de coluna de água por hectopascal [\[7\]](#page-76-7).

<span id="page-23-0"></span>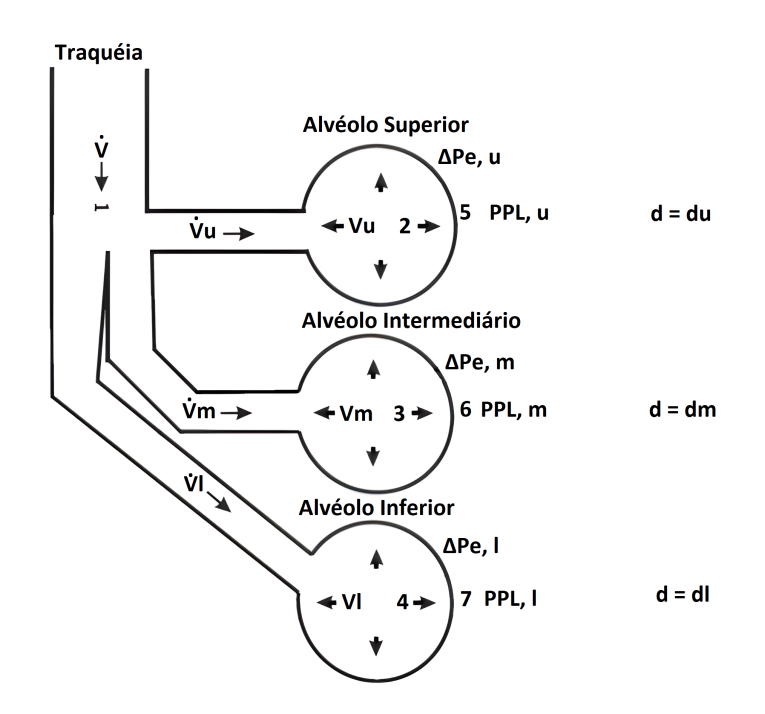

Figura 9 – Complacência Pulmonar. FONTE: [\[8\]](#page-76-8) Adaptado.

Neste contexto, existe a diferença de pressão entre o alvéolo e a pressão intratorácica (intrapleural), essa a qual denomina-se gradiente de pressão transmural. Os alvéolos situados na parte superior recebem um maior volume que os localizados na parte inferior do

pulmão, portanto, a maior expansão dos alvéolos superiores resulta em uma pressão alveolar maior e no aumento também do gradiente de pressão transmural. Pode-se observar esse efeito na Figura [9.](#page-23-0)

Assim, a fase inspiratória se dá no instante que o volume de gás se dirige ao alvéolo, por consequência aumenta-se o gradiente de pressão transmural. Podemos denominar, então, a variação de volume (∆*V* ) pela variação de pressão (∆*P*) como complacência (*C*), conforme Equação [2.2.](#page-24-2) Esta relação linear entre o volume e pressão é desconsiderado na fase expiratória, pois a retração elástica pulmonar é menor que a distensão alveolar na fase inspiratória.

$$
C = \frac{\Delta V}{\Delta P}.\tag{2.2}
$$

<span id="page-24-2"></span>Até este momento não há distinção de tipos de complacência, contudo, podemos classificá-las de duas maneiras: estática, em que o volume de ar insuflado e o gradiente de pressão são mensurados com o paciente relaxado, dessa forma se submete o mesmo a ventilação artificial em um circuito semi fechado com as vias aéreas. E a complacência dinâmica, essa por sua vez é mensurada durante a respiração espontânea e involuntária, busca-se coletar as informações a partir da inexistência da vazão de gás, ou seja, ao final da inspiração e expiração.

#### <span id="page-24-1"></span>**2.2.3 Troca Gasosa**

Após o a chegada do gás aos alvéolos através dos ductos alveolares, dar-se-á o início dos eventos que culminam na troca gasosa. Neste momento realiza-se a difusão simples, a qual depende da permeabilidade da parede dos capilares, processo esse que pode ser observado na Figura [10.](#page-24-0) É importante ressaltar que esse processo não consome energia, mas ocorre através da diferença de pressão [\[9\]](#page-76-9). Essa região, em determinadas patologias, pode sofrer prejuízos, uma vez que é constituída pelo endotélio vascular, espaço intersticial, epitélio alveolar e o surfactante.

<span id="page-24-0"></span>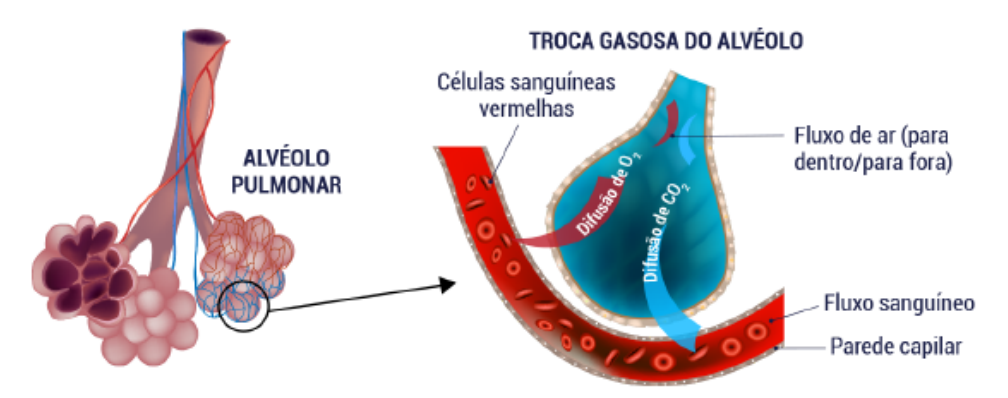

Figura 10 – Representação do Processo de Troca Gasosa. FONTE: [\[9\]](#page-76-9).

Para ser transportado ao sangue, o oxigênio necessita da reação com a hemoglobina. Essa reação inicia-se no espaço alveolar, neste momento a troca de diluição e união entre o oxigênio e a hemoglobina ocorre com proporção de quatro para um, respectivamente. Em concomitância, ocorre a expulsão de *CO*<sup>2</sup> do sangue venoso, se transforma assim em sangue arterial, denomina-se esse processo como hematose [\[9\]](#page-76-9). Essa transformação de sangue venoso para arterial ocorre com a difusão do oxigênio para a hemácia, observada na Equação [2.3,](#page-25-1) a partir desta, expele-se o dióxido de carbono para o alvéolo, Equação [2.3.](#page-25-1) Em condições normais a saturação da hemoglobina é em torno de 95% à 100% [\[9\]](#page-76-9).

$$
O_2 + Hb \longleftrightarrow HbO_2 \tag{2.3}
$$

$$
CO_2 + H_2O \longleftrightarrow H_2CO_3 \longleftrightarrow H^+ + HCO_3^-
$$
\n
$$
(2.4)
$$

#### <span id="page-25-1"></span><span id="page-25-0"></span>**2.2.4 Efeitos do SARS-CoV-2**

A instauração aguda da hipoxemia é um dos sintomas da Síndrome da Dificuldade Respiratória Aguda (ARDS). Essa que se caracteriza através do processo inflamatório associado à lesão pulmonar. Nesse caso, observa-se um aumento da permeabilidade vascular, redução do tecido pulmonar ventilado e, *a posteriori*, o surgimento da dispnéia aguda [\[10\]](#page-76-10).

Em um paciente acometido pela ARDS, observa-se a formação de um edema no interstício pulmonar, causado pelo aumento da permeabilidade ao líquido e às proteínas no endotélio pulmonar. Esse aumento da permeabilidade promove a movimentação de: água, solutos, plaquetas e outras moléculas inflamatórias para o espaço alveolar (Figura [11\)](#page-26-0), desse modo ocorre a hipoxemia, que é o défice na eliminação de dióxido de carbono e a baixa absorção de oxigênio através das unidades alvéolo-capilares [\[10\]](#page-76-10), observado na Figura [11.](#page-26-0)

<span id="page-26-0"></span>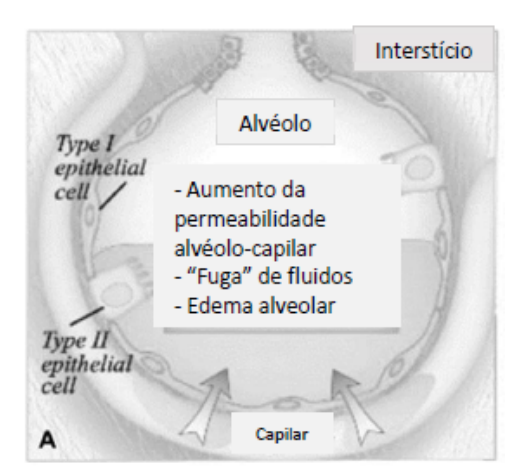

(a) Barreira Alveolar Alterada Pelas Moléculas Inflamatórias.

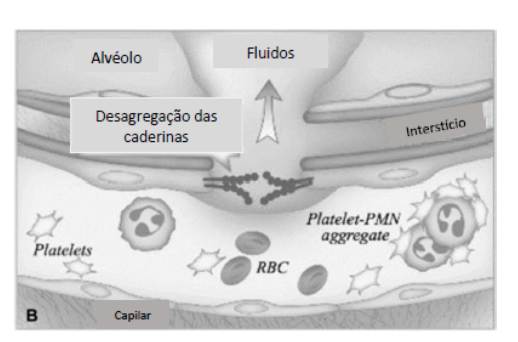

(b) Aumento da Permeabilidade Pela Destruição da Ligação das Caderinas.

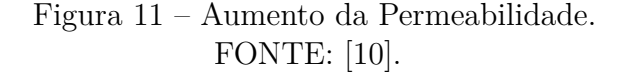

Por conta da lesão direta na barreira endotelial e epitelial ocasionada por ARDS, observa-se uma menor eficácia na remoção de fluido do espaço alveolar (Figura [12b\)](#page-26-2), o que em um pulmão saudável essa remoção se da normalmente através do processo químico que ocorre nesta região, Figura [12a.](#page-26-3)

<span id="page-26-3"></span><span id="page-26-1"></span>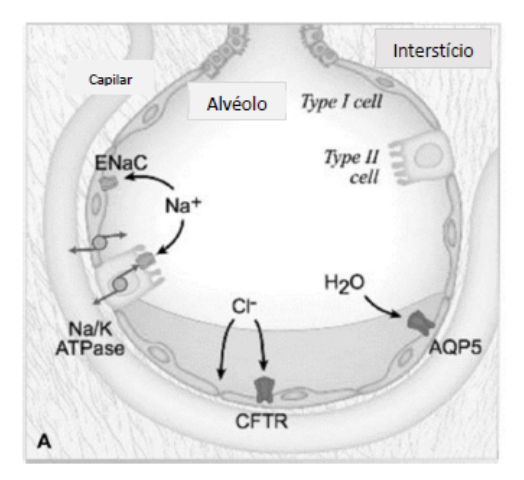

<span id="page-26-2"></span>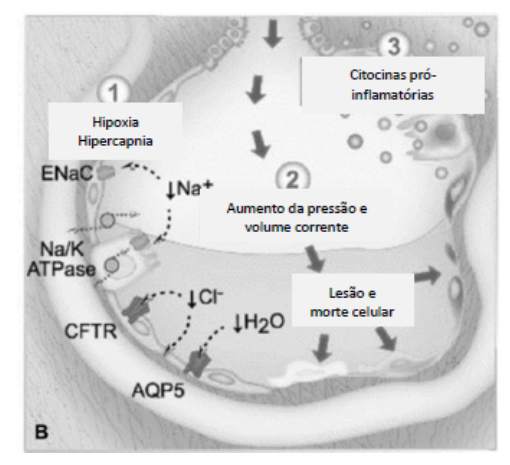

(a) Alvéolo de Um Pulmão Não Lesado. (b) Alvéolo Lesado Pelas Moléculas Inflamatórias.

Figura 12 – Inflamação Pulmonar Provocada Pela ARDS. FONTE: [\[10\]](#page-76-10).

A Síndrome Respiratória Aguda Grave (do inglês, Severe Acute Respiratory Syndrome - SARS), conforme ilustrado na Tabela [1,](#page-27-0) é um proeminente causador da Síndrome do Desconforto Respiratório Agudo (do inglês, Acute Respiratory Distress Syndrome - ARDS), aonde o início se da por conta do patógeno coronavírus 2, precursor da pandemia conhecida popularmente como covid-19 [\[10\]](#page-76-10).

<span id="page-27-0"></span>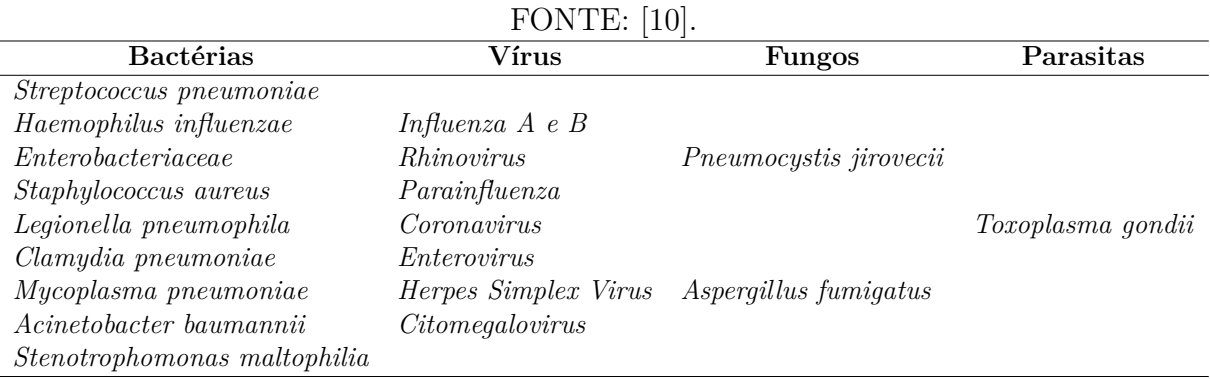

Tabela 1 – Microrganismos Frequentemente Associados ao ARDS.

Por conta destas lesões pulmonares ocasionadas pela ARDS, se faz necessário o suporte ventilatório, uma vez em que o paciente por si só não consegue promover uma respiração espontânea adequada, o que pode ocasionar em uma evolução no quadro da hipoxemia pulmonar. O suporte do ventilador mecânico deve ser conduzido por um profissional com conhecimentos do mecanismo do sistema respiratório, uma vez que deve-se ter a capacidade técnica necessária para realizar a ventilação protetiva adequada.

### <span id="page-27-1"></span>**2.3 Ventilação Mecânica**

O ventilador mecânico ou, como é popularmente conhecido, "respirador", consiste no suporte a tratamento de pacientes com insuficiência respiratória aguda ou crônica agudizada, o termo adequado para tal é suporte ventilatório. Esse equipamento tem por objetivo a manutenção da troca gasosa, ou seja, auxiliar na correção da hipoxemia. Dessa forma, busca-se reduzir o consumo de oxigênio proveniente da fadiga muscular respiratória. Assim, oferece-se ao paciente o aumento do conforto respiratório [\[11\]](#page-76-11).

Os equipamentos da atualidade utilizam o princípio da ventilação por pressão positiva, ou seja, o equipamento produz um aumento da pressão pulmonar interna, força-se, assim, a expansão dos alvéolos. Conceito esse que é diferente do seu antecessor, que reduzia a pressão da caixa torácica, o que por consequência forçava a expansão pulmonar. Esses dispositivos mais atuais possibilitam ao profissional da área médica monitorar diversos parâmetros importante para avaliar e evolução do quadro clinico do paciente, aonde esses são uma ferramenta fundamental no combate das doenças que causam a insuficiência respiratória.

#### <span id="page-27-2"></span>**2.3.1 História**

O primeiro dispositivo de ventilação mecânica que se tem relato foi desenvolvido em 1530 por Paracelsus. Este empregou um fole e um tubo conectado ao paciente [\[12\]](#page-76-12).

Posteriormente, experimentos com animais constataram um aumento da sobrevida com a insuflação dos pulmões [\[12\]](#page-76-12).

O conceito de ventilação por pressão positiva, amplamente difundido nos dias atuais, só foi introduzido em 1952. Nesta ocasião Engströn desenvolveu um sistema para tratamento da poliomielite na Dinamarca e Suécia. Com base neste modelo, o Engenheiro Aeronáutico Forrest Bird concebeu o Bird-Mark-7 (Figura [13\)](#page-28-0), considerado o primeiro ventilador mecânico invasivo à pressão positiva fabricado em larga escala [\[12\]](#page-76-12).

<span id="page-28-0"></span>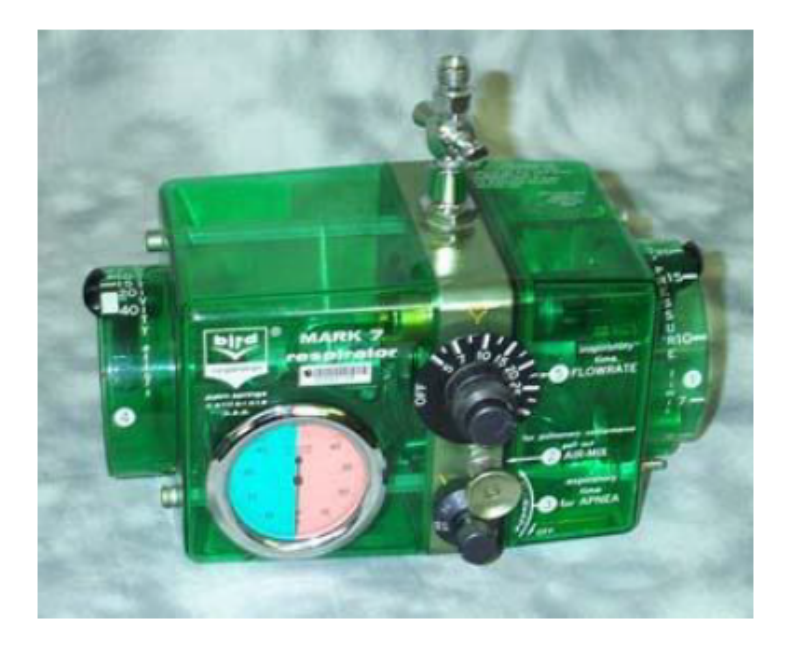

Figura 13 – Ventilador Mecânico à Pressão Positiva Bird-Mark-7. FONTE: [\[12\]](#page-76-12).

O conceito que antecede a ventilação por pressão positiva, consiste em uma câmara a qual envolve todo o corpo do paciente, com exceção da cabeça, esta tem por objetivo reduzir a pressão torácica, o que ocasiona o processo involuntário de expansão dos pulmões [\[12\]](#page-76-12). Esses dispositivos ficaram popularmente conhecidos como pulmões de aço (Figura [14\)](#page-29-0), os quais caíram em desuso por conta das adversidades como: tamanho, peso, barulho, acessibilidade do paciente e por conta da evolução do conceito de ventilação por pressão positiva.

<span id="page-29-0"></span>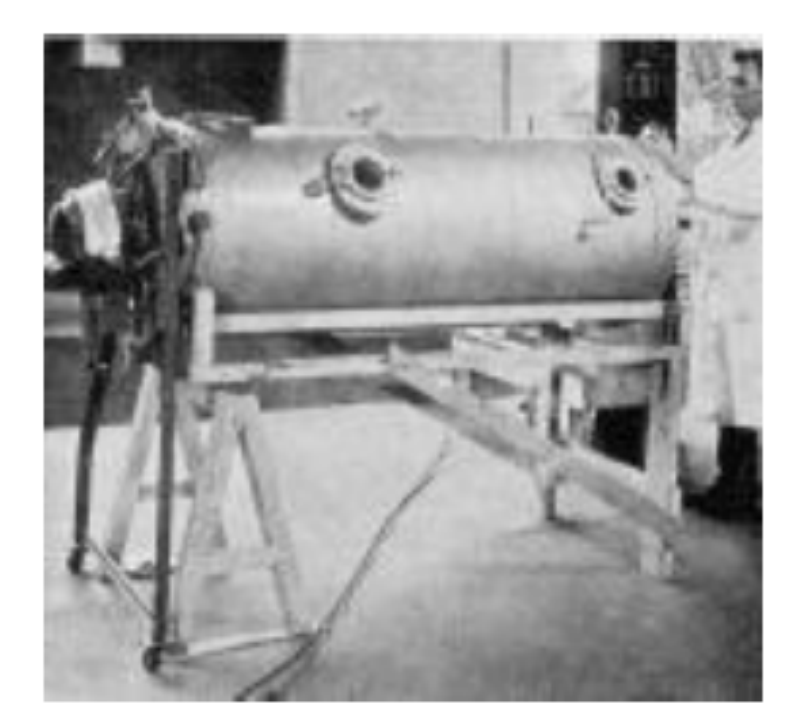

Figura 14 – Pulmões de Aço. FONTE: [\[12\]](#page-76-12).

Nos dias atuais, os dispositivos para suporte ventilatório são microprocessados, capazes de monitorar diversos parâmetros do paciente, munidos de diferentes modalidades ventilatórias [\[12\]](#page-76-12) promovem assim uma ventilação mecânica mais próxima da fisiológica. Esses são amplamente utilizado no tratamento de síndromes respiratórias, como é o caso do SARS-CoV-2.

#### <span id="page-29-1"></span>**2.3.2 Ventilador Mecânico**

Os ventiladores mecânicos atuais são equipamentos que possuem: sistema de controle, válvulas que controlam a vazão dos gases, sistema de alarmes, sensores diferenciais de pressão e fluxo, umidificadores, aquecedores, interface de comunicação com o usuário e um circuito de respiração (formado por tubos flexíveis para conectar o paciente ao equipamento) [\[12\]](#page-76-12).

O cérebro do equipamento é o sistema de controle que, com base nas informações inseridas através da interface com o operador, deve gerir todo o funcionamento do equipamento. As válvulas de controle são responsáveis por regular a quantidade dos gases (oxigênio ou ar comprimido) entregue. Os circuitos de respiração são responsáveis por conduzir e monitorar essa parcela dos gases regulada até o paciente. O umidificador e o aquecedor são dispositivos externos ao ventilador capazes de ajustar a temperatura e umidade dos gases para garantir que seja o mais próximo possível de situação normal [\[12\]](#page-76-12).

A conexão com o paciente pode ser realizar através de máscaras, processo não invasivo, ou dispositivos invasivos como o tubo endotraqueal (tubo inserido por via oral até a

traqueia) ou a cânula de traqueostomia (inserção por cirurgia do tubo na traqueia), o procedimento adequado será determinado pelo médico responsável. A conexão destes com o circuito respiratório, por vezes denominado como circuito paciente, é realizado através de um "Y", este que é um componente plástico, estéril. É comum haver neste componente pontos de aferição (são conectados tubos nesse ponto que ligam com os sensores internos do ventilador), assim é possível monitorar pressão ou a vazão de gás inspirada e expirada pelo paciente.

Internamente ao ventilador, existe circuito anti-sufocamento, que são válvulas unidirecionais que permitem a passagem do gás atmosférico em caso de pane dos atuadores; válvula de segurança, que reduzem o risco de barotrauma, já que são programadas para abrirem no momento em que a pressão atingir 120*cmH*2*O*; sensores diferenciais de pressão, que captam a diferença de pressão entre dois pontos; sensores de fluxo, que realizam a leitura da vazão de um determinado gás; atuadores, que são válvulas solenóides que regulam a porção dos gases entregue ao paciente e, por fim, o sistema de controle, que é responsável por gerenciar todas as entradas e saídas além de manipular os atuadores para que este entreguem de maneira adequada a parcela de gás parametrizada pelo operador. Na Figura [15](#page-30-0) é possível visualizar um diagrama de blocos de um ventilador pulmonar.

<span id="page-30-0"></span>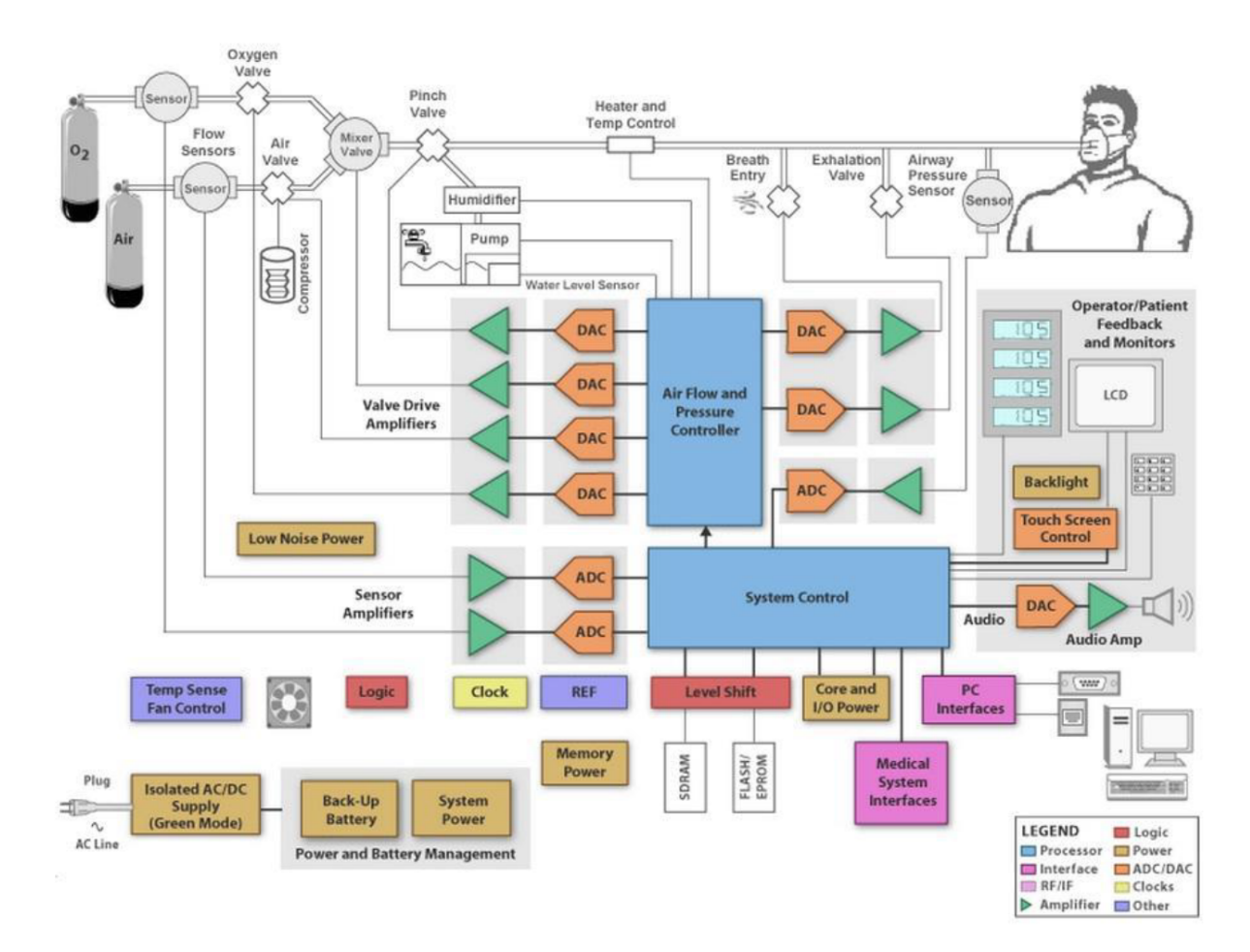

Figura 15 – Diagrama de Blocos de Um Ventilador Pulmonar. FONTE: [\[12\]](#page-76-12).

Em sua maioria, os ventiladores pulmonares são microprocessados, operam sob o conceito de ventilação por pressão positiva e regulam: a pressão, volume ou vazão, além da fração de oxigênio inspirada (*F IO*2). O ciclo ventilatório é realizado por tempo, ou seja, existe um tempo definido pelo operador para a fase inspiratória e outro para a fase expiratória. E a iteração é realizada através de monitores, através dos quais é possível: parametrizar o equipamento, verificar condições clínicas do paciente e status do dispositivo, nível de bateria, se está conectado a fonte de alimentação, etc.

#### <span id="page-31-0"></span>**2.3.3 Conceitos de Ventilação Mecânica**

O suporte ventilatório é o processo de insuflar as vias respiratórias com volumes de ar, este denominado de volume corrente (*V<sup>T</sup>* ), atualmente a metodologia amplamente adotada é a ventilação por pressão positiva, ou seja, o aumento da pressão da via aérea proximal [\[11\]](#page-76-11). Dentro desse aspecto, os parâmetros manipuláveis deste equipamento são:

- A concentração de oxigênio entregue ao paciente (*F IO*2) com o objetivo de controlar de maneira adequada a taxa arterial de *O*<sup>2</sup> (*P aO*2);
- A velocidade do ar entregue (fluxo inspiratório  $\dot{V}$ );
- O formato da onda do fluxo, pode ser: "quadrada", "descendente", "ascendente" e "senoidal";
- O número de ciclos respiratórios em um minuto que o paciente realiza (frequência respiratória - *F* ou *FR*);
- Tempo em que o paciente deverá inspirar  $T_I$ ;
- Tempo em que o paciente deverá expirar *TE*;
- O produto entre  $F$  e  $V_T$ , denominado como volume minuto  $\dot{V}_E$ ;
- O pico da pressão inspiratória *P P I*; e
- A pressão expiratória final positiva *P EEP*.

Em resumo, a ventilação mecânica é aplicável em diversas situações clínicas, em que o paciente desenvolve insuficiência respiratória [\[11\]](#page-76-11).

#### <span id="page-31-1"></span>**2.3.4 Ciclo Ventilatório**

Pode-se dividir o ciclo ventilatório (Figura [16\)](#page-32-0) durante curso da ventilação em [\[11\]](#page-76-11):

1. Fase Inspiratória - Fase em que o ventilador insufla o pulmão do paciente, válvula inspiratória aberta;

- 2. Mudança de Fase (ciclagem) transição entre a fase inspiratória e expiratória;
- 3. Fase expiratória Abertura da válvula expiratória, após o fechamento da inspiratória, o que possibilita o equilíbrio entre a pressão pulmonar e a *P EEP* definida; e
- <span id="page-32-0"></span>4. Mudança de Fase (disparo) - término da expiração e início da nova fase inspiratória.

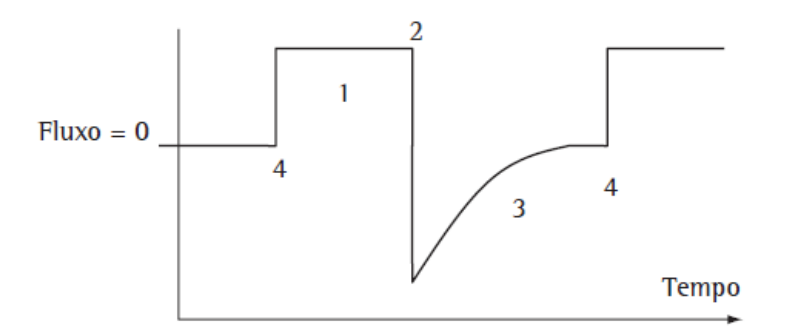

Figura 16 – Ciclo Ventilatório. FONTE: [\[11\]](#page-76-11).

#### <span id="page-32-2"></span>**2.3.5 Curvas de Fluxo**

Pode-se modificar o formato da onda de vazão, denominada no meio médico como "Onda de Fluxo", direta ou indiretamente no ventilador. Essa mudança tem intuito de aproveitar as características benéficas de cada formato, por exemplo: ondas quadradas que permitem a monitoração da mecânica respiratória do paciente e a descendente, que propicia uma melhor distribuição do ar [\[11\]](#page-76-11), observa-se na Figura [17](#page-32-1) os diferentes tipos de onda.

<span id="page-32-1"></span>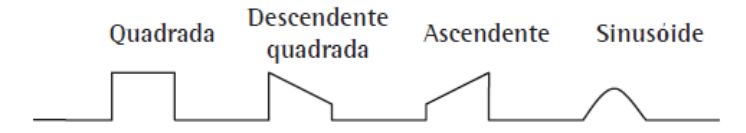

Figura 17 – Formatos de Onda para o Suporte Ventilatório. FONTE: [\[11\]](#page-76-11).

A vazão de gás é geralmente mensurada indiretamente pelo ventilador através de sensores de pressão diferencial que realizam a leitura de dutos posicionados entre a cânula endotraqueal e o "Y" do circuito paciente [\[2\]](#page-76-2). Essa grandeza em modos controlados depende do tempo e frequência determinados pelos operador do equipamento, e em modos assistidos de um limiar estabelecido, esse denominado de sensibilidade (*Trigger* ou Disparo). Neste último caso, duas técnicas são utilizadas para determinar o disparo de um ciclo ventilatório, são elas: a queda de pressão ou a geração de fluxo (na modalidade assistida e/ou espontânea) [\[2\]](#page-76-2).

Em ventilação assistida, a vazão irá aumentar até atingir um valor pré-determinado, denominado de pico onde esse valor é definido pelo operador. Nesse contexto, essa variável estabelece o tempo de abertura da válvula inspiratória (*T<sup>I</sup>* ), observa-se também a influência do volume corrente estabelecido  $(V_T)$ . Por exemplo:  $V_T = 500mL$  e  $\dot{V} = 60L/min$  (ou seja, 1 L/s); logo o *T I* = 0*,* 5*s* – tempo que a válvula inspiratória permanecerá aberta para propiciar a entrada de ar. Após decorrido esse tempo estabelecido, ocorre a oclusão da válvula inspiratória e a abertura simultânea da válvula expiratória. Usualmente as fases são minimamente afetadas pelo tempo de resposta das válvulas, contudo, para casos de alta demanda (por parte do paciente), o retardo na sua operação pode gerar assincronia paciente-ventilador [\[2\]](#page-76-2).

#### <span id="page-33-0"></span>**2.3.6 Disparo do Ventilador**

Ao curso do suporte ventilatório, uma variável pré-determinada é alcançada para darse início à inspiração, denomina-se essa como disparo. Em modalidades controladas, que não dependem do esforço do paciente já que este está totalmente sedado, a variável da mudança de fase é o tempo. Em disparos mensurados por pressão, o equipamento detecta uma queda de pressão das vias aéreas ocasionada pelo esforço do paciente. Este pode dar início à inspiração se esta ultrapassar o limiar determinado (sensibilidade, trigger ou disparo), caso ocorra um esforço respiratório que não ultrapasse esse limiar, pode ocorrer uma assincronia respiratória.

#### <span id="page-33-1"></span>**2.3.7 Curvas de Pressão**

A pressão é uma grandeza física mensurada diretamente através transdutores instalados no equipamento. Devido à contração da musculatura respiratória no processo de respiração espontânea, é observado uma queda de pressão nos alvéolos/vias aéreas para que seja gerado uma vazão inspiratória. Nesse cenário, essa contração depende da demanda metabólica do paciente (controle neural – drive), e, a depender da sensibilidade ajustada, promove a abertura da válvula (disparo), ocorre assim um pico inspiratório e um aumento progressivo na pressão do sistema respiratório do paciente. No ciclo expiratório o processo é o inverso, a elevada pressão no sistema promove a abertura da válvula expiratória e a saída passiva do *V<sup>T</sup>* [\[2\]](#page-76-2).

#### <span id="page-33-2"></span>**2.3.8 Curvas de Volume**

A curva de volume representa, em sua proporção ascendente, o volume inspirado, e, em sua parte descendente, o volume pulmonar total expirado. Estes devem ser iguais, caso contrário pode haver um vazamento, desconexão ou aprisionamento do circuito paciente [\[2\]](#page-76-2).

#### <span id="page-34-0"></span>**2.3.9 Modalidade Ventilatórias**

As modalidades básicas de suporte ventilatório comumente utilizada são: Ventilação Controlada a Volume (VCV), Ventilação Controlada a Pressão (PCV) e Pressão de Suporte Ventilatório (PSV) [\[2\]](#page-76-2).

Se o objetivo é manter o volume minuto  $(V_C \cdot F)$ , utiliza-se o modo controlado a volume (VCV). Esse pode ser disparado a tempo, caso seja totalmente controlado, ou a pressão e fluxo, em caso de assisto-controlado. O ciclo ocorre ao atingir o volume corrente (*VC*) estabelecido. A pressão das vias aéreas é uma consequência da mecânica ventilatória do paciente. Nesta modalidade é realizado o cálculo da mecânica respiratória do paciente, através da pausa inspiratória, onde é mensurado a pressão de pico e de platô ao se postergar o final dessa fase respiratória. Busca-se com isso mensurar a complacência e resistência do sistema, o qual tem mais acurácia ao ser mensurado com uma vazão constate e quadrada [\[2\]](#page-76-2).

A modalidade controlada a pressão é mais adequada em situações em que se tem um comprometimento da mecânica respiratória (complacência baixa e ou resistência alta), pois nesta modalidade se obtém um ajuste mais adequado das pressões das vias aéreas e alveolares [\[2\]](#page-76-2). Para este modo, a variável *V<sup>C</sup>* é consequência da variação de pressão administrada e da mecânica ventilatória do paciente, existe ainda a possibilidade de acelerar ou desacelerar a velocidade da vazão inspiratório (rampa, rise time ou slope) [\[2\]](#page-76-2). O tempo de subida pode ser mais acelerado em pacientes obstrutivos, com o intuito de melhor ajustar o *VC*. Outra característica essencial é a operação abaixo do limite de pressão estabelecido, reduz-se assim o risco de lesões pulmonares [\[2\]](#page-76-2).

Já a modalidade de pressão de suporte (PSV) é utilizada preferencialmente em ventilação assistida ou espontânea, esse modo é disparado exclusivamente pelo paciente, a depender da pressão ou vazão limiar atingida. Caracteriza-se pelo limite de pressão durante toda a fase inspiratória, onde a mudança de fase ocorre com a queda de, geralmente, 25% do pico [\[2\]](#page-76-2). Esse critério pode ser alterado em equipamentos mais modernos, varia-se de 5% à 80%, possibilita-se assim a redução temporal das fases em pacientes obstrutivos e o aumento desse em pacientes restritivos [\[2\]](#page-76-2).

### <span id="page-34-1"></span>**2.4 Modelagem Matemática do Pulmão**

Foi em 1963 que Campbell e Brown desenvolveram o primeiro modelo do sistema respiratório por meio de um circuito elétrico análogo. O intuito desta equivalência era se apoiar em toda a teoria de circuitos elétricos desenvolvida, onde permitia assim, descrever

equações análogas que descreviam o comportamento temporal do pulmão. Portanto, para que seja possível descrever as equações aproximadas que regem a mecânica pulmonar, é necessário equipara-lá a um circuito elétrico. Neste secção será discutido alguns modelos.

Um modelo que descreve o comportamento da mecânica ventilatória é o descrito em Lakshmi (2012, p. 3), este é associado a um circuito elétrico de segunda ordem que associa as seguintes variáveis:

- *C<sup>L</sup>* Capacidade alveolar;
- *C<sup>W</sup>* Capacidade da caixa torácica;
- *C<sup>S</sup>* Espaço "Shunt" (interstício);
- *R<sup>P</sup>* Obstrução a passagem do vazão nas vias aéreas; periféricas;
- *R<sup>C</sup>* Obstrução a passagem do vazão nas vias aéreas centrais;
- *Pao* Pressão produzida pelo ventilador pulmonar;
- *P*<sub>0</sub> Pressão de referência;
- *Paw* Pressão nas vias aéreas centrais;
- *P<sup>A</sup>* Pressão alveolar final;
- *P pl* Pressão de plato.

<span id="page-35-0"></span>Ao utilizar o circuito descrito na Figura [18,](#page-35-0) podemos utilizar algumas ferramentas para analisar o seu comportamento.

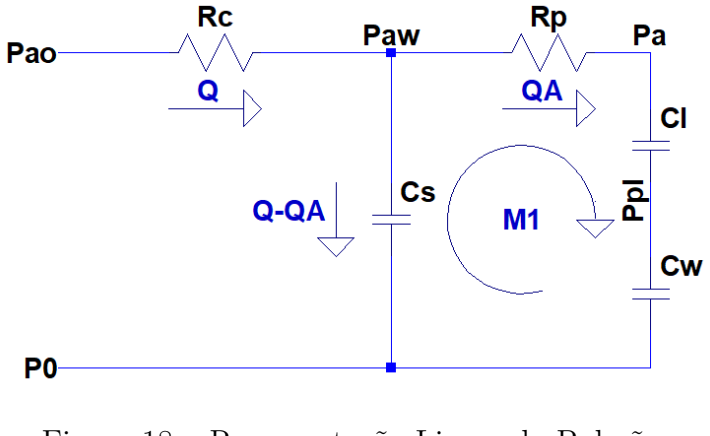

Figura 18 – Representação Linear do Pulmão. FONTE: [\[13\]](#page-76-13).

Utiliza-se as leis de Kirchhoff, lei de Ohm e transformada de Laplace para obter uma função de transferência que descreva o pulmão e assim conseguir analisar a resposta para diferentes entradas.
A primeira lei de Kirchhoff, denominada lei das correntes ou dos nós estabelece que a soma das correntes que chegam em um nó, deve ser a mesma que deixam esse nó. Abaixo a equação que descreve esse comportamento:

$$
\sum_{k=1}^{N} i_k = 0.
$$
\n(2.5)

A segunda lei de Kirchhoff é denominada como lei das tensões ou das malhas afirma que a soma das quedas de potencial elétrico em uma malha fechada deve ser igual a zero. Abaixo a equação que descreve esse comportamento:

$$
\sum_{k=1}^{N} U_k = 0.
$$
\n(2.6)

A equação que descreve o comportamento das cargas resistivas estabelece que para um condutor mantido a temperatura constante, a razão entre dois pontos e a corrente elétrica é constante, esta que é denominada lei de Ohm. Abaixo a equação que descreve esse comportamento:

$$
V = Ri. \tag{2.7}
$$

Para analisar o circuito acima descrito, se faz necessário também descrever o comportamento das cargas capacitivas. A equação que descreve pode ser observada abaixo:

<span id="page-36-0"></span>
$$
V_C = V_{C0} + \frac{1}{C} \int_{t_0}^t i_C(t) dt.
$$
\n(2.8)

Ao realizar a análise de malha *M*1, observada na Figura [18,](#page-35-0) obtemos a seguinte equação que descreve as quedas de potencial:

$$
R_p Q_A + \left(\frac{1}{C_L} + \frac{1}{C_W}\right) \int Q_A dt = \frac{1}{C_S} \int (Q - Q_A) dt.
$$
 (2.9)

Após a análise nodal do nó *Paw*, obtém-se a seguinte equação:

<span id="page-36-1"></span>
$$
P_{ao} = R_C Q + \frac{1}{C_S} \int (Q - Q_A) dt.
$$
 (2.10)

Como o intuito é encontra uma função de transferência que descreva o comportamento entre  $\frac{Q(s)}{P_{ao}(s)}$  devemos substituir a influência de  $Q_A$  da equação, para tal, substituiremos a Equação [2.9](#page-36-0) na Equação [2.10](#page-36-1) e derivamos em ambos os lados da igualdade para obtermos a forma diferencial. Após as operações encontramos a Equação [2.11.](#page-36-2)

$$
\frac{d^2 P_{ao}}{dt^2} + \frac{1}{R_P C_T} \frac{dP_{ao}}{dt} = R_C \frac{d^2 Q}{dt^2} + \left(\frac{1}{C_S} + \frac{R_C}{R_P C_T}\right) \frac{dQ}{dt} + \frac{1}{R_P C_S} \left(\frac{1}{C_L} + \frac{1}{C_W}\right) Q. \tag{2.11}
$$

A variável *C<sup>T</sup>* é a associação de capacitores do circuito e é definida como:

<span id="page-36-2"></span>
$$
C_T = \left(\frac{1}{C_L} + \frac{1}{C_W} + \frac{1}{C_S}\right)^{-1}.
$$
\n(2.12)

Para encontrar a resposta no domínio da frequência, se faz necessário aplicar a transformada de Laplace, esta que tem sua definição descrita na Equação [2.13.](#page-37-0)

<span id="page-37-1"></span><span id="page-37-0"></span>
$$
\mathcal{L}\lbrace f(t)\rbrace = \int_0^\infty f(t)e^{-st}dt = F(s).
$$
\n(2.13)

Ao aplicar a transformada de Laplace na Equação [2.11,](#page-36-2) obtém-se:

$$
P_{ao}s^2 + \frac{1}{R_P C_T} P_{ao}s = R_C Q s^2 + \left(\frac{1}{C_S} + \frac{R_C}{R_P C_T}\right) Q s + \frac{1}{R_P C_S} \left(\frac{1}{C_L} + \frac{1}{C_W}\right) Q. \tag{2.14}
$$

Para encontrar a relação  $\frac{Q(s)}{P_{ao}(s)}$ , devemos isolar a variável de interesse em um lado da igualdade para assim se obter a função de transferência que descreve o comportamento do modelo linear do pulmão. Esta que pode ser observada na Equação [2.15.](#page-37-1)

$$
H(s) = \frac{Q(s)}{P_{ao}(s)} = \frac{s^2 + \frac{1}{R_P C_T} s}{R_C s^2 + \left(\frac{1}{C_S} + \frac{R_C}{R_P C_T}\right) s + \frac{1}{R_P C_S} \left(\frac{1}{C_L} + \frac{1}{C_W}\right)}.
$$
(2.15)

Entretanto, o modelo apresentado na Figura [18](#page-35-0) tem na sua equação variáveis que são difíceis de mensurar como: *CL*, *C<sup>W</sup>* , *R<sup>C</sup>* e *R<sup>P</sup>* . Portanto, é necessário trabalhar com um modelo que leve em consideração apenas a resistência (*Rt*) e a capacitância (*C<sup>T</sup>* ) equivalente. Na Figura [19](#page-37-2) é apresentado um modelo linear que considera apenas as equivalências das resistências e capacitância.

<span id="page-37-2"></span>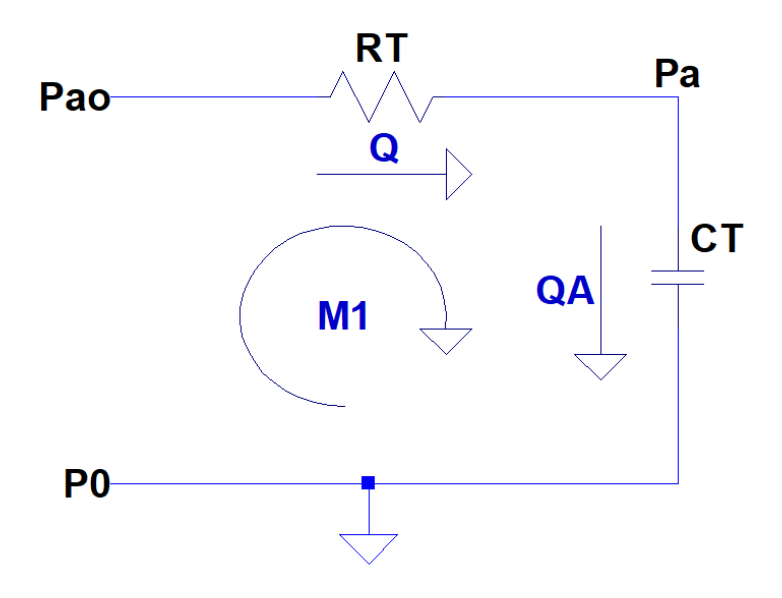

Figura 19 – Representação Linear do Pulmão. FONTE: [\[13\]](#page-76-0).

<span id="page-37-3"></span>Ao realizar a mesma análise supracitada, obtém-se a Equação [2.16,](#page-37-3) que descreve a dinâmica no domínio da frequência do mecanismo pulmonar.

$$
H(s) = \frac{Q(s)}{P_{ao}(s)} = \frac{Cs}{CRs + 1}.
$$
\n(2.16)

Após determinado o modelo que descreve a dinâmica pulmonar, falta correlacionar com as variáveis do mecanismo ventilatório, ou seja, atribuir a equação acima descrita o comportamento do ventilador pulmonar. Para tal, utiliza-se o modelo descrito em Borrello (2005, p. 2169), onde é introduzido na dinâmica pulmonar as seguintes variáveis:

- *P<sub>P</sub>* Pressão pulmonar;
- *R<sup>C</sup>* Resistência do circuito paciente;
- $E_C$  Elastância do circuito paciente, equivalente à  $E_C = \frac{1}{C}$  $\frac{1}{C_C}$ ;
- *P<sup>M</sup>* Pressão da musculatura torácica;

Apesar de já conhecida, este modelo leva em consideração também as seguintes variáveis:

- *P<sup>V</sup>* Pressão gerada pelo ventilador pulmonar, equivalente à *Pao*;
- *Q<sup>P</sup>* Vazão de gás para as vias aérea, equivalente à *QA*;
- *Q<sup>V</sup>* Vazão de gás entregue pelo ventilador pulmonar, equivalente à *Q*;
- $E_T$  Elastância total, equivalente à  $E_T = \frac{1}{C}$  $\frac{1}{C_T}$ ;
- *R<sup>T</sup>* Resistência total;
- *P<sup>A</sup>* Pressão alveolar.

<span id="page-38-0"></span>É possível observar na Figura [20](#page-38-0) o circuito linear equivalente, que reproduz a dinâmica pulmonar ao levar em consideração variáveis do ventilador pulmonar.

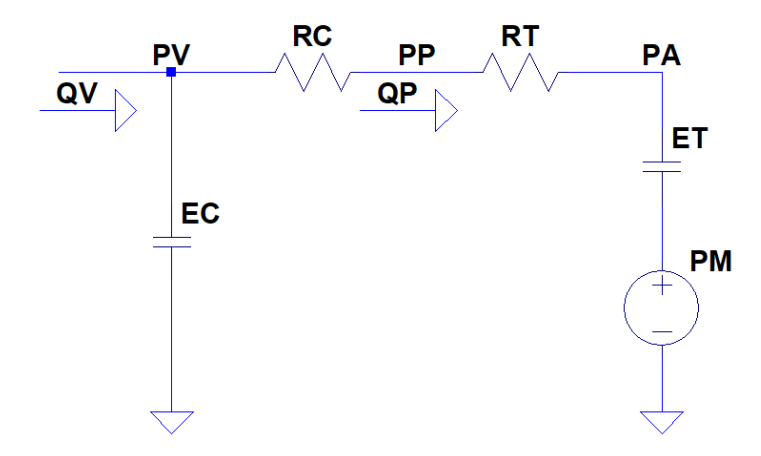

Figura 20 – Representação Linear do Pulmão. FONTE: [\[14\]](#page-77-0).

Ao utilizar as ferramentas de análise de nó e malha e as equações que descrevem o comportamento temporal do capacitor e resistor, pode-se obter o modelo de entrada e saída que descreve a dinâmica de funcionamento do pulmão. Ao aplicar a transformada de Laplace na mesma, se obtém a função de transferência.

Será necessário, portanto, duas equações, uma que descreva a pressão visto das vias aéreas em função da vazão de entrada e outra que descreva a vazão nos pulmões em função da vazão entregue. Ambas estão descritas nas respectivas Equações [2.17](#page-39-0) e [2.18.](#page-39-1)

<span id="page-39-0"></span>
$$
P_P(s) = \frac{\frac{1}{C_C} \left( \frac{R_T}{R_T + R_C} \right) \left( s + \frac{E_T}{R_T} \right)}{s \left( s + \frac{E_T + E_C}{R_T + R_C} \right)} Q_V + \frac{\left( \frac{R_C}{R_T + R_C} \right) \left( s + \frac{E_C}{R_C} \right)}{s + \frac{E_T + E_C}{R_T + R_C}} P_M. \tag{2.17}
$$

$$
Q_P(s) = \frac{\frac{E_C}{R_T + R_C}}{s + \frac{E_T + E_C}{R_T + R_C}} Q_V - \frac{\frac{1}{R_T + R_C} s}{s + \frac{E_T + E_C}{R_T + R_C}} P_M.
$$
\n(2.18)

<span id="page-39-2"></span><span id="page-39-1"></span>Contudo para um paciente adulto a resistência *R<sup>C</sup>* é desprezível, portanto, ao se desconsiderar do modelo obtém-se:

$$
P_P(s) = \frac{\frac{1}{C_C} \left(s + \frac{E_T}{R_T}\right)}{s \left(s + \frac{E_T + E_C}{R_T}\right)} Q_V + \frac{\frac{E_C}{R_T}}{s + \frac{E_T + E_C}{R_T}} P_M.
$$
(2.19)

$$
Q_P(s) = \frac{\frac{E_C}{R_T}}{s + \frac{E_T + E_C}{R_T}} Q_V - \frac{\frac{1}{R_T} s}{s + \frac{E_T + E_C}{R_T}} P_M.
$$
\n(2.20)

<span id="page-39-3"></span>Portanto, assim, as Equações [2.19](#page-39-2) e [2.20](#page-39-3) serão utilizadas para determinar o sistema de controle adequado.

<span id="page-39-4"></span>Ao final, basta conhecer a dinâmica do atuador que neste caso será uma válvula proporcional de vazão. Esta por sua vez tem a Equação [2.21](#page-39-4) que descreve o seu comportamento, onde é necessário conhecer o tempo de resposta *τ* da válvula de interesse [\[15\]](#page-77-1).

$$
V_L(s) = \frac{1}{\tau_{vl}s + 1}.
$$
\n(2.21)

#### **2.4.1 Regulamentação**

No Brasil, existem agências responsáveis por normatizar determinados setores. Para o setor médico, se tem as agências: Agência Nacional de Vigilância Sanitária (ANVISA), órgão responsável por regularizar no âmbito nacional questões sanitárias de todos os produtos e serviços (nacionais e importados); Associação Brasileira de Normas e Técnicas (ABTN), entidade sem fins lucrativos responsável pela normalização técnica no Brasil.

O processo de confecção de novos produto eletro-médicos deve necessariamente atender as normativas vigentes no país em que se propõe a comercializar. No Brasil, por conta da pandemia a ANVISA publicou a Resolução de Diretoria Colegiada (RDC) Nº 349, que definiu os critérios extraordinários e temporários para os processos de regularização de ventiladores pulmonares. Ficou definido que, para a comercialização destes produtos, os fabricantes deveriam atender algumas normas em específico, são elas: ABNT NBR ISO 13485:2016 normativa que rege os procedimentos de boas práticas de fabricação, que é essencial para o controle fabril; ABNT NBR 60601-1 norma técnica que define os requisitos para a segurança básica e desempenho essencial dos ventiladores pulmonares; e ABNT NBR ISO 80601-2-12 normativa que rege os requisitos particulares para a segurança básica e o desempenho essencial de ventiladores para cuidados críticos. Esta última rege os ensaios denominados de liberação, ou seja, ensaios que sem os quais o ventilador não é dito pronto para comercialização [\[2\]](#page-76-1).

Nos dispositivos em desenvolvimento, esses ensaios são realizados em laboratórios credenciados em caráter de eliminação, caso não seja aprovado o projeto terá que ser revisto. Já os dispositivos aprovados, é necessário realizar esses ensaios em cada ventilador produzido, a fim de identificar a confiabilidade deste. Esses ensaios podem ser realizados no laboratório da fabricante.

O processo de regulamentação desses equipamentos é extremamente rigoroso, visto o seu caráter de emprego, cada norma em específico cita outras normas particulares. Portanto, não será discutido neste trabalho o âmbito legal deste processo, será utilizado apenas o critério de desempenho dos ventiladores pulmonares para uso crítico, a ABNT NBR ISO 80601-2-12:2014.

Para realizar o comparativo de desempenho, será utilizado os valores estabelecidos em norma (ABNT NBR ISO 80601-2-12:2014), onde os valores do ensaio um ao oito serão utilizados, uma vez que esses satisfazem as necessidades de suporte ventilatório adulto [\[13\]](#page-76-0). Abaixo é possível observar o comparativo.

<span id="page-41-0"></span>

|                            |                                   | Parâmetros do pulmão de ensaio                                     | Configurações do VENTILADOR |                                            |                                     |                            |                      |  |  |
|----------------------------|-----------------------------------|--------------------------------------------------------------------|-----------------------------|--------------------------------------------|-------------------------------------|----------------------------|----------------------|--|--|
| <b>Número</b><br>do ensaio | Complacência<br>(mL/hPa)<br>± 10% | <b>Resistência</b><br>linear<br>[22][31][33]<br>(hPa/L/s)<br>± 10% | <b>Volume</b><br>(mL)       | Frequência<br>respiratória<br>(ciclos/min) | <b>Tempo</b><br>inspiratório<br>(s) | FiO <sub>2</sub><br>$(\%)$ | <b>PEEP</b><br>(hPa) |  |  |
| 1                          | 50                                | 5                                                                  | 500                         | 20                                         | 1                                   | 30                         | 5                    |  |  |
| $\overline{\mathbf{2}}$    | 50                                | 20                                                                 | 500                         | 20                                         | 1                                   | 90                         | 10                   |  |  |
| 3                          | 20                                | 5                                                                  | 500                         | 20                                         | 1                                   | 90                         | 5                    |  |  |
| 4                          | 20                                | 20                                                                 | 500                         | 20                                         | 1                                   | 30                         | 10                   |  |  |
| 5                          | 20                                | 20                                                                 | 300                         | 20                                         | 1                                   | 30                         | 5                    |  |  |
| 6                          | 20                                | 50                                                                 | 300                         | 20                                         | 1                                   | 90                         | 10                   |  |  |
| 7                          | 10                                | 50                                                                 | 300                         | 20                                         | 1                                   | 30                         | 10                   |  |  |
| 8                          | 10                                | 20                                                                 | 200                         | 20                                         | 1                                   | 90                         | 5                    |  |  |
| 9                          | 3                                 | 20                                                                 | 50                          | 30                                         | 0,6                                 | 30                         | 5                    |  |  |
| 10                         | 3                                 | 50                                                                 | 50                          | 30                                         | 0,6                                 | 30                         | 10                   |  |  |
| 11                         | 3                                 | 200                                                                | 50                          | 30                                         | 0,6                                 | 60                         | 5                    |  |  |
| 12                         | 3                                 | 50                                                                 | 30                          | 30                                         | 0,6                                 | 30                         | 5                    |  |  |
| 13                         | 3                                 | 200                                                                | 30                          | 30                                         | 0,6                                 | 90                         | 10                   |  |  |
| 14                         | 1                                 | 50                                                                 | 30                          | 30                                         | 0.6                                 | 90                         | 5                    |  |  |
| 15                         | 1                                 | 200                                                                | 30                          | 30                                         | 0,6                                 | 30                         | 10                   |  |  |
| 16                         | 1                                 | 200                                                                | 20                          | 60                                         | 0,4                                 | 30                         | 5                    |  |  |
| 17                         | 1                                 | 200                                                                | 15                          | 60                                         | 0,4                                 | 60                         | 10                   |  |  |
| 18                         | $\mathbf{1}$                      | 50                                                                 | 10                          | 60                                         | 0,4                                 | 60                         | 5                    |  |  |
| 19                         | 0,5                               | 50                                                                 | 5                           | 60                                         | 0,4                                 | 60                         | 10                   |  |  |
| 20                         | 0,5                               | 200                                                                | 5                           | 30                                         | 0,4                                 | 30                         | 5                    |  |  |
| 21                         | 0,5                               | 200                                                                | 5                           | 60                                         | 0,4                                 | 30                         | 10                   |  |  |

Figura 21 – Ensaio da Ventilação Tipo Controlada a Volume. FONTE: ABNT NBR ISO 80601-2-12:2014.

Os valores apresentados na tabela da Figura [21,](#page-41-0) são provenientes de um grupo de especialistas que determinaram os parâmetros os quais são de suma importância para avaliar o desempenho de ventiladores para cuidados intensivos. Esses parâmetros são: a complacência e a resistência, comumente identificado em pacientes com necessidade de suporte ventilatório, bem como valores orientativos para o seu tratamento, como: frequência respiratória, tempo inspiratório, fração inspirada de oxigênio (*F IO*2), pressão positiva ao final da expiração (*P EEP*) e o volume, este último se aplica à modalidade controlada a volume. Com base nestes valores, é possível determinar se o equipamento analisado entrega o solicitado (valores orientativos) para as condições clínicas determinadas (complacência e resistência).

# **3 Metodologia**

### **3.1 Sistema de Controle**

Um sistema de controle é um conjunto de dispositivos munidos de uma lógica capaz de gerenciar o comportamento de uma máquina afim de satisfazer os objetivos pretendidos. Em sistemas de controle modernos se faz necessário o apoio de equipamentos microprocessados, pois aumentam a possibilidade de manipulação. É neste sentido que será desenvolvido um controlador capaz de modular a saída de um atuador afim de satisfazer as condições estabelecidas.

Para o projeto do controle é necessário compreender o equacionamento que rege o seu comportamento, leva-se em consideração neste a dinâmica da planta. Um diagrama de controle geral é exposto na Figura [22,](#page-42-0) e a partir deste é possível se obter as equações que regem a dinâmica de malha fechada, ou seja, dinâmica que compensa o erro entre o valores de referência e o lido da dinâmica da planta.

<span id="page-42-0"></span>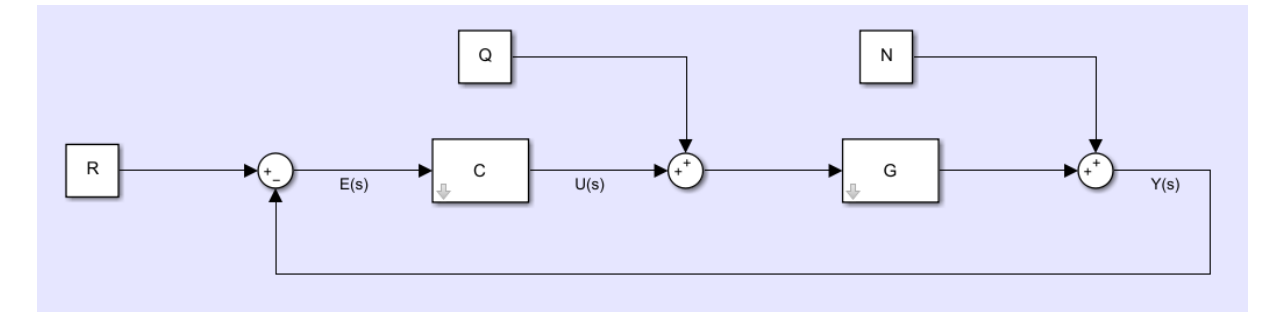

Figura 22 – Topologia do Sistema de Controle. FONTE: O Autor (MATLAB).

As variáveis apresentadas na Figura [22](#page-42-0) são:

- *R* Sinal desejado, dito como sinal de referência;
- *Q* Pertubação de entrada do sistema;
- *N* Pertubação de saída do sistema;
- *G* Dinâmica da planta;
- *C* Controlador que compensará o erro;
- *E*(*s*) Erro entre a referência e a saída do sistema;
- $\bullet$   $U(s)$  Sinal de controle que controlará a planta;

•  $Y(s)$  - Saída do sistema.

Ao realizar a álgebra de diagrama de blocos, é possível encontrar a seguinte relação:

$$
Y(s) = N(s) + G(s) (Q(s) + C(s) [R(s) - Y(s)]).
$$

Onde:

$$
Y(s) = N(s) + G(s)Q(s) + G(s)C(s)[R(s) - Y(s)].
$$

Ou seja:

$$
Y(s) = N(s) + G(s)Q(s) + G(s)C(s)R(s) - G(s)C(s)Y(s).
$$

Isola-se assim o termo *Y* (*s*), obtém-se:

$$
G(s)C(s)Y(s) + Y(s) = N(s) + G(s)Q(s) + G(s)C(s)R(s).
$$

Onde:

$$
(G(s)C(s) + 1)Y(s) = N(s) + G(s)Q(s) + G(s)C(s)R(s).
$$

<span id="page-43-0"></span>Por fim, encontramos a relação entre a saída e as variáveis *R*(*s*), *N*(*s*) e *Q*(*s*), e, entre as dinâmicas *G*(*s*) e *C*(*s*), definida na Equação [3.1.](#page-43-0)

$$
Y(s) = \frac{N(s)}{(G(s)C(s) + 1)} + \frac{G(s)Q(s)}{(G(s)C(s) + 1)} + \frac{G(s)C(s)R(s)}{(G(s)C(s) + 1)}.
$$
(3.1)

Podemos então, definir de maneira genérica que o controlador terá a seguinte estrutura:

$$
C(s) = \frac{N_C}{D_C}.
$$

Onde, *N<sup>C</sup>* é o numerador de ordem *n*, e, *D<sup>C</sup>* o denominador de ordem *m* ambos do controlador. A partir desse pressuposto, podemos definir de maneira genérica a dinâmica da planta como:

$$
G(s) = \frac{N_G}{D_G}.
$$

<span id="page-43-1"></span>Com o mesmo raciocínio anterior, definimos como: *N<sup>G</sup>* é o numerador de ordem *n*, e, *D<sup>G</sup>* o denominador de ordem *m* ambos da dinâmica da planta. Portanto, podemos expandir a Equação [3.1](#page-43-0) em função da variável de interesse. Desta maneira é possível obter as equações que descrevem o comportamento em malha fechada do sistema, onde a Equação [3.2](#page-43-1) descreve a saída do sistema em função do sinal de referência e as Equações [3.3](#page-43-2) e [3.4](#page-44-0) determinam o comportamento da saída em função das pertubações de entrada e saída, respectivamente:

$$
\frac{Y}{R} = \frac{CG}{1 + CG} = \frac{N_C N_G}{D_C D_G + N_C N_G}.\tag{3.2}
$$

<span id="page-43-2"></span>
$$
\frac{Y}{Q} = \frac{G}{1 + CG} = \frac{N_G D_C}{D_C D_G + N_C N_G}.\tag{3.3}
$$

$$
\frac{Y}{N} = \frac{1}{1 + CG} = \frac{D_C D_G}{D_C D_G + N_C N_G}.\tag{3.4}
$$

<span id="page-44-0"></span>Se faz necessário aqui conhecer a dinâmica da planta, ou processo que se deseja controlar. Na Seção [2.4](#page-34-0) se descreve esse comportamento. Por conta das diferenças existentes nos propósitos de controle, o projeto será dividido em duas partes, uma para a fase inspiratória, cujo objetivo é controlar o volume de gás inserido nos pulmões através da manipulação das válvulas proporcionais de vazão de gás, e outra para a fase expiratória, que busca controlar a pressão residual ao final da expiração. Na Figura [23,](#page-44-1) observa-se a transição entre as fases inspiratória e expiratória, onde dentro de cada será definido o status de funcionamento das válvulas (0 - Desligado, 1 - Ligado), após essa definição é determinado a proporção de gás de cada válvula para a fase inspiratória para atingir o volume desejado.

<span id="page-44-1"></span>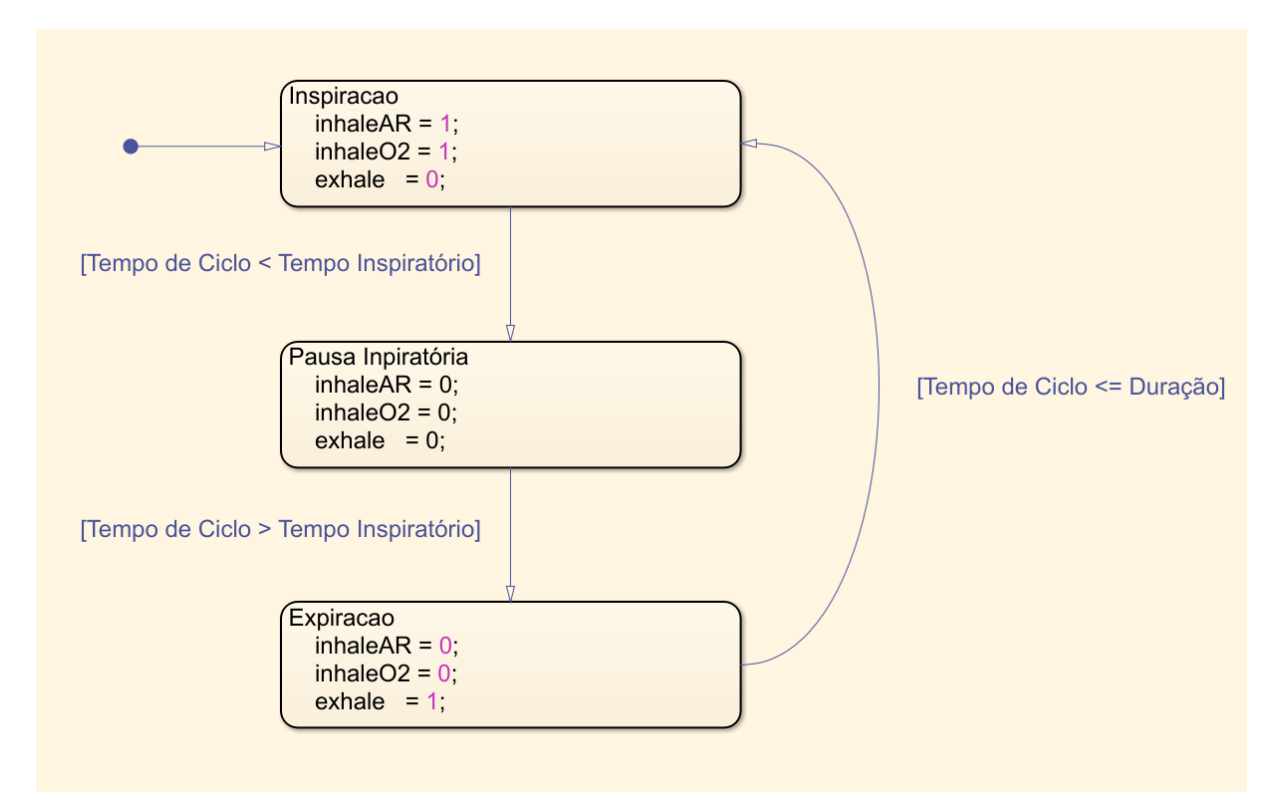

Figura 23 – Diagrama de Estados. FONTE: O Autor (MATLAB).

As especificações que os sistemas de controle deverão atender são: erro nulo em regime permanente para seguimento de referência; tempo de acomodação para o sistema permanecer dentro de uma faixa de erro específica, neste caso de 5%, ou seja um tempo *τ*5%; e o valor máximo que a dinâmica pode ultrapassar do regime de permanência *Mp*, essa expressa em porcentagem.

#### **3.1.1 Controlador para Fase Inspiratória**

A fase inspiratória é responsável por entregar vazão de ar comprimido e/ou oxigênio aos pulmões, independente da modalidade ventilatória. Essa atividade é realizada com a modulação de válvulas proporcionais de vazão de forma que atinja os parâmetros setados pelo profissional que opera o equipamento. É necessário para tal o suporte de reservatórios de gás e no caso do ar comprimido é possível também a geração através de turbinas.

O projeto do sistema de controle descrito abaixo tem por finalidade modular essa válvula de forma que se atinja os parâmetros desejados.

As especificações são:

- *τ*5% ≤ 150*ms* Valor de resposta aceitável que não causa desconforto respiratório  $[11]$ ;
- $M_p = 10\%$  Valor permitido por norma **ABNT NBR ISO 80601-1-12:2014** [\[16\]](#page-77-2).

Na modalidade de ventilação controlada a volume (VCV), a variável controlada é o volume, entretanto, o atuador controla diretamente a vazão, ou seja esta última variável é a manipulada. Portanto, o controle é indireto, mas é possível determinar a quantidade de vazão necessária para atender a demanda de volume, como observado na Equação [3.5.](#page-45-0) É importante ressaltar que este volume é uma mistura de ar e oxigênio a depender da fração de oxigênio inspirada setada pelo profissional que opera o equipamento, para tal, se faz necessário o controle de duas válvulas proporcionais de vazão distintas, uma para cada gás.

$$
Vazão = \frac{Volume Tidal}{Tempo Inspiatório}.
$$
\n(3.5)

<span id="page-45-0"></span>Ao entregar a vazão necessário aos pulmões, deve-se levar em consideração a dinâmica pulmonar classificada aqui como "planta". A "perturbação" do sistema é proveniente da respiração espontânea, que é o momento em que o paciente realiza o esforço respiratório, e nos modos ventilatórios totalmente controlados, onde o ventilador realiza o esforço respiratório, essa variável é inexistente uma vez que o paciente encontra-se sedado, portanto, a "perturbação" é totalmente desconsiderada. Outro fator relevante é a dinâmica do atuador, uma vez que essa tem um tempo de resposta. Na Figura [24,](#page-46-0) é possível observar o diagrama do sistema de controle utilizado.

<span id="page-46-0"></span>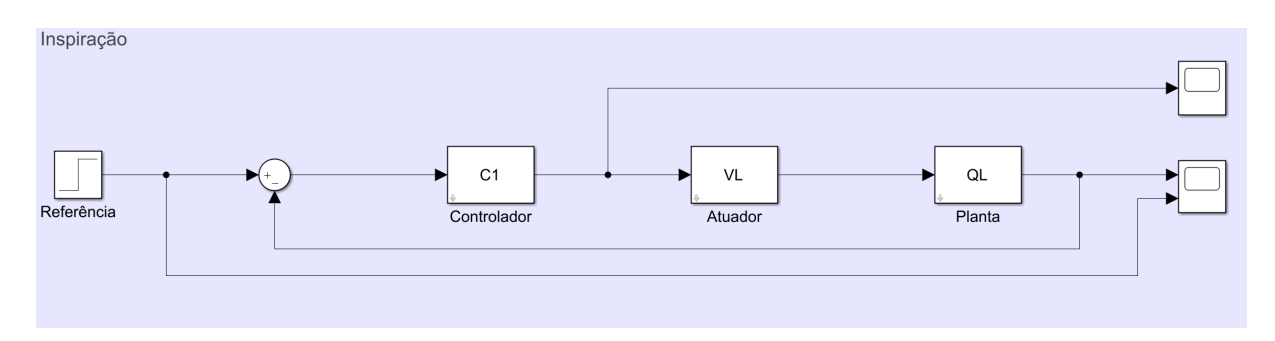

Figura 24 – Topologia do Sistema de Controle para a Fase Inspiratória. FONTE: O Autor (MATLAB).

Na sequência será descrito o projeto de controle por lugar das raízes, estratégia escolhida para determinar os parâmetros do controlador. Será utilizado os valores de complacência e resistência do ensaio um da Tabela [21,](#page-41-0) (Complacência = 50 e Resistência = 5).

Utiliza-se a Equação [2.20,](#page-39-3) desconsidera-se o termo dependente de *PM*, uma vez que não há respiração espontânea com o paciente sedado, obtém-se:

$$
Q_L(s) = \frac{\frac{E_C}{R_T}}{s + \frac{E_T + E_C}{R_T}} Q_V = \frac{111.1}{s + 115.1} Q_V.
$$
\n(3.6)

O atuador tem sua dinâmica descrita na Equação [2.21](#page-39-4) e será assumido que a sua constante de tempo é dada por *τ* = 20*ms*.

$$
V_L(s) = \frac{1}{\tau_{vl}s + 1} = \frac{1}{0.02s + 1}.
$$
\n(3.7)

Antes de determinar a equação de malha fechada, é necessário multiplicar as equações  $V_L(s)$  por  $Q_L(s)$ .

$$
V_L(s) \cdot Q_L(s) = \frac{5555}{(s+50)(s+115.1)}.\tag{3.8}
$$

A definição do controlador adotada para o projeto será composto por, um ganho *KC*, um numerador *N<sup>C</sup>* de ordem *n*, e, um denominador *D<sup>C</sup>* de ordem *m*, descritos como:

$$
C(s) = K_C \frac{N_C}{s D_C}.
$$

O projeto de controle adotado será por lugar das raízes (LR), ou seja, será alterado o controlador de forma que o traçado do lugar das raízes passe pelos polos desejados. Isso é possível ao se adicionar polos ou zeros conforme a necessidade ao longo do projeto. Como premissa inicial, considera-se que a dinâmica de malha fechada dominante seja um polinômio de segunda ordem, onde os polos desejados são complexos e dominantes. A partir dessa premissa e com as especificações, é possível determinar o coeficiente de amor<span id="page-47-0"></span>tecimento e a frequência natural de oscilação, necessário para o polinômio característico desejado, as Equações [3.9](#page-47-0) e [3.10](#page-47-1) são utilizadas para determinar essas duas informações.

$$
\xi = \sqrt{\frac{1}{\left(\frac{\pi}{\ln M p}\right)^2 + 1}} = \sqrt{\frac{1}{\left(\frac{\pi}{\ln 0.1}\right)^2 + 1}} = 0.5912. \tag{3.9}
$$

$$
\tau_{5\%} = \frac{3}{\xi \omega_n} \therefore \omega_n = \frac{3}{0.5912 \cdot 0.15} = 33.8321. \tag{3.10}
$$

<span id="page-47-1"></span>De posse dessas informações e com a definição do polinômio desejado (Equação [3.11\)](#page-47-2), é possível determina-lo.

<span id="page-47-2"></span>
$$
p_d = -\xi \omega_n \pm j \omega_n \sqrt{1 - \xi^2} = -20.0 \pm 27.2875j.
$$
 (3.11)

<span id="page-47-3"></span>É necessário agora definir o ganho do LR (*KLR*), para tal utiliza-se a Equação [3.12,](#page-47-3) onde o termo *B*(*s*) é o produto entre os numeradores do controlador e da planta, e *A*(*s*) o produto entre os denominadores do controlador e da planta.

$$
1 + K_{LR} \frac{B(s)}{A(s)} = 0.
$$
\n(3.12)

Portanto, obtém-se assim:

$$
1 + K_C \frac{N_C}{sD_C} \frac{5555}{(s+50)(s+115.1)} = 0.
$$

Ou seja:

$$
1 + K_C 5555 \frac{N_C}{s(s+50)(s+115.1)D_C} = 0.
$$

<span id="page-47-4"></span>Observa-se a Equação [3.1.1](#page-47-3) e, conclui-se que como o ganho estático da planta *K<sup>e</sup> >* 0, então, *K<sup>C</sup> >* 0 isso implica que *KLR >* 0, conforme descrito na Equação [3.13.](#page-47-4) Portanto o cálculo da fase para os polos desejados é definido pela Equação [3.14](#page-47-5)

$$
K_{LR} = K_C \cdot K_e. \tag{3.13}
$$

$$
\sum_{i=1}^{m} \underline{p_d - z_i} - \sum_{j=1}^{n} \underline{p_d - p_j} = -180, K_{LR} > 0.
$$
 (3.14)

<span id="page-47-5"></span>Ou seja:

$$
\text{Face} = \underline{/N_C} - (\underline{/D'_C} + \theta_1 + \theta_2 + \theta_3) = -180^{\circ}
$$

<span id="page-47-6"></span>Antes de determinar a fase a ser compensada, é necessário determinar o ângulo entre as características desejadas e as existentes. Para tal, é necessário utilizar a Equação [3.15.](#page-47-6)

$$
\theta = \arctan \frac{\Delta Y}{\Delta X}.
$$
\n(3.15)

*.*

Na Figura [25,](#page-48-0) é possível observar quais serão os ângulos a serem determinados.

<span id="page-48-0"></span>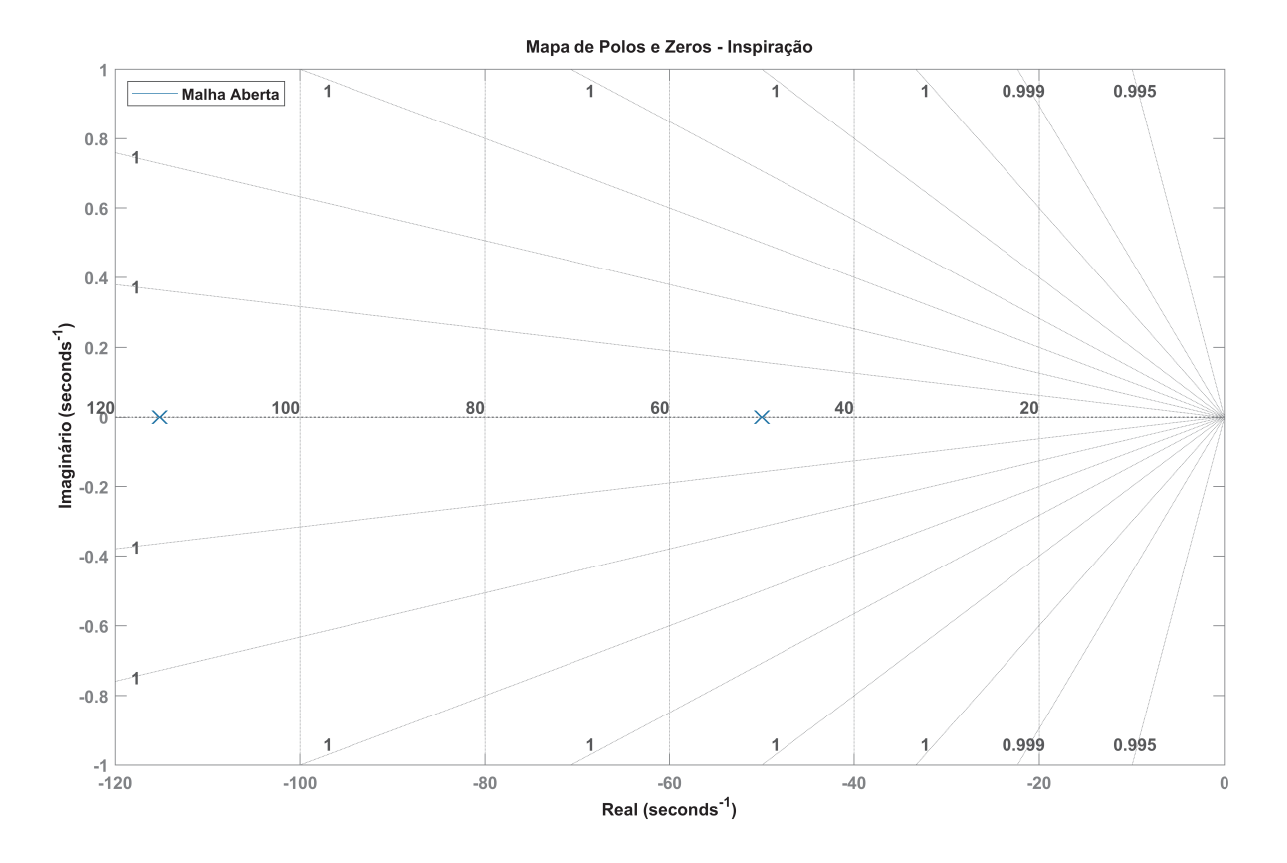

Figura 25 – Topologia de Controle da Fase Inspiratória. FONTE: O Autor (MATLAB).

Os ângulos encontrados foram:

$$
\theta_1 = \arctan\left(\frac{27.2875}{-20}\right) = 126.2390^\circ;
$$

$$
\theta_2 = \arctan\left(\frac{27.2875}{-20 - (-50.0)}\right) = 42.2892^\circ;
$$

$$
\theta_3 = \arctan\left(\frac{27.2875}{-20 - (-115.1)}\right) = 16.0100^\circ.
$$

Portanto, a fase a ser compensada é:

$$
\text{Face} = \underline{\textit{/}N_C} - \underline{\textit{/}D'_C} = -180^\circ + 126.2390^\circ + 42.2892^\circ + 16.0100^\circ = 4.5382^\circ. \tag{3.16}
$$

Para compensar essa fase se faz necessário adicionar a influência de zeros ao controlador. Como o valor obtido é pequeno, é possível satisfazer essa premissa com apenas um zero no semi plano esquerdo.

$$
\Delta X = \frac{\Delta Y}{\tan Fase}.\tag{3.17}
$$

$$
\Delta X = \frac{27.2875}{\tan(4.5382)} = 343.7888. \tag{3.18}
$$

Onde, o zero do controlador será a parte real do polinômio desejado mais a posição do zero obtido para compensar a fase. É necessário atenção, pois ambos os valores estão no semi planos esquerdo, o resultado esperado é de amplitude negativa.

$$
z = -(20 + 343.7888) = -363.7888.
$$
\n(3.19)

Apos definido o valor do zero do controlador, é necessário determinar o seu ganho. Para tal, e utiliza-se a condição de magnitude do LR para *s* = *pd*, Equação [3.20.](#page-49-0)

<span id="page-49-0"></span>
$$
\left|\frac{1}{K_{LR}}\right| = \left|\frac{B(s)}{A(s)}\right|_{s=p_d}.\tag{3.20}
$$

Se substituir os valores, obtém-se:

$$
|K_{LR}| = \left| \frac{A(s)}{B(s)} \right|_{s=p_d} = \frac{(s+50.0) (s+115.1) s}{(s+363.7888)} = -3.9361 \cdot 10^2 + 1.1567 \cdot 10^{-13} i.
$$

Ao se recordar da relação entre *K<sup>C</sup>* e *KLR* obtida anteriormente, obtém-se assim o ganho do controlador.

$$
K_C = \frac{|K_{LR}|}{K_e} = 0.0709.
$$
\n(3.21)

Ao se substituir os valores obtidos a definição do controlador, obtém-se:

$$
C(s) = 0.0709 \frac{(s + 363.7888)}{s}.
$$
\n(3.22)

Apos determinar o controlador, aplica-se uma entrada do tipo ao degrau, afim de, identificar se o projeto atendeu as especificações propostas. Na Figura [26](#page-50-0) é possível observar a resposta ao degrau sem a inferência do sistema de controle projetado, já na Figura [27](#page-51-0) a resposta ao degrau da dinâmica compensada. Nesta última figura é possível observar que o tempo de assentamento está dentro do esperado, apesar de apresentar um erro percentual de 1%, podemos considerar esse proveniente de arrendondamentos, o máximo pico também está dentro do especificado, onde este não ultrapassa a margem de 10%, valor permitido por norma. Podemos, então concluir que o projeto de controle atender as especificações.

<span id="page-50-0"></span>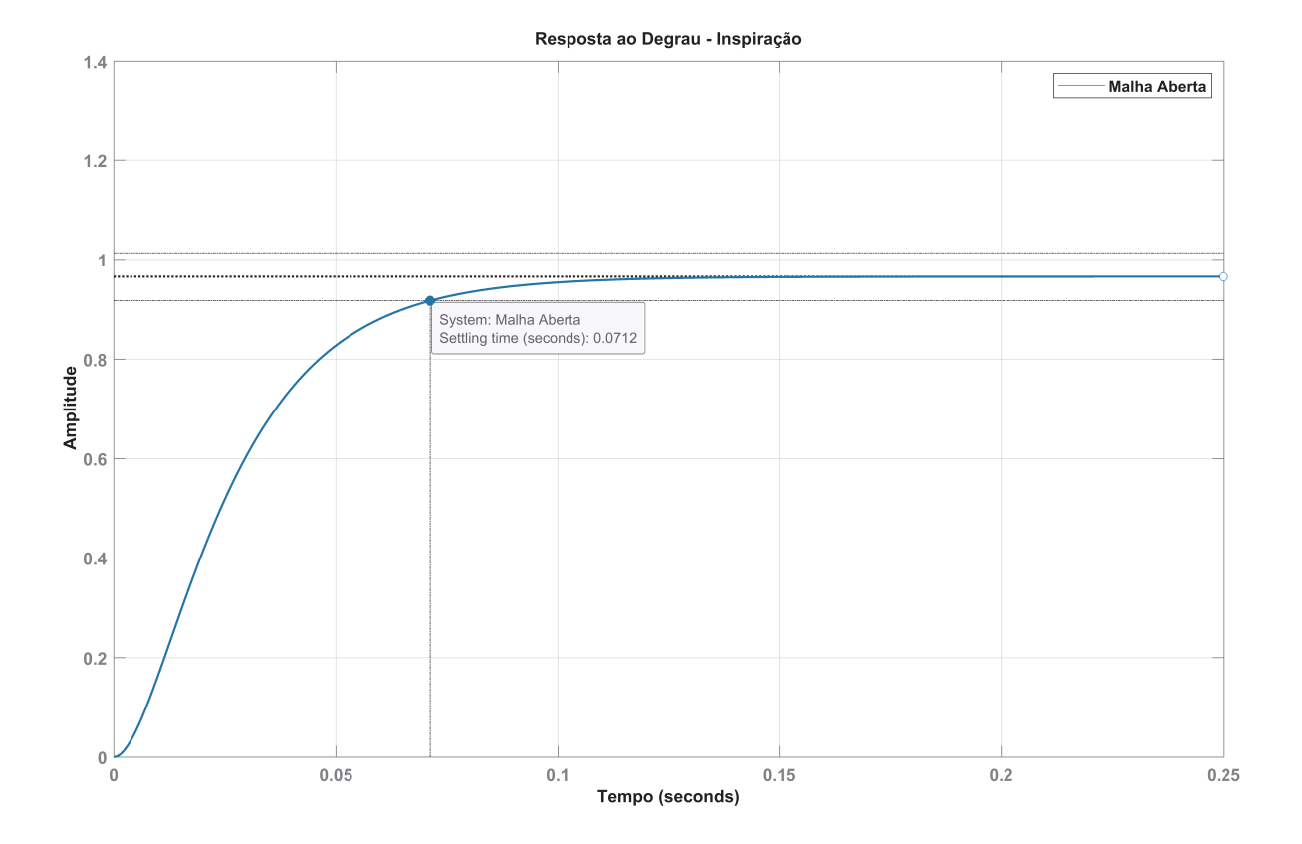

Figura 26 – Resposta ao Degrau Unitário da Fase Inspiratória. FONTE: O Autor (MATLAB).

<span id="page-51-0"></span>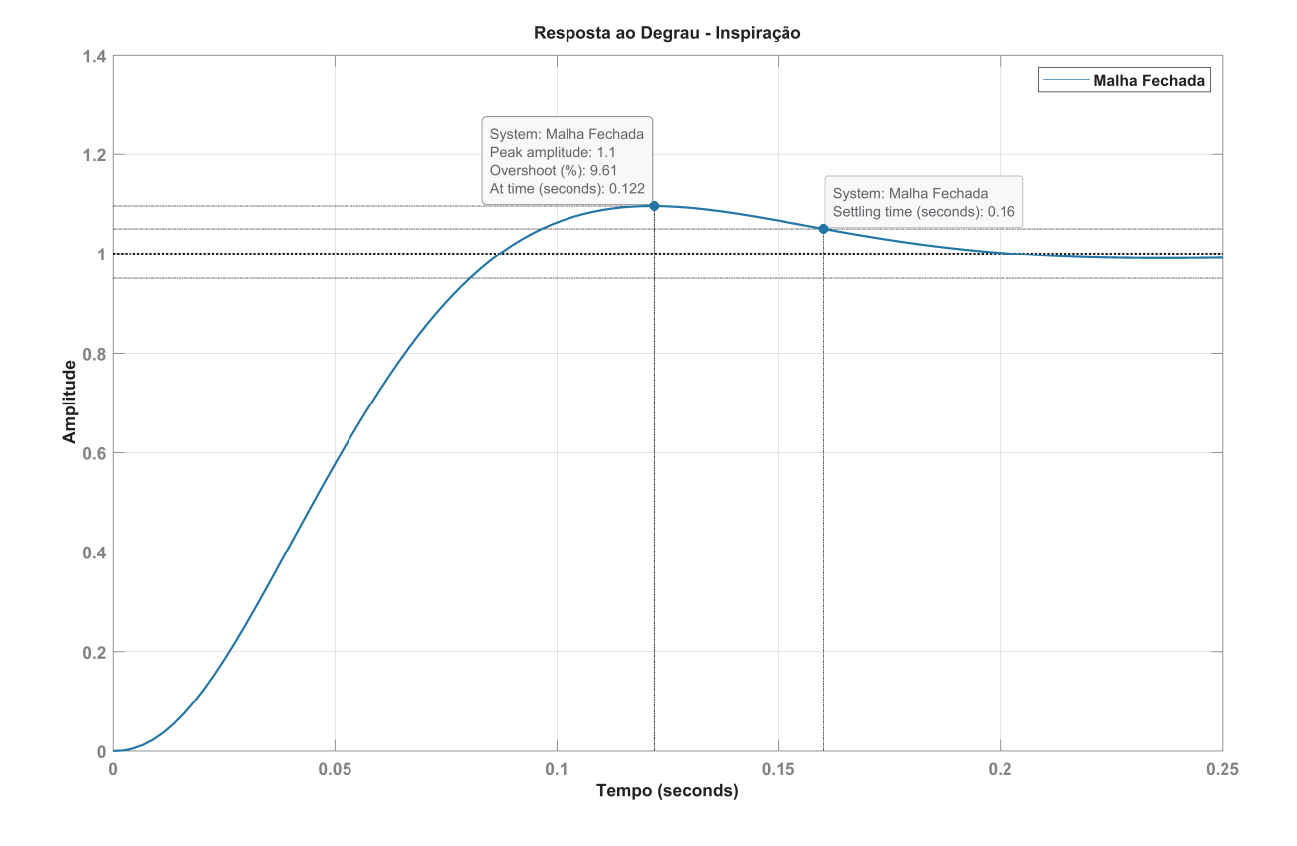

Figura 27 – Resposta ao Degrau Unitário da Fase Inspiratória. FONTE: O Autor (MATLAB).

Após o projeto é aplicado o produto entre *C*(*s*) e *G*(*s*), assim é possível determinar o lugar das raízes e concluir se de fato o projeto atendeu as premissas descritas. É possível identificar na Figura [28](#page-52-0) que as assíntotas cruzam nos polos desejados, ou seja, essa região é lugar das raízes.

<span id="page-52-0"></span>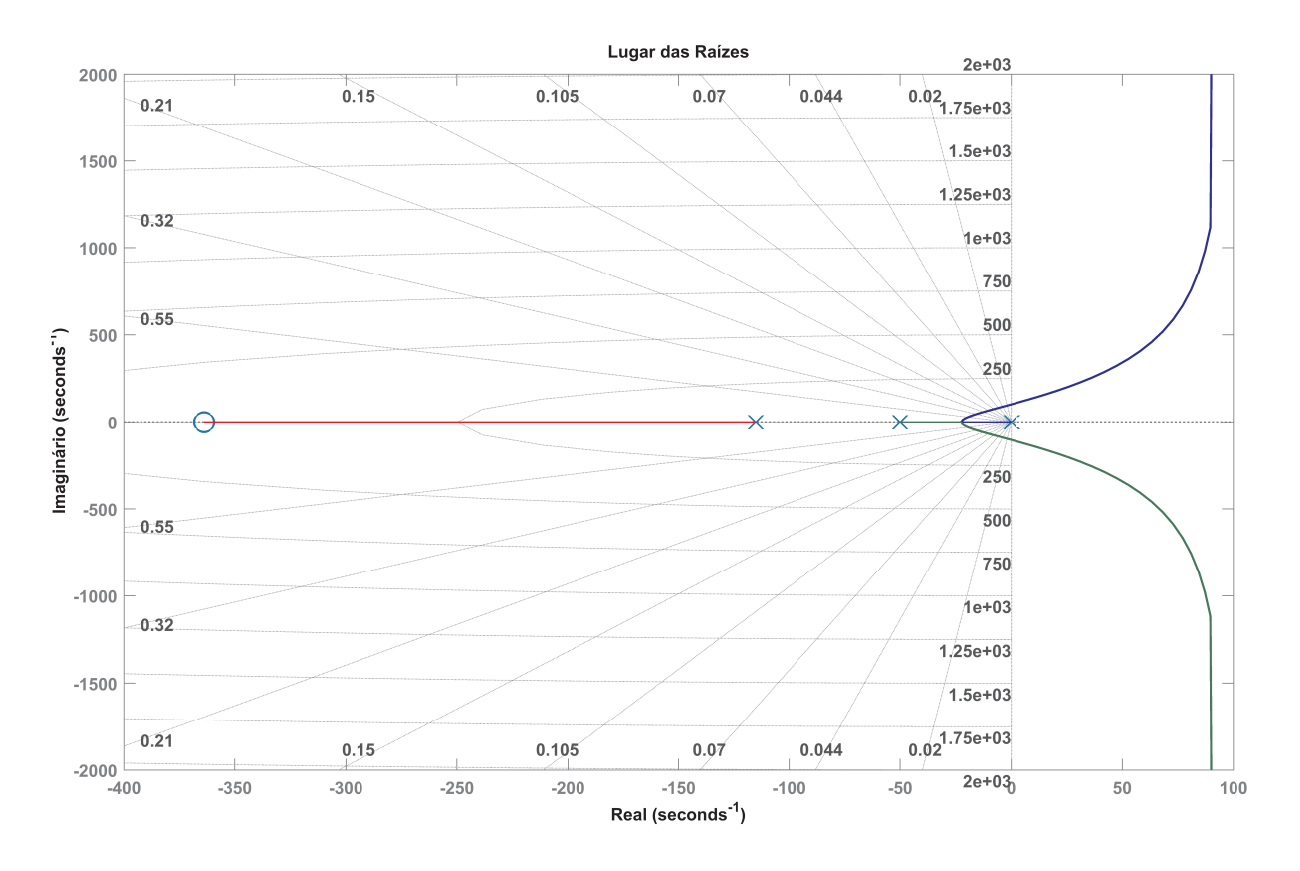

Figura 28 – Lugar das Raízes da Fase Inspiratória. FONTE: O Autor (MATLAB).

O mapa de polos e zeros, apresentado na Figura [29](#page-53-0) é possível identificar os polos complexos desejados, bom como o zero inserido para compensar a fase.

<span id="page-53-0"></span>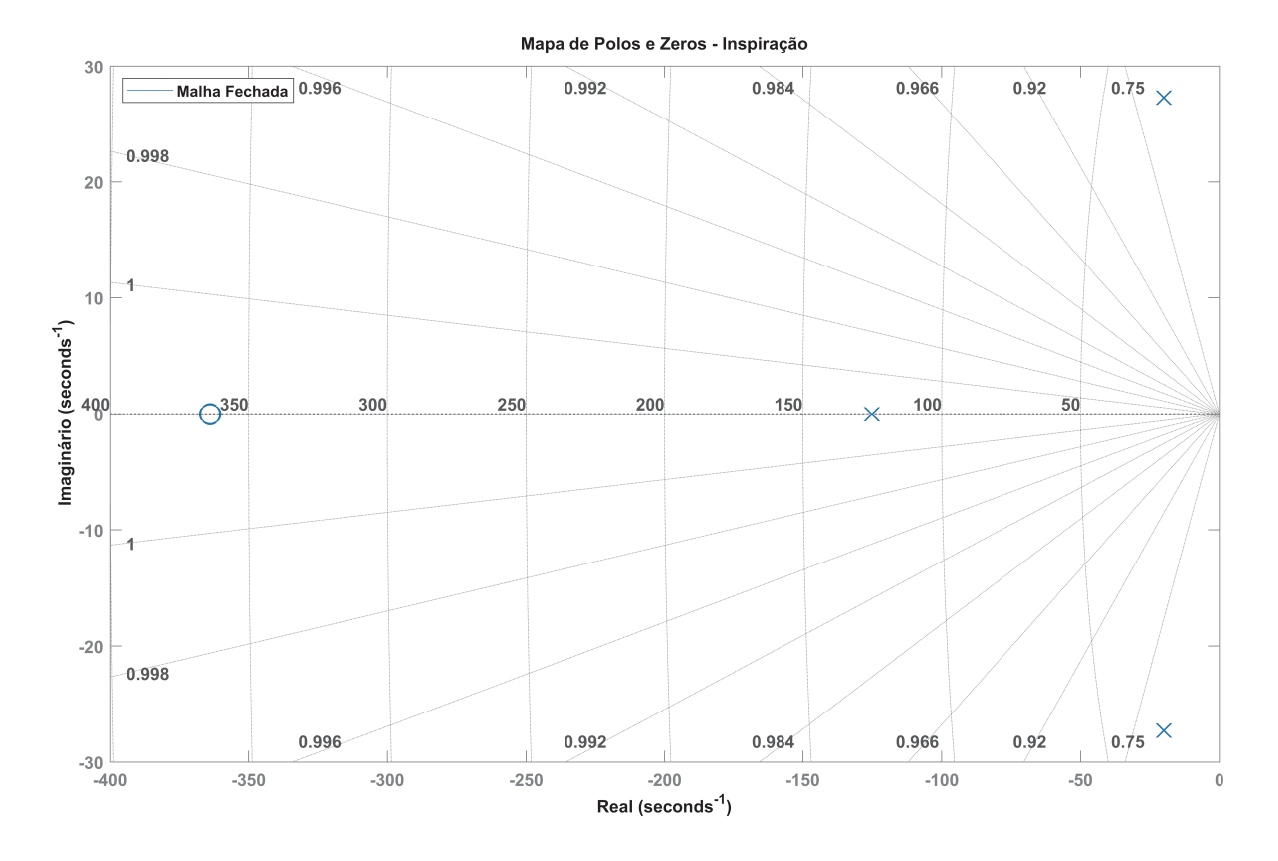

Figura 29 – Mapa de Polos e Zeros da Fase Inspiratória. FONTE: O Autor (MATLAB).

#### **3.1.2 Projeto do Controlador para Fase Expiratória**

A fase expiratória é responsável por controlar a pressão liberada das vias aéreas, esse aspecto é similar em todas as modalidades ventilatórias. Esta é realizada através da modulação de válvulas proporcionais de vazão de forma que libere uma quantidade de gás e mantenha um valor residual dentro dos pulmões. Esse valor residual é denominado como PEEP, *Positive End-Expiratory Pressure* ou Pressão Positiva ao Final da Expiração. Tem o intuito de recrutar os alvéolos colapsados [\[2\]](#page-76-1), ou seja, aumentar a pressão dentro da parede alveolar e mantê-lo aberto durante o ciclo ventilatório afim de facilitar a troca gasosa [\[9\]](#page-76-3).

Este controlador deve ser capaz de manipular a válvula proporcional de vazão e fazer com que esta controle a pressão, contudo, neste contexto, será controlado a área de abertura da válvula a partir da pressão.

As especificações são:

- $•$   $\tau_{5\%} = 150ms$  Valor de respostá aceitável que não causa desconforto respiratório [\[11\]](#page-76-2);
- $M_p = 10\%$  Valor permitido por norma ABNT NBR ISO 80601-1-12:2014.

Ao liberar o ar que está nos pulmões, deve-se levar em consideração a dinâmica pulmonar que aqui é classificada como "planta", para este cenário é desconsiderado a "pertubação" uma vez que o paciente sedado não há qualquer iteração de maneira espontânea.

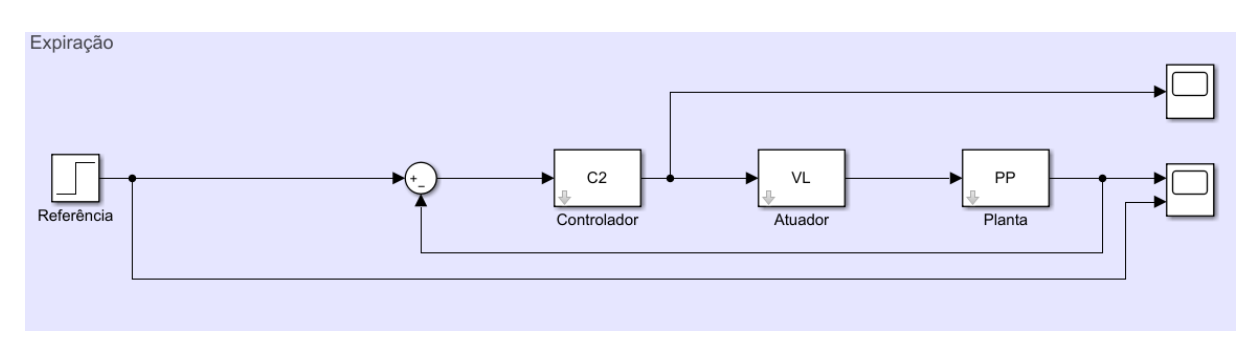

Figura 30 – Topologia do Sistema de Controle da Fase Expiratória. FONTE: O Autor (MATLAB).

Abaixo será descrito o projeto de controle por alocação, estratégia escolhida para determinar os parâmetros do controlador. Será utilizado os valores de complacência e resistência do ensaio um da Tabela [21,](#page-41-0) (Complacência = 50 e Resistência = 5).

Ao utilizar a Equação [2.19,](#page-39-2) desconsidera-se o termo dependente de *PM*, uma vez que não há respiração espontânea com o paciente sedado, obtém-se:

$$
G(s) = \frac{\frac{1}{C_C} \left(s + \frac{E_T}{R_T}\right)}{s \left(s + \frac{E_T + E_C}{R_T}\right)} Q_V = \frac{55.6s + 2222}{s^2 + 115.1s} Q_V.
$$
\n(3.23)

O atuador tem sua dinâmica descrita na Equação [2.21](#page-39-4) e será assumido que o tempo  $\tau = 20$ *ms*.

$$
V_L(s) = \frac{1}{\tau_{vl}s + 1} = \frac{1}{0.02s + 1}.
$$
\n(3.24)

Antes de determinar a equação de malha fechada, é necessário multiplicar as equações  $V_L(s)$  por  $P_P(s)$ .

$$
V_L(s) \cdot P_P(s) = 27778 \frac{s+4}{s(s+50)(s+115.1)}.\tag{3.25}
$$

A definição do controlador adotada para o projeto seguirá a mesma estrutura do projeto anterior, portanto, será descrita como:

$$
C(s) = K_C \frac{N_C}{sD_C}.
$$

Ao se utilizar a mesma metodologia de projeto descrita anteriormente, projeto por LR, podemos concluir que será necessário definir o coeficiente de amortecimento e a frequência natural de oscilação, para assim, determinar o polinômio que conterá as características desejadas, este por sua vez deverá ser dominante e será de segunda ordem. Portanto:

$$
\xi = \sqrt{\frac{1}{\left(\frac{\pi}{\ln M p}\right)^2 + 1}} = \sqrt{\frac{1}{\left(\frac{\pi}{\ln 0.1}\right)^2 + 1}} = 0.5912.
$$
  

$$
\tau_{5\%} = \frac{3}{\xi \omega_n} \therefore \omega_n = \frac{3}{0.5912 \cdot 0.15} = 33.8321.
$$

Onde, o polinômio característico será:

$$
p_d = -\xi \omega_n \pm j \omega_n \sqrt{1 - \xi^2} = -20.0 \pm 27.2875j. \tag{3.26}
$$

Ao se definir o ganho de LR, obtémos:

$$
1 + K_C \frac{N_C}{sD_C} \frac{27778(s+4)}{s(s+50)(s+115.1)} = 0.
$$

Podemos concluir que, como *K<sup>C</sup> >* 0, *KLR >* 0. Contudo, a planta não tem um ganho estático definido, uma vez que o teorema de valor final desta tende ao infinito.

$$
G(0) = \frac{27778(0+4)}{0(0+50)(0+115.1)} = \lim_{x \to 0} \left(\frac{111112}{x}\right) \to \infty.
$$
 (3.27)

Podemos concluir então, que:

$$
K_{LR} = K_C \cdot 27778. \tag{3.28}
$$

Parte-se desta definição, podemos então calcular a fase do LR, porém, diferente do projeto anterior este contém um zero na dinâmica da planta e dois polos iguais, portanto, o cálculo da fase será:

$$
\text{Face} = \underline{\textit{/}N_C} + \theta_2 - (\underline{\textit{/}D'_C} + 2\theta_1 + \theta_3 + \theta_4) = -180^\circ.
$$

Para tal, é necessário calcular os ângulos entre as características existentes e a desejada.

$$
\theta_1 = \arctan\left(\frac{27.2875}{-20}\right) = 126.2390^\circ;
$$

$$
\theta_2 = \arctan\left(\frac{27.2875}{-20 - (-4)}\right) = 120.3863^\circ;
$$

$$
\theta_3 = \arctan\left(\frac{27.2875}{-20 - (-50.0)}\right) = 42.2892^\circ;
$$

$$
\theta_4 = \arctan\left(\frac{27.2875}{-20 - (-115.1)}\right) = 16.0100^\circ.
$$

Portanto, a fase a ser compensada é:

$$
\text{Face} = -180^{\circ} + 252.4780^{\circ} - 120.3863^{\circ} + 42.2892^{\circ} + 16.0100^{\circ} = 10.3910^{\circ}. \tag{3.29}
$$

Para esta fase ser compensada, se faz necessário a adição de apenas um zero no controlador.

$$
\Delta X = \frac{27.2875}{\tan(10.3910)} = 148.81. \tag{3.30}
$$

De posse dessas informações, é possível determinar o valor do zero como:

$$
z = -(20 + 148.81) = -168.8100.
$$

Com a condição de magnitude de LR é possível determinar o ganho *K<sup>C</sup>* do controlador, portanto:

$$
|K_{LR}| = \left| \frac{A(s)}{B(s)} \right|_{s=p_d} = \frac{(s + 50.0) (s + 115.1) s^2}{(s + 168.8100) (s + 4)} = -9.5962 \cdot 10^2 + 7.3682 \cdot 10^{-14} i.
$$

Portanto:

$$
K_C = \frac{|K_{LR}|}{27778} = 0.0345.
$$

Com os valores encontrados, substituímos na equação do controlador e obtemos:

$$
C(s) = 0.0345 \frac{(s + 168.81)}{s}.
$$

Apos determinar o controlador, aplica-se uma entrada do tipo ao degrau, afim de, identificar se o projeto atendeu as especificações propostas. Contudo, conforme observado na Figura [31,](#page-57-0) é possível identificar que o máximo pico não atendeu as especificações, observa-se também o efeito de um polo dominante, este faz com que a dinâmica não atenda a especificação de tempo de assentamento. Portanto, é necessário assim implementar um filtro de referência (*FR*) para que com este reduza o efeito dos zeros dominantes que influenciaram no sobressinal observado e cancele o polo dominante, e permitir assim, que a dinâmica responda com a influência dos polos desejados.

$$
F_R = 0.8507 \frac{(s + 4.702)}{(s + 4)}.\tag{3.31}
$$

Agora é possível observar na Figura [31,](#page-57-0) que além de reduzir o efeito do sobressinal identificado anteriormente o filtro de referência foi capaz também de reduzir o efeito do polo dominante. Ou seja, o máximo pico é menor que 10% e o tempo de assentamento está dentro do especificado, observa-se neste um erro percentual menor que 1%, proveniente de arrendondamentos.

<span id="page-57-0"></span>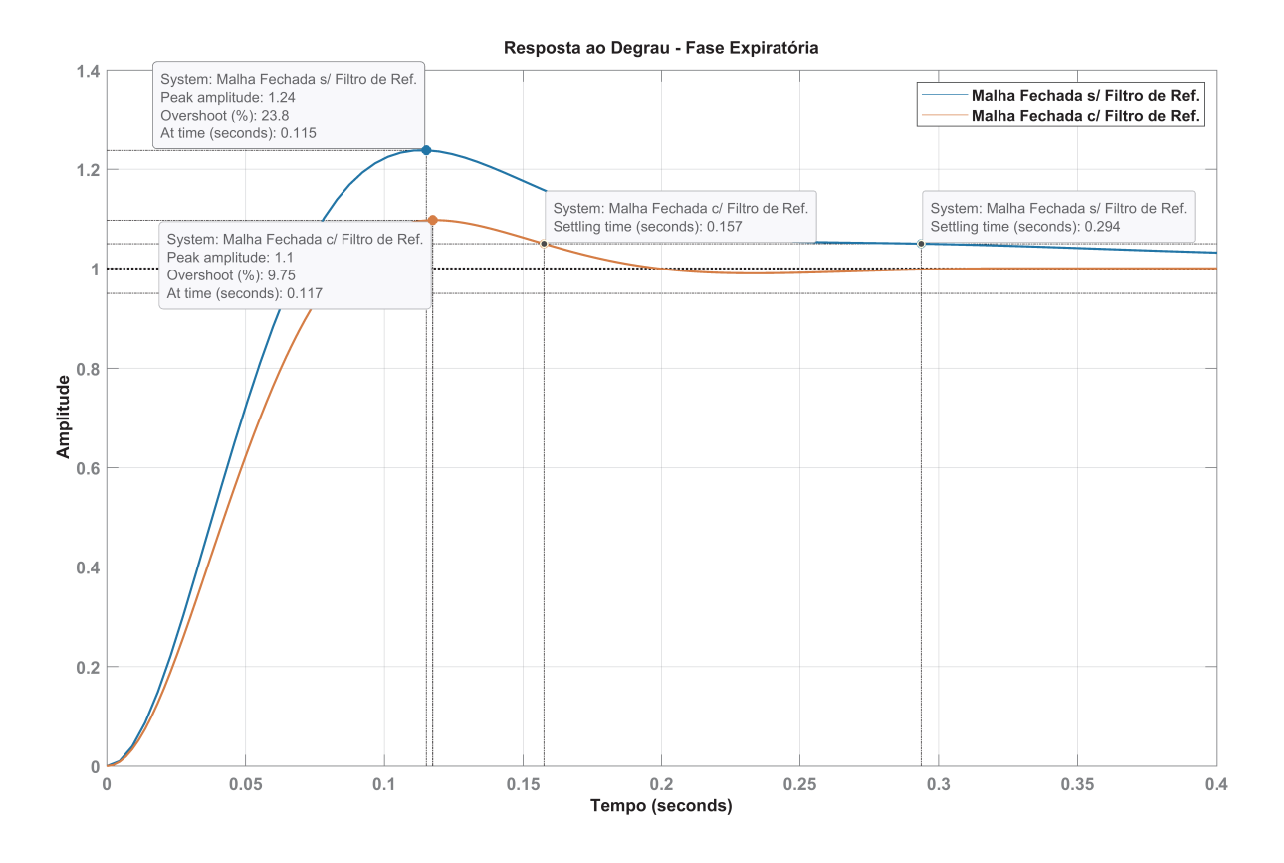

Figura 31 – Resposta ao Degrau Unitário da Fase Expiratória. FONTE: O Autor (MATLAB).

É possível identificar na Figura [32](#page-58-0) que existe a influência de um zero e um polo dominante, sem que esses sejam desejados. Assim, se faz necessário por conta desses implementar o filtro de referência.

<span id="page-58-0"></span>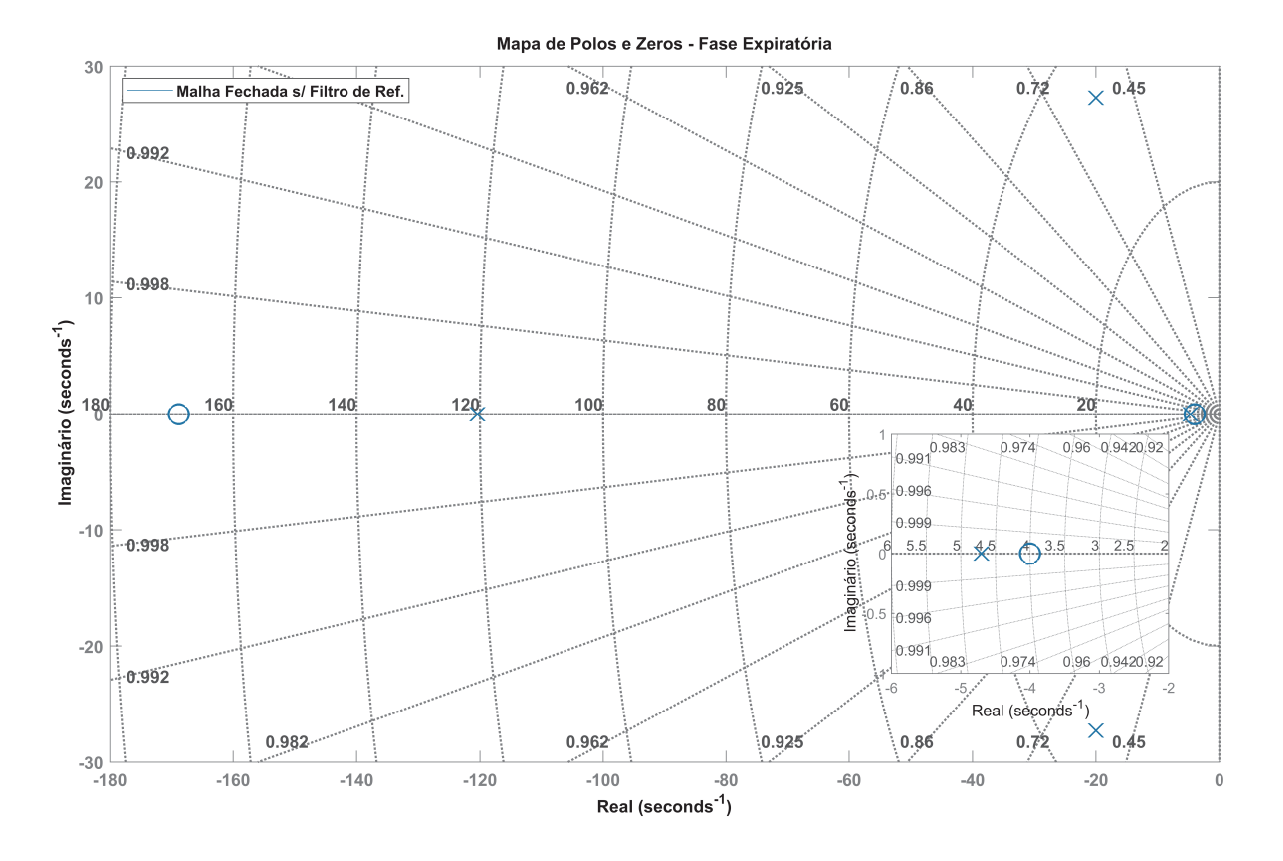

Figura 32 – Mapa de Polos e Zeros da Fase Expiratória. FONTE: O Autor (MATLAB).

Já na Figura [33](#page-59-0) é possível observar que o zero e o polo dominantes foram compensados com a adição de um polo e um zero pelo filtro de referência. E com a adição destes observou-se uma melhora na resposta da dinâmica de malha fechada.

<span id="page-59-0"></span>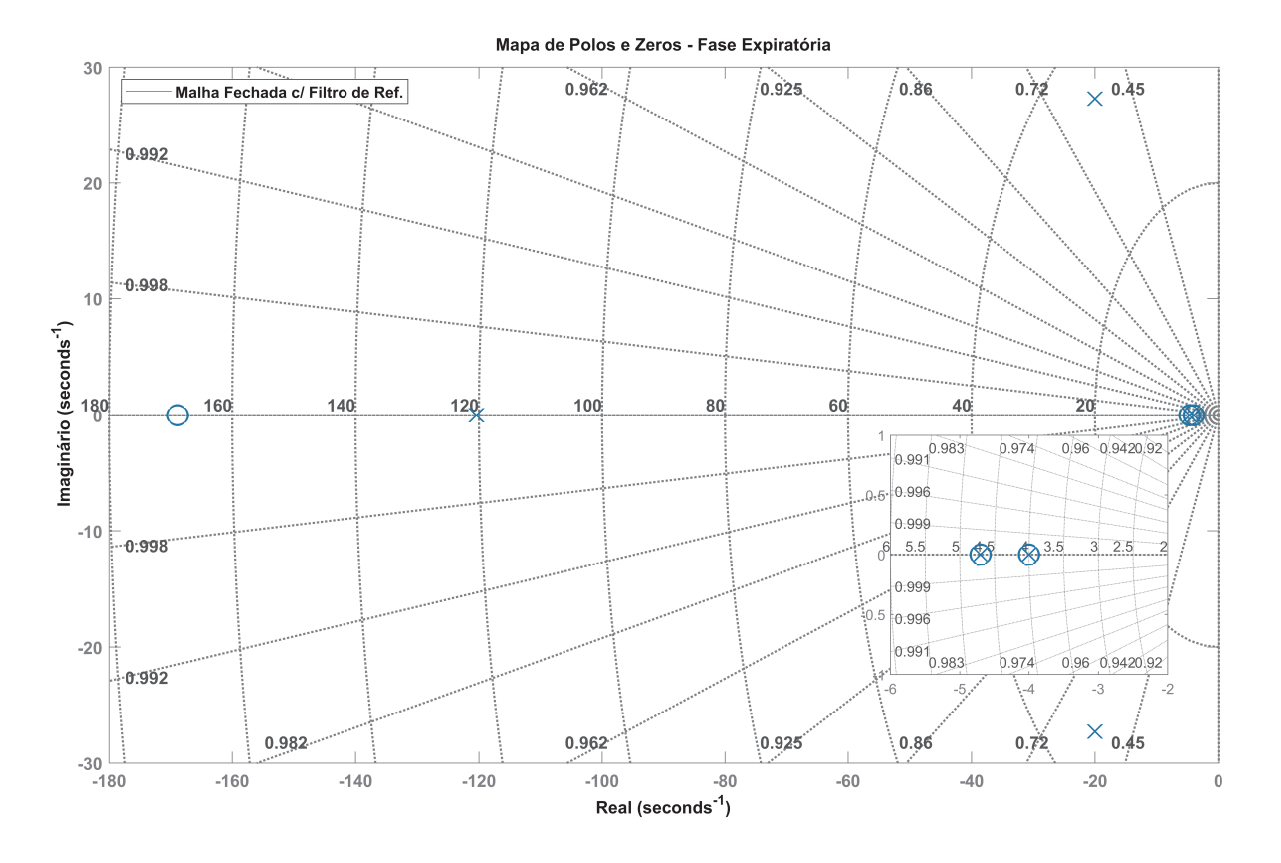

Figura 33 – Mapa de Polos e Zeros da Fase Expiratória. FONTE: O Autor (MATLAB).

Após o projeto e aplicado o produto entre *C*(*s*) e *G*(*s*), é possível determinar o lugar das raízes e assim concluir se de fato o projeto atendeu as premissas descritas. É possível identificar na Figura [34](#page-60-0) que as assíntotas cruzam nos polos desejados, ou seja, essa região é lugar das raízes.

<span id="page-60-0"></span>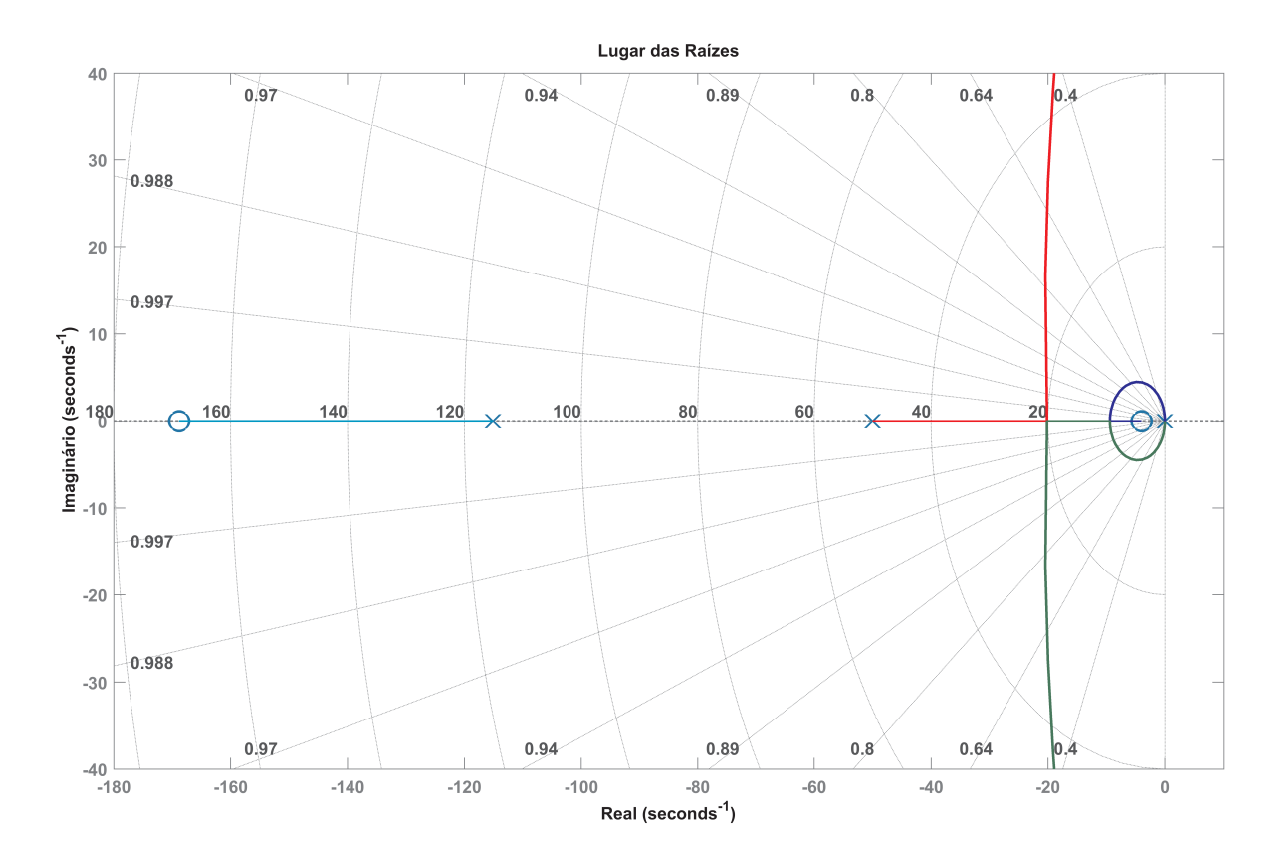

Figura 34 – Lugar das Raízes da Fase Expiratória. FONTE: O Autor (MATLAB).

## **3.2 Simulador de Ventilação Mecânica**

Após determinar as dinâmicas de controle, utilizou-se o ambiente de simulação aprimorado para testar e validar o seu desempenho, este que foi desenvolvido com apoio da ferramenta *Simulink* do *MATLAB* e utiliza a biblioteca de "Moist Air" do *Simscape*. Esse que leva em consideração não apenas a dinâmica pulmonar, mas também a dinâmica do atuador e outras variáveis envolvidas no processo. Nas Figuras [35,](#page-62-0) [36,](#page-62-1) [37](#page-63-0) e [3.1,](#page-61-0) podemos observar parte do trabalho desenvolvido pelo autor. Essas figuras representam respectivamente o bloco com a dinâmica do atuador, o diagrama de controle projetado para atuar em cada válvula e sistema de gerência do ventilador. Neste último, é possível observar os sistema de controle desenvolvido para a fase inspiratória, dividida entre o ar comprimido e oxigênio, e para a fase expiratória. Há também, o bloco responsável por gerar as curvas de referência dentro dos limites de tempo estabelecidos pelo profissional que operar o equipamento, como: frequência respiratória, tempo inspiratório e tempo expiratório, esses sinais são passados as respectivas dinâmicas de controle.

```
1 function [inhaleAR, inhaleO2, exhale] = fcn(t, respiratory rate, IE,
      tidal volume, flowType, fio2, peep, pressure, D_tube)
2
3 T period = 60 / r e s p i r at e ;
4 T_inspiration = 1 / (IE+1) * T_period;
5T inhale hold = 0.1;
6 cycle timer = rem (t, T period );
7 duration = (T \text{ inspiration} - T \text{ inhale-hold} );8
9 \pi pip = 1e3;
10 \text{ A} leak = 1e -10;
11 A_max = pi*(0.9*D\_tube)^2/4;12 \text{ M2} = \begin{bmatrix} 0 & 0 & 0 & 0.2 & 0.5 & 0.8 & 1 & 1 \end{bmatrix} * (A_{max} - A_{leak}) + A_{leak};13 Pa = [-0.2 \quad -0.1 \quad 0 \quad 0.2 \quad 0.5 \quad 0.8 \quad 1 \quad 1.1 \quad 1.2] * (pip - pep * 98.0665) + pep∗ 9 8. 0 6 6 5;
14 Area = interp1 (Pa, M2, pressure, 'linear', 'extrap');
15 VolumetricFlowRate = tidal_volume / 1000 / duration;
16
17 if flowType = 118 if cycle timer \leq duration
19 \text{inhaleAR} = 1;
20 inhaleO2 = 1;
21 exhale = 0;
22 elseif cycle_timer \langle T_{\text{}} \rangle inspiration
23 inhaleAR = 0;
24 inhaleO2 = 0;
25 exhale = 0;
26 else
27 inhaleAR = 0;
28 inhaleO2 = 0;
29 \qquad \qquad exhale = 1;
30 end
31 e l s e
32 inhaleAR = 0;
33 inhaleO2 = 0;
34 exhale = 0;
35 end
36
37 \text{ Qar} = (100 - \text{fio2}) / 79;38 \text{ Qo2} = (\text{fio2} - 21) / 79;39 inhaleAR = inhaleAR ∗ VolumetricFlowRate ∗ Qar ;
40 inhaleO2 = \text{inhaleO2} * \text{VolumetricFlowRate} * \text{Qo2};41 exhale = exhale * Area;
```
Algoritmo 3.1 – Função para Gerenciamento do Ventilador Pulmonar. FONTE: O Autor (MATLAB).

<span id="page-62-0"></span>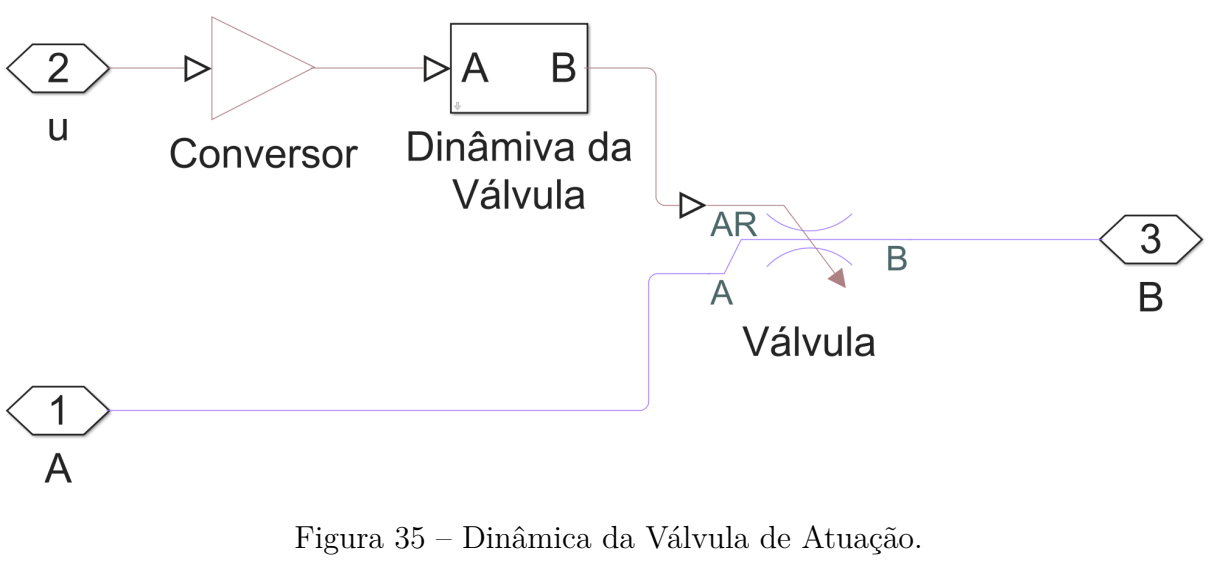

FONTE: O Autor (MATLAB).

<span id="page-62-1"></span>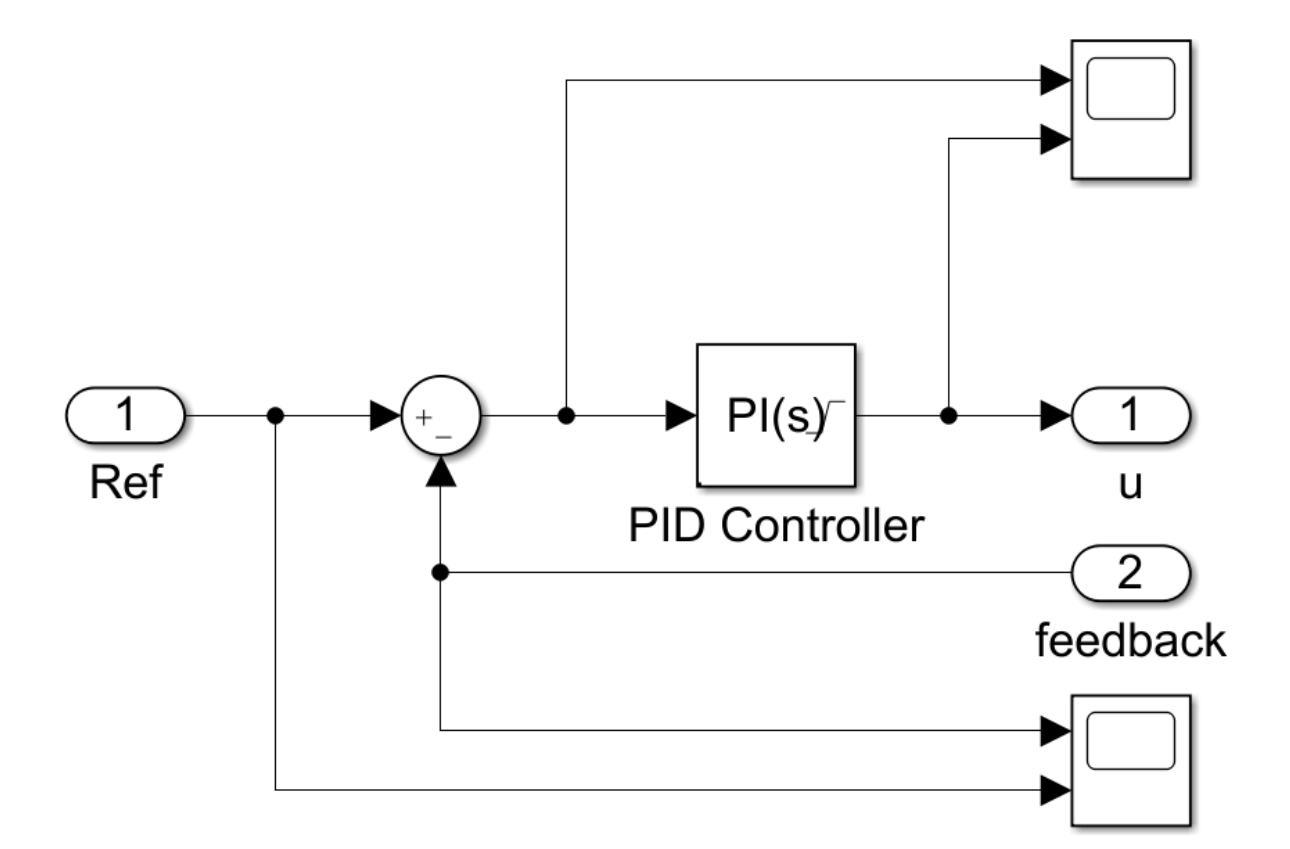

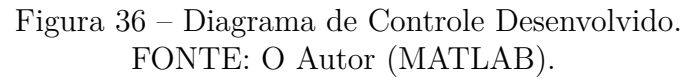

<span id="page-63-0"></span>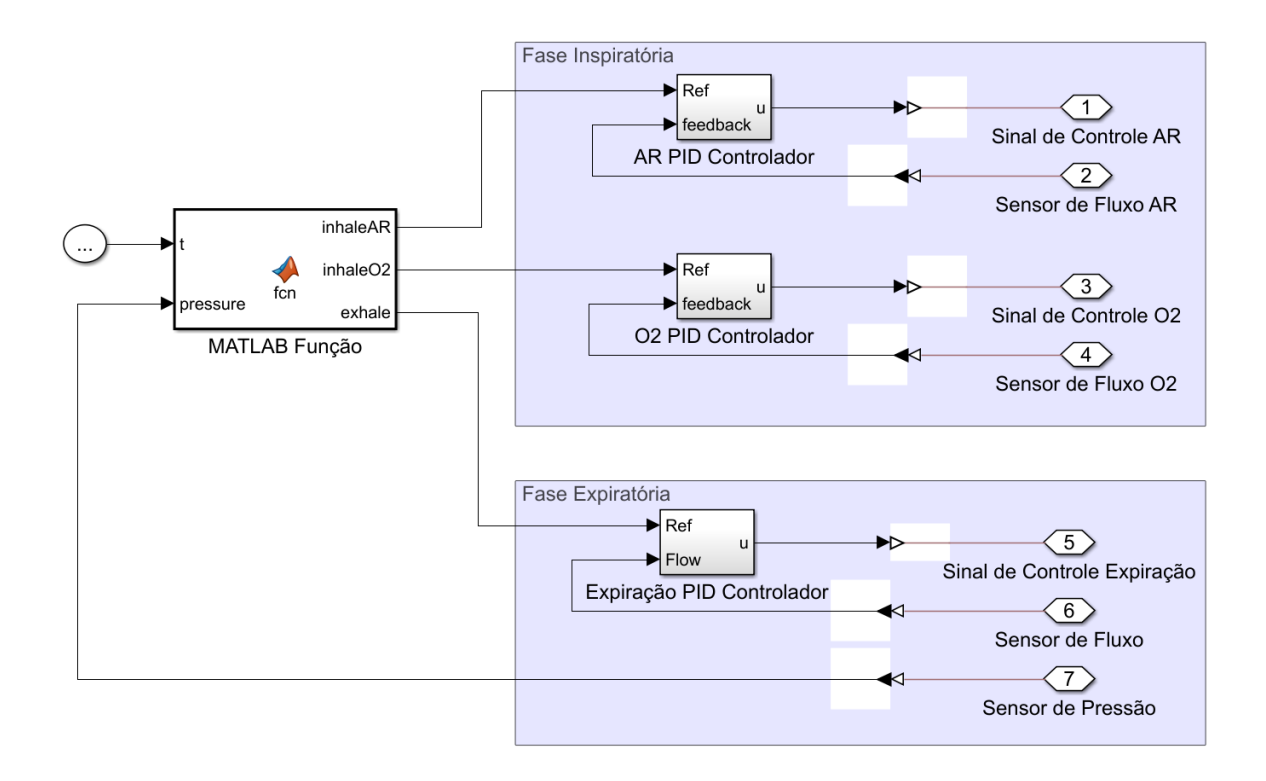

Figura 37 – Controlador das Válvulas. FONTE: O Autor (MATLAB).

Na Figura [38](#page-63-1) é possível observar o ambiente de simulação aprimorado. Este que foi embasado no simulador desenvolvido pelo Instituto de Tecnologia de Massachusetts (MIT), projeto esse denominado Ventilador de Emergência [\[17\]](#page-77-3) e foi desenvolvido para auxiliar no combate ao Covid-19. Contudo, este projeto não contempla a dinâmica dos atuadores, bem como o sistema de controle necessário para compensar os erros. Além disso, considera apenas uma fonte de gás, ou seja, não leva em consideração a fração inspirada de oxigênio (*F IO*2).

<span id="page-63-1"></span>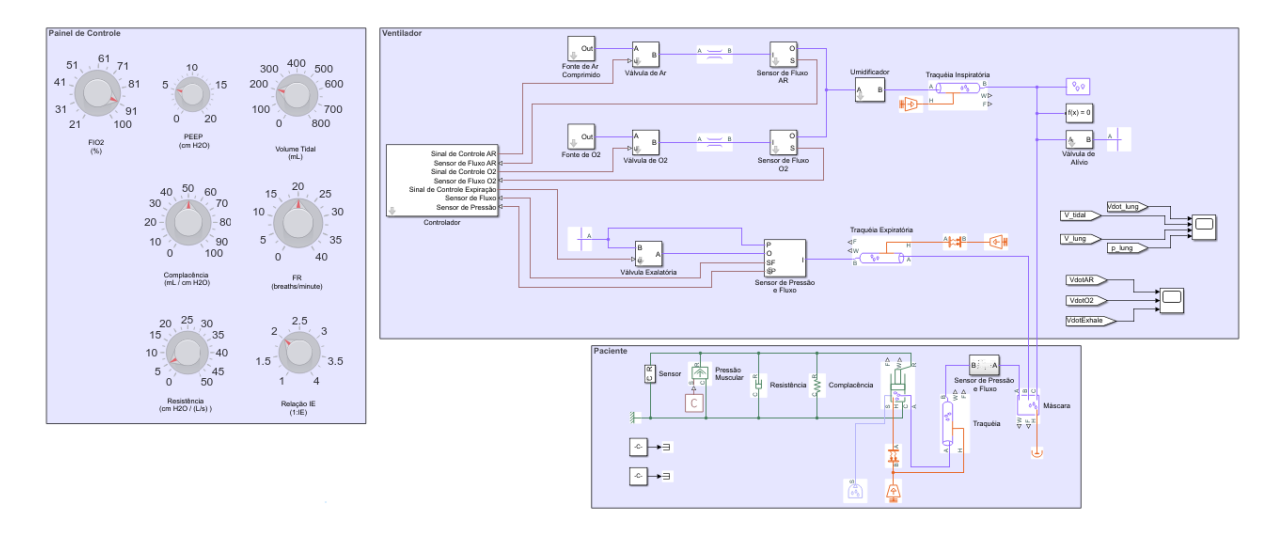

Figura 38 – Simulador de Ventilação Mecânica. FONTE: O Autor (MATLAB).

A contribuição deste trabalho foi no aprimoramento das dinâmica dos atuadores, no emprego de um sistema de controle para compensação de erros, na implementação da fração inspirada de oxigênio (*F IO*2), além de atualizar a interface de controle e inserir a válvula de alívio. Contudo, foi inspirado neste modelo a dinâmica pulmonar, bem como os componentes: umidificador, traquéias e a máscara que conecta o paciente [1](#page-64-0) .

<span id="page-64-0"></span><sup>1</sup> Link para acesso ao simulador desenvolvido: https://github.com/LudwigFonseca/SimVent.git

# **4 Resultados**

Para análise de desempenho, será utilizado o simulador desenvolvido por pesquisadores do *MIT*, o qual compartilha a modelagem da mecânica pulmonar mas difere no sistema de controle e atuadores, uma vez que esses não possuem dinâmica, ou seja, são considerados em condições ideias e empregam o conceito de malha aberta. No simulador desenvolvido, foi utilizado a dinâmica do atuador empregado (válvula solenoide), bem como foi desenvolvido um sistema de controle para atender uma condição em específico que compensa os eventuais erros entre o setado pelo profissional e o lido através dos sensores. Ambos serão submetidos aos mesmos testes, portanto será simulado para a mesma condição pulmonar (complacência e resistência) descrita na norma ABNT NBR ISO 80601-2-12:2014 (Tabela [21\)](#page-41-0). Será avaliado se esses simuladores são capazes de entregar o volume informado, controlar a *P EEP* de maneira correta e gerar o menor desconforto respiratório possível, esse será identificado através do sobressinal da vazão entregue (quanto menor o sobressinal, melhor o conforto respiratório do paciente).

### **4.1 Comparação Entre o Esperado e o Obtido**

Será utilizado o erro percentual para equiparar o desempenho dos simuladores. Vale ressaltar que o valor permitido por norma de erro percentual é de  $\pm 10\%$ , onde o valor teórico é o informado pela norma e o valor lido o obtido do simulador.

$$
Error_{\%} = \frac{|\text{Valor Teórico} - \text{Valor Lido}| \cdot 100\%}{\text{Valor Teórico}}.\tag{4.1}
$$

Os itens de desempenho que serão avaliados são: sobressinal de vazão, o que causa desconforte respiratório; o volume corrente entregue ao paciente, se está dentro da margem de erro permitida por norma; e a pressão ao final da expiração, se está dentro da margem de erro permitida por norma.

#### **4.1.1 Ensaio 1**

Neste ensaio foi inserido em ambos os simuladores o valor da complacência, resistência, volume corrente, relação de inspiração e expiração, *P EEP* e *F IO*<sup>2</sup> (este último só foi possível no simulador desenvolvido por este trabalho), descritos na segunda linha da Tabela [2.](#page-66-0) Para este ensaio o sistema de controle desenvolvido demonstrou um desempenho superior ao simulador que foi comparado, visto que os parâmetros utilizados para o projeto de controle foram embasados nestes. É possível observar também que a curva de vazão entregue é mais suave para o sistema desenvolvido pelo trabalho, o que em condições

reais traria melhor conforto respiratório ao paciente. Pode-se observar essas informações na Figura [39.](#page-66-1)

<span id="page-66-0"></span>

|                | Complacência | Resistência          | Volume       | Erro          | Frequência   | Tempo        | FIO <sub>2</sub> | <b>PEEP</b>      | Erro            |
|----------------|--------------|----------------------|--------------|---------------|--------------|--------------|------------------|------------------|-----------------|
| <b>Ensaios</b> | (ml/cmH2O)   | $\text{(cmH2O/L/s)}$ | $({\rm mL})$ | Percentual    | Respiratória | Inspiratório | (%`              | $\text{(cmH2O)}$ | Percentual      |
|                | $\pm 10\%$   | $\pm 10\%$           | $\pm 10\%$   | $\frac{1}{2}$ | l S          |              |                  | $\pm 10\%$       | $\mathscr{C}_0$ |
| Valor Teórico  | 50           |                      | 500,0000     | $\sim$        | 20           | $I/E = 1:2$  | 30               | 5.0000           |                 |
| Desenvolvido   | 50           |                      | 492.0503     | .5899         | 20           | $I/E = 1:2$  | 30               | 4.8274           | 3.4520          |
| $_{\rm MIT}$   | 50           |                      | 512.8687     | 2.5737        | 20           | $I/E = 1:2$  | $\sim$           | 5.2046           | 4.0911          |

Tabela 2 – Ensaios 1 da Ventilação Tipo Controlada a Volume. FONTE: O Autor (MATLAB).

<span id="page-66-1"></span>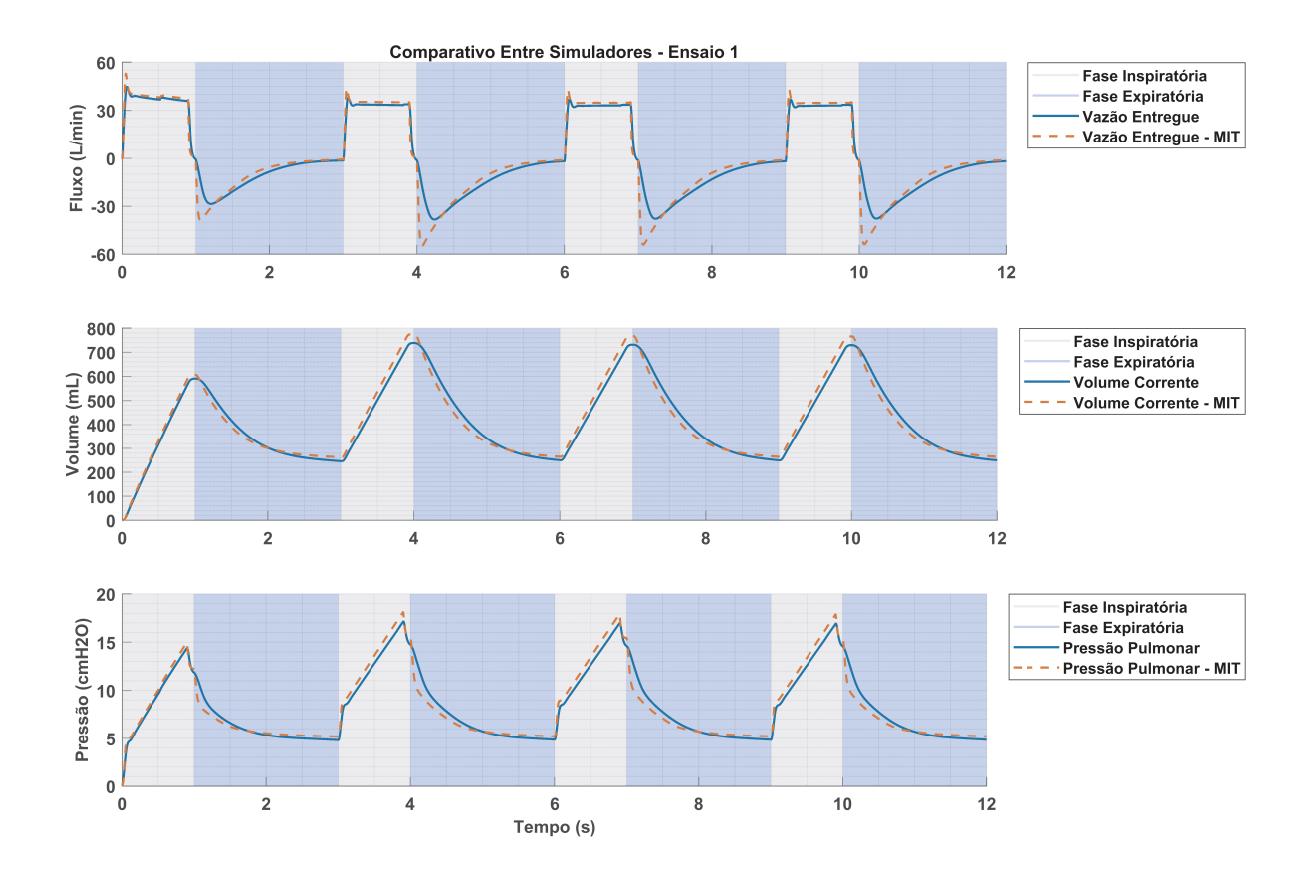

Figura 39 – Comparativo Entre Simuladores - Ensaio 1. FONTE: O Autor (MATLAB).

#### **4.1.2 Ensaio 2**

Para este ensaio, foi alterado o valor de resistência pulmonar, *F IO*<sup>2</sup> e *P EEP*, valores definidos na segunda linha da Tabela [3.](#page-67-0) Para este cenário, o sistema de controle desenvolvido não apresentou uma boa performance conforme ilustrado na Figura [40,](#page-67-1) uma vez que é possível identificar um erro percentual para a *P EEP* maior que o permitido por norma. Já o volume corrente entregue demonstrou um desempenho pior que o simulador comparado, porém, dentro da margem de erro. Em ambos é possível observar ruídos na vazão entregue, o que poderia acarretar em um desconforto respiratório.

<span id="page-67-0"></span>

| <b>Ensaios</b> | Complacência<br>(ml/cmH2O) | Resistência<br>$\text{(cmH2O/L/s)}$ | Volume<br>$({\bf mL})$ | Erro<br>Percentual | Frequência<br>Respiratória | Tempo<br>Inspiratório | FIO <sub>2</sub><br>(% | <b>PEEP</b><br>$\text{(cmH2O)}$ | Erro<br>Percentual |
|----------------|----------------------------|-------------------------------------|------------------------|--------------------|----------------------------|-----------------------|------------------------|---------------------------------|--------------------|
|                | $\pm 10\%$                 | $\pm 10\%$                          | $\pm 10\%$             | $\frac{1}{2}$      | (s                         | ١s                    |                        | $\pm 10\%$                      | (%)                |
| Valor Teórico  | 50                         | 20                                  | 500,0000               | $\sim$             | 20                         | $I/E = 1:2$           | 90                     | 10.0000                         |                    |
| Desenvolvido   | 50                         | 20                                  | 475.3200               | 4.9360             | 20                         | $I/E = 1:2$           | 90                     | 8.9380                          | 10.6197            |
| MIT            | 50                         | 20                                  | 500.4139               | 0.0828             | 20                         | $I/E = 1:2$           | $\sim$                 | 10.0280                         | 0.2797             |

Tabela 3 – Ensaios 2 da Ventilação Tipo Controlada a Volume. FONTE: O Autor (MATLAB).

<span id="page-67-1"></span>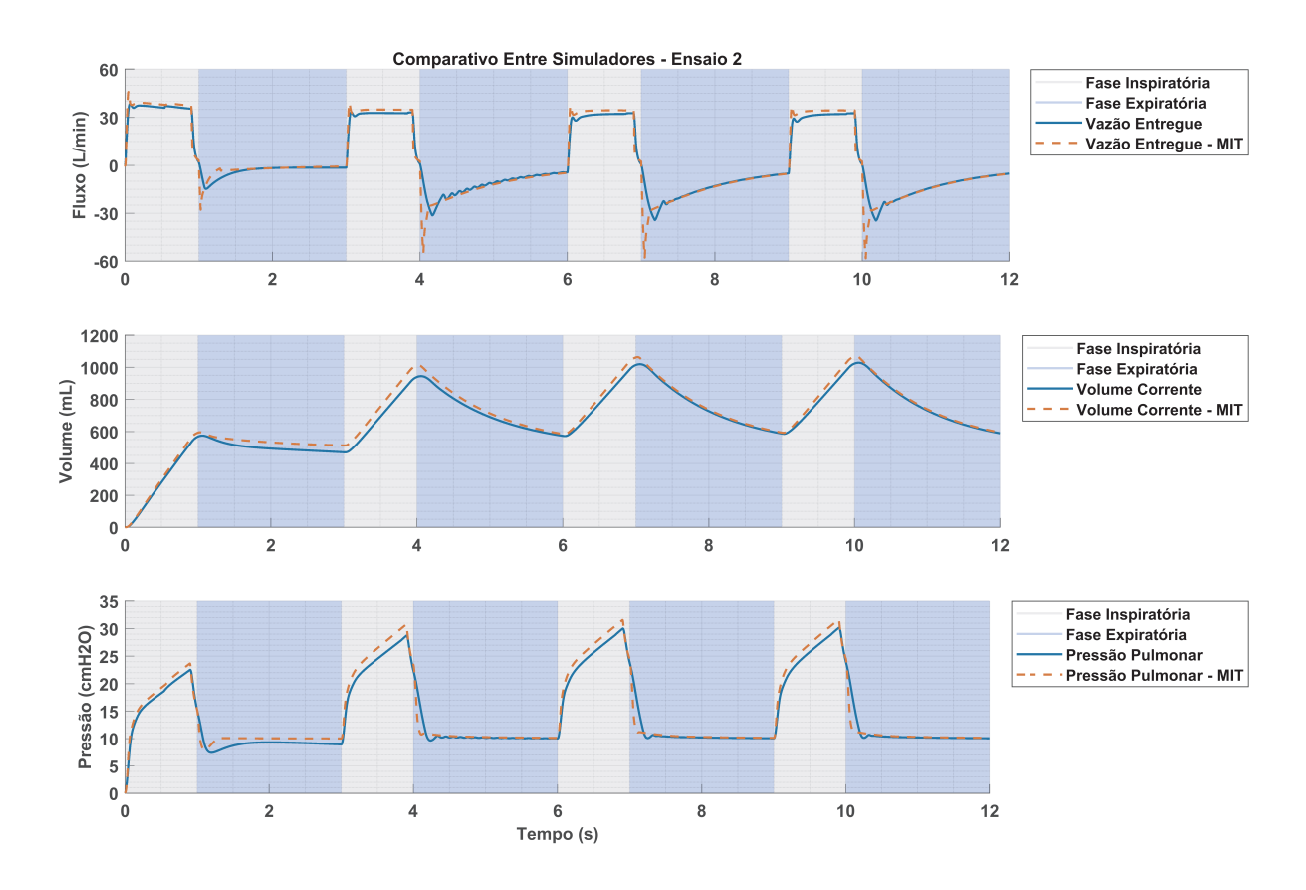

Figura 40 – Comparativo Entre Simuladores - Ensaio 2. FONTE: O Autor (MATLAB).

#### **4.1.3 Ensaio 3**

Neste ensaio, os valores de complacência e resistência pulmonar foram alterados, bem como a *P EEP*. Para tal foi utilizado os valores descritos na linha dois da Tabela [4.](#page-68-0) Para este cenário, conforme ilustrado na Figura [41,](#page-68-1) o simulador desenvolvido não apresentou bons resultados, com erros percentuais fora do admissível para o volume corrente e a *P EEP*, uma vez que o projeto do sistema de controle não foi desenvolvido para este. Em ambos os casos é possível identificar sobressinal na curva de vazão, porém, o simulador comparado ficou com erros percentuais contidos dentro da margem permitida.

<span id="page-68-0"></span>

| <b>Ensaios</b> | Complacência<br>(ml/cmH2O) | Resistência<br>$\text{(cmH2O/L/s)}$ | Volume<br>$({\bf mL})$ | Erro<br>Percentual | Frequência<br>Respiratória | Tempo<br>Inspiratório | FIO2<br>(0) | PEEP<br>$\text{(cmH2O)}$ | Erro<br>Percentual |
|----------------|----------------------------|-------------------------------------|------------------------|--------------------|----------------------------|-----------------------|-------------|--------------------------|--------------------|
|                | $\pm 10\%$                 | $\pm 10\%$                          | $\pm 10\%$             | (%                 | (s                         | í S                   |             | $\pm 10\%$               | $\frac{1}{2}$      |
| Valor Teórico  | 20                         |                                     | 500,0000               |                    | 20                         | $I/E = 1:2$           | 90          | 5.0000                   |                    |
| Desenvolvido   | 20                         |                                     | 448.6292               | 10.2742            | 20                         | $I/E = 1:2$           | 90          | 2.5565                   | 48.8701            |
| MIT            | 20                         |                                     | 466.8987               | 6.6203             | 20                         | $I/E = 1:2$           | -           | 5.1113                   | 2.2254             |

Tabela 4 – Ensaios 3 da Ventilação Tipo Controlada a Volume. FONTE: O Autor (MATLAB).

<span id="page-68-1"></span>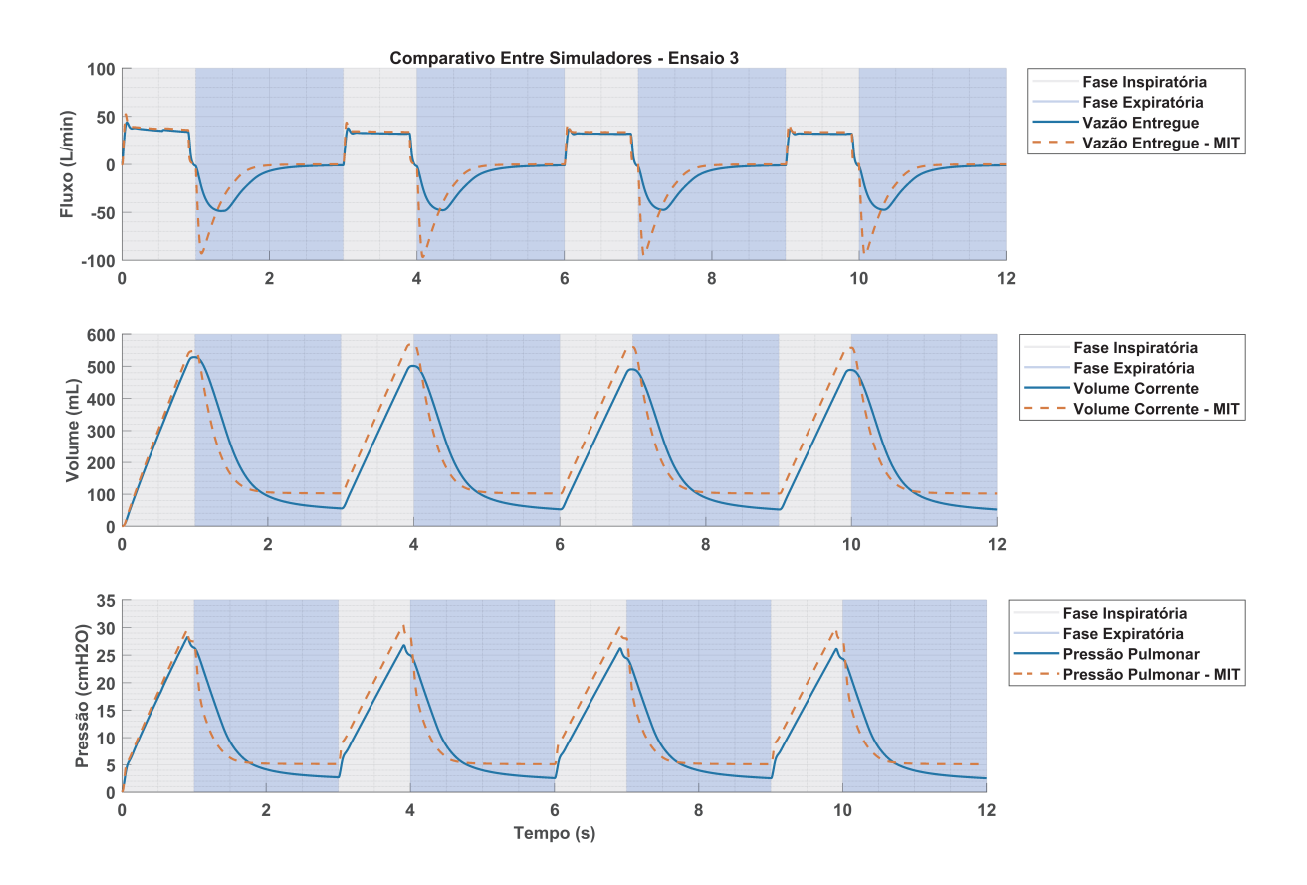

Figura 41 – Comparativo Entre Simuladores - Ensaio 3. FONTE: O Autor (MATLAB).

#### **4.1.4 Ensaio 4**

Para este ensaio, alterou-se o valor de resistência pulmonar, bem como o  $FIO<sub>2</sub>$  e a *P EEP*, utilizou-se valores descritos na segunda linha da Tabela [5.](#page-69-0) Já na Figura [42](#page-69-1) é possível observar que o desempenho do simulador desenvolvido não atende os parâmetros setados, com erros percentuais fora do permitido, contudo, não apresentou sobressinal na curva de vazão. Já o simulador comparado apresentou resultados satisfatórios para ambos os casos e não apresentou demasiada oscilação na curva de vazão.

<span id="page-69-0"></span>

| <b>Ensaios</b> | Complacência<br>(ml/cmH2O) | Resistência<br>$\text{(cmH2O/L/s)}$ | Volume<br>(mL) | Erro<br>Percentual | Frequência<br>Respiratória | Tempo<br>Inspiratório | FIO <sub>2</sub><br>(% | <b>PEEP</b><br>$\text{(cmH2O)}$ | Erro<br>Percentual |
|----------------|----------------------------|-------------------------------------|----------------|--------------------|----------------------------|-----------------------|------------------------|---------------------------------|--------------------|
|                | $\pm 10\%$                 | $\pm 10\%$                          | $\pm 10\%$     | $\frac{1}{2}$      | (S                         | ١s                    |                        | $\pm 10\%$                      | (%)                |
| Valor Teórico  | 20                         | 20                                  | 500,0000       | $\sim$             | 20                         | $I/E = 1:2$           | 30                     | 10.0000                         |                    |
| Desenvolvido   | 20                         | 20                                  | 428.4644       | 14.3071            | 20                         | $I/E = 1:2$           | 30                     | 9.4800                          | 5.2002             |
| MIT            | 20                         | 20                                  | 455.5452       | 8.8910             | 20                         | $I/E = 1:2$           | $\sim$                 | 10.0248                         | 0.2479             |

Tabela 5 – Ensaios 4 da Ventilação Tipo Controlada a Volume. FONTE: O Autor (MATLAB).

<span id="page-69-1"></span>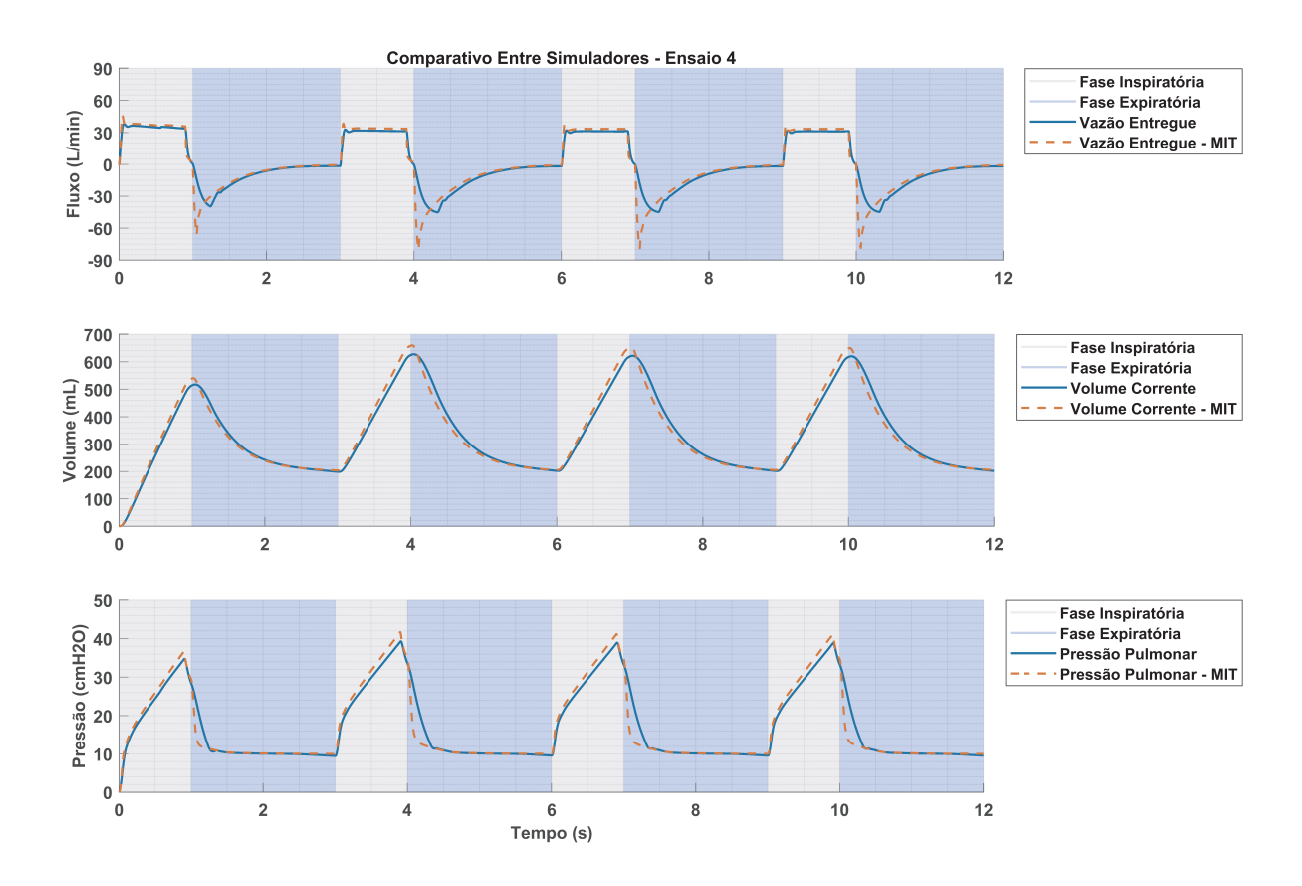

Figura 42 – Comparativo Entre Simuladores - Ensaio 4. FONTE: O Autor (MATLAB).

#### **4.1.5 Ensaio 5**

Para esse ensaio, os valores de *P EEP* e volume corrente foram alterados, utiliza-se os valores listados na segunda linha da Tabela [6.](#page-70-0) A Figura [43,](#page-70-1) apresenta os resultados do comparativo entre os simuladores. Para este cenário o simulador desenvolvido apresentou resultado satisfatório para o controle da *P EEP*, porém, insatisfatória para o controle do volume corrente. Já o simulador comparado para ambos os casos apresentou erros percentuais dentro do permitido. Em ambos os casos não há demasiada oscilação na curva de vazão.

<span id="page-70-0"></span>

| <b>Ensaios</b> | Complacência<br>(ml/cmH2O) | Resistência<br>$\text{(cmH2O/L/s)}$ | Volume<br>$({\bf mL})$ | Erro<br>Percentual | Frequência<br>Respiratória | Tempo<br>Inspiratório | FIO <sub>2</sub><br>(% | <b>PEEP</b><br>$\text{(cmH2O)}$ | Erro<br>Percentual |
|----------------|----------------------------|-------------------------------------|------------------------|--------------------|----------------------------|-----------------------|------------------------|---------------------------------|--------------------|
|                | $\pm 10\%$                 | $\pm 10\%$                          | $\pm 10\%$             | $\frac{1}{2}$      | (S                         | ١s                    |                        | $\pm 10\%$                      | (%)                |
| Valor Teórico  | 20                         | 20                                  | 300,0000               |                    | 20                         | $I/E = 1:2$           | 30                     | 5.0000                          |                    |
| Desenvolvido   | 20                         | 20                                  | 258.3453               | 13.8849            | 20                         | $I/E = 1:2$           | 30                     | 4.6046                          | 7.9072             |
| MIT            | 20                         | 20                                  | 285.5463               | 4.8179             | 20                         | $I/E = 1:2$           | $\sim$                 | 5.1810                          | 3.6205             |

Tabela 6 – Ensaios 5 da Ventilação Tipo Controlada a Volume. FONTE: O Autor (MATLAB).

<span id="page-70-1"></span>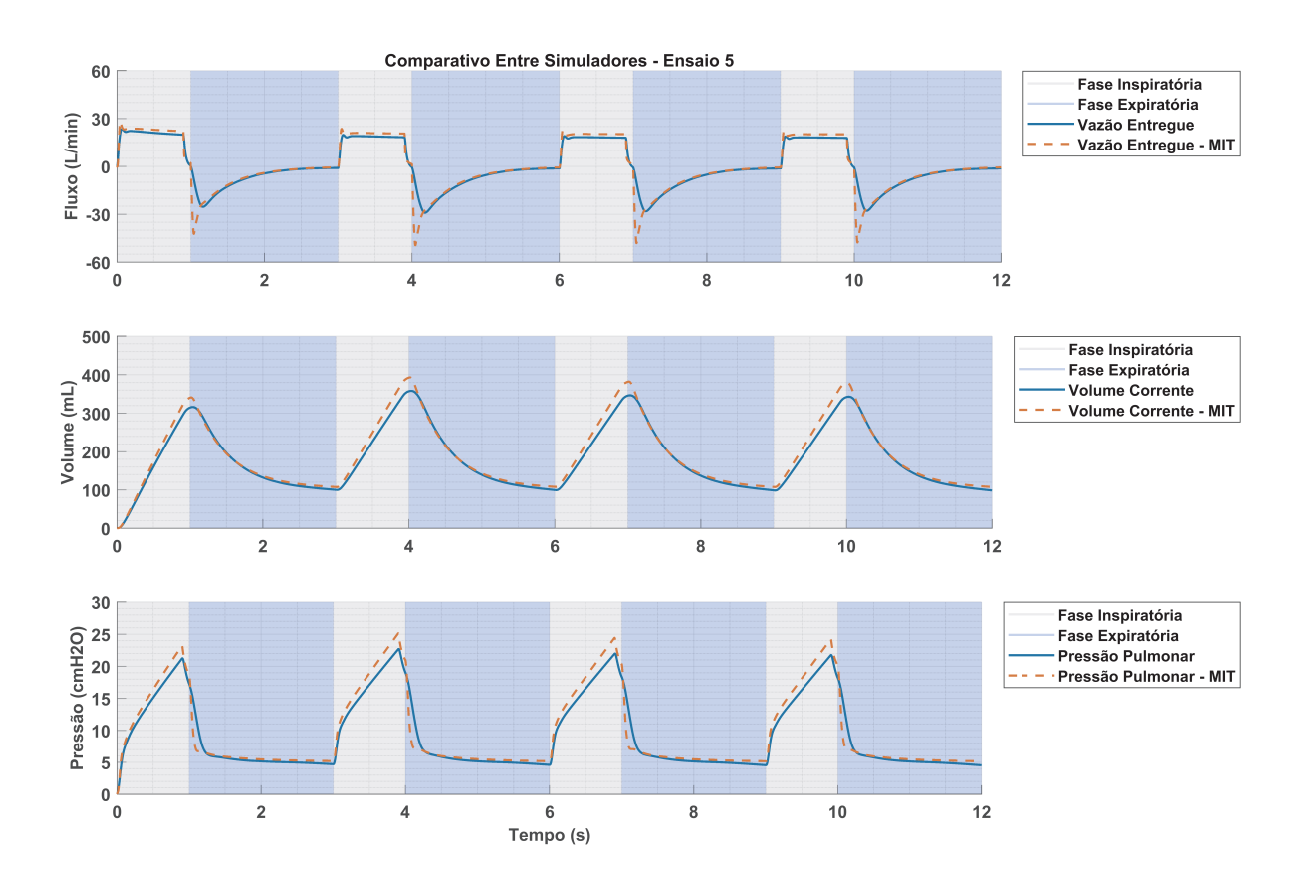

Figura 43 – Comparativo Entre Simuladores - Ensaio 5. FONTE: O Autor (MATLAB).

#### **4.1.6 Ensaio 6**

Para este cenário, o valor de *PEEP* e *FIO*<sub>2</sub> foi alterado, com base nos valores listados na Tabela [7.](#page-70-2) Na Figura [44,](#page-71-0) observa-se que em ambos os casos os simuladores não apresentaram bons resultados, onde o erro percentual ficou fora do permitido. É possível observar também, sobressinal na curva de vazão nos dois casos.

<span id="page-70-2"></span>

|                | Complacência | Resistência          | Volume     | Erro       | Frequência   | Tempo        | FIO <sub>2</sub> | PEEP             | Erro          |
|----------------|--------------|----------------------|------------|------------|--------------|--------------|------------------|------------------|---------------|
| <b>Ensaios</b> | (ml/cmH2O)   | $\text{(cmH2O/L/s)}$ | (mL)       | Percentual | Respiratória | Inspiratório | $(%^{(0)}_{0})$  | $\text{(cmH2O)}$ | Percentual    |
|                | $\pm 10\%$   | $\pm 10\%$           | $\pm 10\%$ | (%         | (s           | í S          |                  | $\pm 10\%$       | $\frac{7}{2}$ |
| Valor Teórico  | 20           | 50                   | 300,0000   |            | 20           | $I/E = 1:2$  | 90               | 10.0000          |               |
| Desenvolvido   | 20           | 50                   | 236.8466   | 21.0511    | 20           | $I/E = 1:2$  | 90               | 6.1859           | 38.1412       |
| МIТ            | 20           | 50                   | 265.2538   | 11.5821    | 20           | $I/E = 1:2$  | -                | 7.3452           | 26.5495       |

Tabela 7 – Ensaios 6 da Ventilação Tipo Controlada a Volume. FONTE: O Autor (MATLAB).

<span id="page-71-0"></span>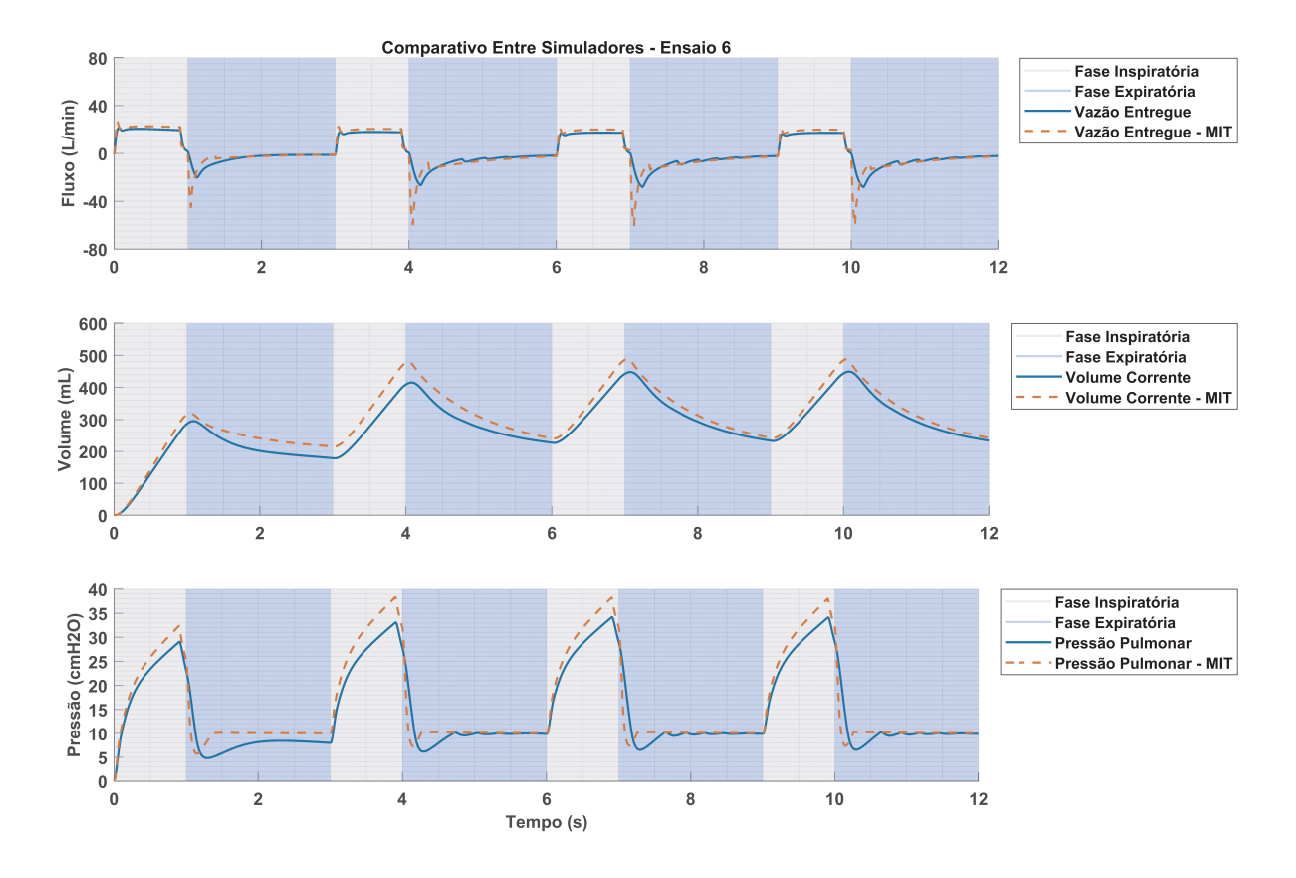

Figura 44 – Comparativo Entre Simuladores - Ensaio 6. FONTE: O Autor (MATLAB).

#### **4.1.7 Ensaio 7**

Para esse ensaio, os valores de complacência e resistência pulmonar foram alterados, bem como o valor de *F IO*2, foi utilizado em ambos valores estabelecidos na Tabela [8.](#page-71-1) Neste cenário apenas o valor de *P EEP* do simulador comparado apresentou erro percentual dentro do permitido, já o volume corrente em ambos os casos não apresentou resultado satisfatório. É possível observar também a inexistência de demasiadas oscilações na curva de vazão.

<span id="page-71-1"></span>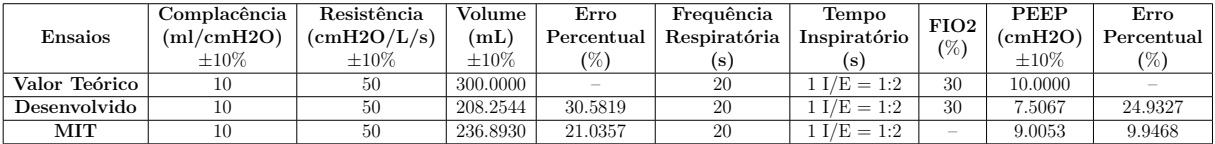

Tabela 8 – Ensaios 7 da Ventilação Tipo Controlada a Volume. FONTE: O Autor (MATLAB).
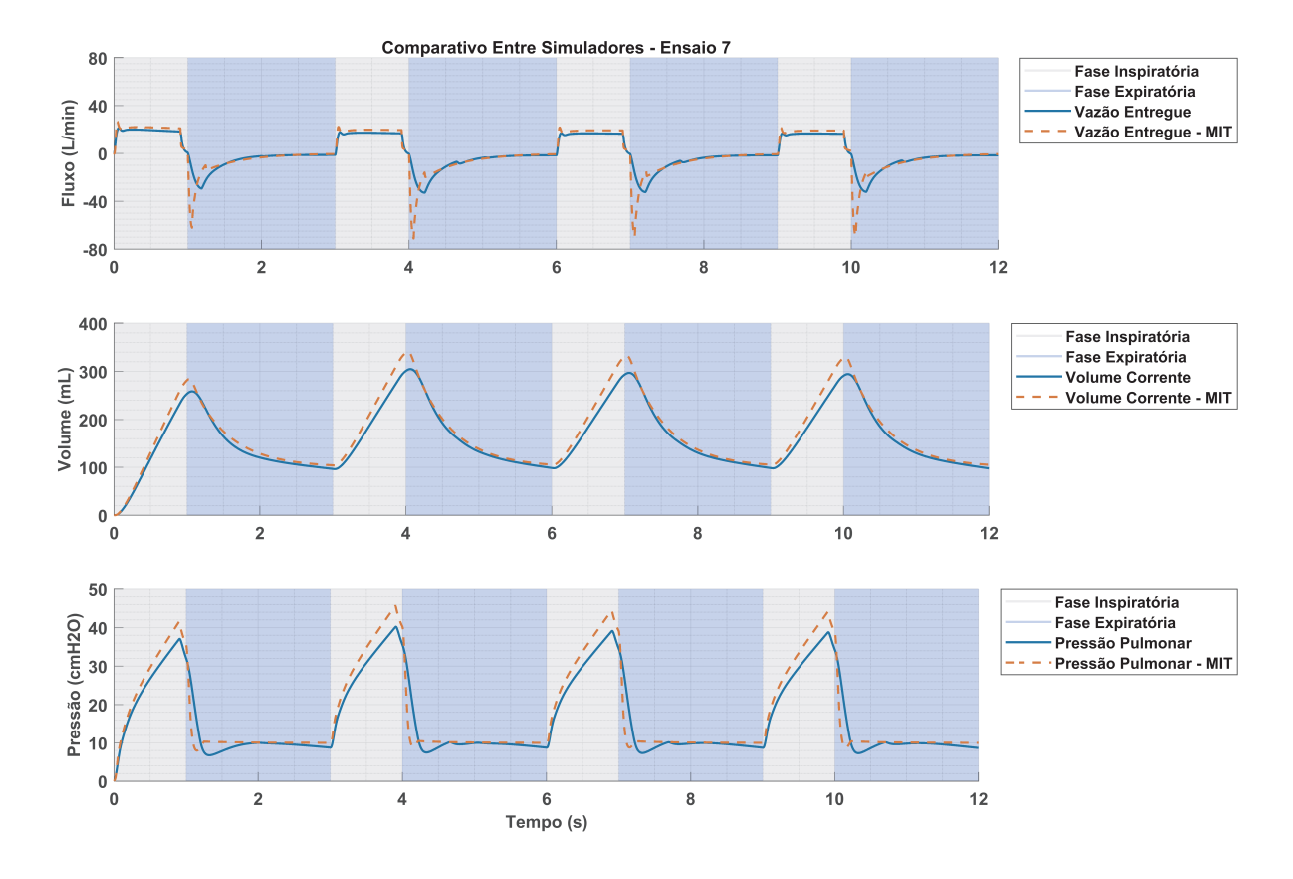

Figura 45 – Comparativo Entre Simuladores - Ensaio 7. FONTE: O Autor (MATLAB).

#### **4.1.8 Ensaio 8**

Para esse cenário, o valor de resistência pulmonar, volume corrente  $FIO<sub>2</sub>$  e  $PEEP$ foram alterados, utilizou-se os valores estabelecidos na Tabela [9.](#page-72-0) Para esse ensaio, apenas o controle da *P EEP* do simulador comparado apresentou bons resultados. Já para o volume corrente em ambos os casos o resultado apresentou erro fora do permitido. Não foi identificado também demasiadas oscilações na curva de vazão.

<span id="page-72-0"></span>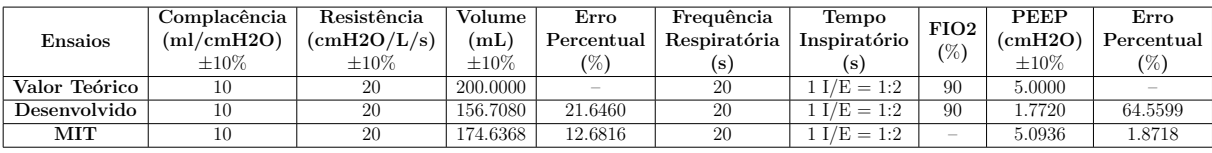

Tabela 9 – Ensaios 8 da Ventilação Tipo Controlada a Volume. FONTE: O Autor (MATLAB).

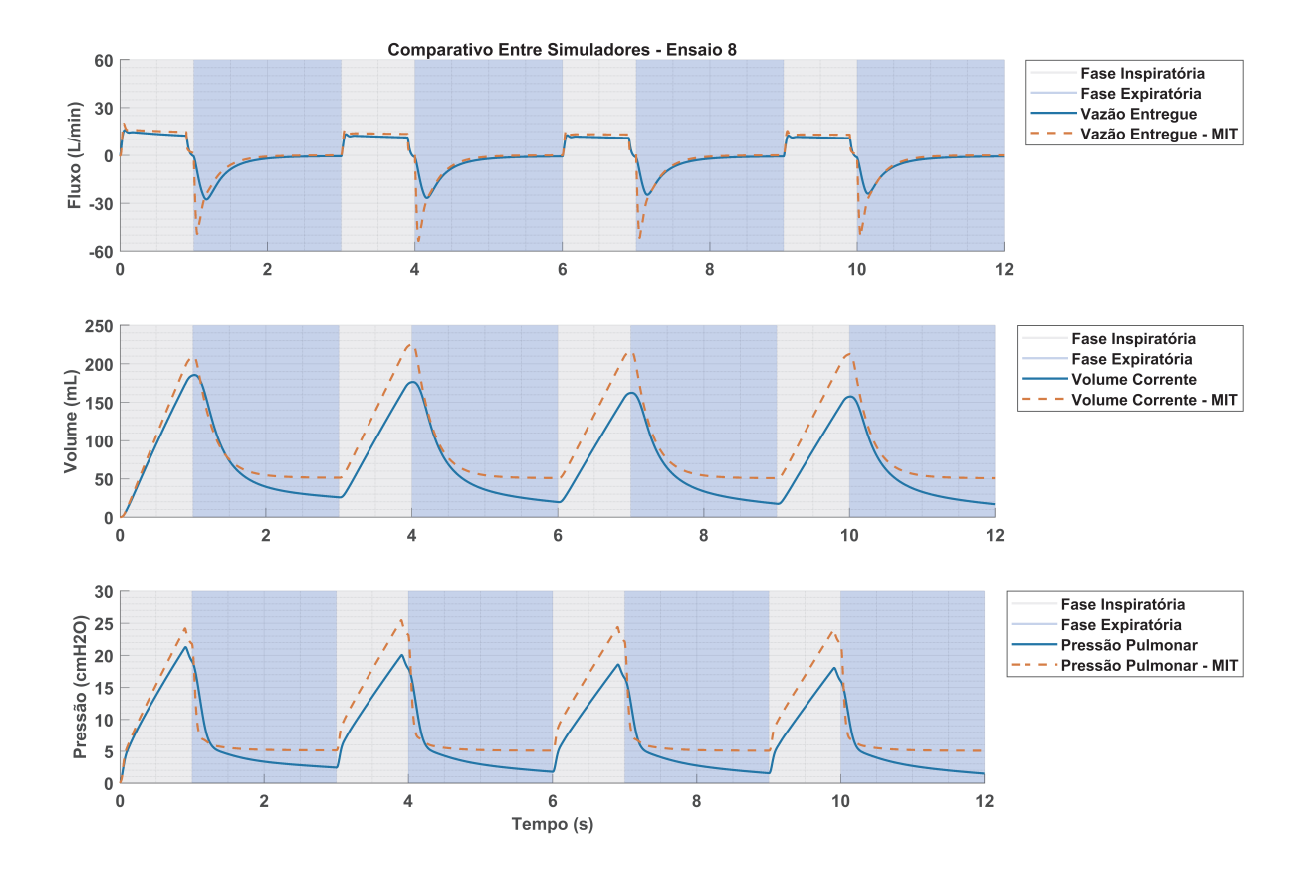

Figura 46 – Comparativo Entre Simuladores - Ensaio 8. FONTE: O Autor (MATLAB).

#### **4.2 Comentários**

Observa-se a inexistência de sobressinal nas curvas de vazão (Fluxo) em todos os casos em que o sistema de controle leva em consideração a dinâmica do atuador, o que é benéfico pois reduz o desconforto respiratório do paciente. É possível verificar também, que para o cenário o qual o sistema foi desenvolvido o desempenho é superior ao sistema comparado, este desempenho que é medido com base no erro percentual, ou seja, o sistema desenvolvido obteve um erro menor. Contudo, para cenários diferentes o sistema de controle projetado não apresentou um resultado satisfatório pois a topologia de controle adotada não permite oscilações na dinâmica da planta, portanto, é necessário o emprego de uma topologia de controle adaptativa, onde este irá se adequar às condições da dinâmica ao qual está exposto (Complacência e Resistência), alterações essas que em um paciente acometido por doenças respiratórias é recorrente durante todo o tratamento do quadro evolutivo, seja para melhora ou piora.

Em trabalhos futuros será implementado a topologia de controle adaptativo, bem como realizar os ensaios comparativos com sistemas reais. Porém é possível concluir que o ambiente de simulação desenvolvido atendeu as expectativas, uma vez que foi possível: projetar, testar e simular o comportamento para diversas situações diferentes.

# **5 Conclusões**

O objetivo inicial deste projeto foi desenvolver uma ambiente que fosse possível simular o comportamento de um ventilador pulmonar, bem como as condições o qual este enfrentaria. Ao final o objetivo foi atendido, uma vez que de posse do ambiente foi possível projetar e simular o comportamento de um sistema de controle em situações além das quais este foi desenvolvido.

Após os ensaios listados em norma pode-se observar um resultado satisfatório para as condições em que o controlador foi projetado, contudo, para dinâmicas fora da área de atuação do sistema a resposta foi insatisfatória, o que demonstra a necessidade de implementação de topologias de controle adaptativo. Entretanto, o simulador serviu o seu propósito, uma vez que era oferecer um ambiente virtual que possibilita a implementação de algoritmos e ou estratégias de controle para o ventilador.

Durante o desenvolvimento vários desafios foram superados, desde o estudo para compreensão da dinâmica respiratória até a obtenção de modelos respiratórios satisfatórios.

### **5.1 Prospecções Futuras**

Futuramente, espera-se estender a simulação para sistemas assistidos, - onde haverá uma pertubação proveniente da respiração espontânea do paciente -, e outras técnicas de suporte ventilatório. Neste contexto, será necessário implementar técnicas de controle adaptativo.

## **Referências Bibliográficas**

1 BASTOS, G. A. N. et al. Clinical characteristics and predictors of mechanical ventilation in patients with COVID-19 hospitalized in Southern Brazil. *Revista Brasileira de Terapia Intensiva*, v. 32, n. 4, 2020. ISSN 0103-507X. Disponível em:  $\langle$ http://rbti.org.br/artigo/detalhes/0103507X-32-4-2>. [14](#page-14-0)

2 SUZUMURA, E. A. et al. Challenges for the development of alternative low-cost ventilators during COVID-19 pandemic in Brazil. *Revista Brasileira de Terapia Intensiva, v.* 32, n. 3, 2020. ISSN 0103-507X. Disponível em: [<http:](http://rbti.org.br/artigo/detalhes/0103507X-32-3-16) [//rbti.org.br/artigo/detalhes/0103507X-32-3-16>.](http://rbti.org.br/artigo/detalhes/0103507X-32-3-16) [14,](#page-14-0) [15,](#page-15-0) [32,](#page-32-0) [33,](#page-33-0) [34,](#page-34-0) [40,](#page-40-0) [53](#page-53-0)

3 MONTANARI, T. *Histologia : texto, atlas e roteiro de aulas práticas*. Porto Alegre: [s.n.], 2016. ISBN 978-85-915646-3-7. Disponível em: [<https://www.ufrgs.br/](https://www.ufrgs.br/livrodehisto/) [livrodehisto/>.](https://www.ufrgs.br/livrodehisto/) [16,](#page-16-0) [17,](#page-17-0) [18,](#page-18-0) [19,](#page-19-0) [20](#page-20-0)

4 BIOFÍSICA da Respiração. Jaboticabal. [17](#page-17-0)

5 DUARTE, H. E. *Anatomia humana*. Florianópolis, SC: CED/LANTEC, 2009. OCLC: 817068019. ISBN 978-85-61485-14-6. [18,](#page-18-0) [19,](#page-19-0) [20,](#page-20-0) [21](#page-21-0)

6 FILHO, E. P. D. A.; PEREIRA, F. C. F. *Anatomia Geral.pdf*. 1. ed. [S.l.]: INTA, 2015. [21,](#page-21-0) [22](#page-22-0)

7 SARAIVA, R. Â. Mecânica Respiratória e Controle da Ventilação. *Revista Brasileira de Anestesiologia*, v. 46, p. 11, 1996. [22,](#page-22-0) [23](#page-23-0)

8 HERRANZ, S. B. Modelling the ventilation perfusion mismatch of the cardiopulmonary system in Matlab Simscape. N.C. 2015. [23](#page-23-0)

9 PACHECO, D. F. *Fisiologia Cardiopulmonar e Cardiovascular em Condições de Urgência e Emergência Aplicado ao Fisioterapeuta*. 2020. [24,](#page-24-0) [25,](#page-25-0) [53](#page-53-0)

10 COSTA, D. A. *Síndrome de Dificuldade Respiratória Aguda - ARDS*. [S.l.]: Universidade do Porto, 2020. [25,](#page-25-0) [26,](#page-26-0) [27](#page-27-0)

11 CARVALHO, C. R. R. d.; JUNIOR, C. T.; FRANCA, S. A. Ventilação mecânica: princípios, análise gráfica e modalidades ventilatórias. *J. bras. pneumol.*, v. 33, n. suppl 2, p. 54–70, jul. 2007. ISSN 1806-3713. Disponível em: [<http://www.scielo.br/scielo.](http://www.scielo.br/scielo.php?script=sci_arttext&pid=S1806-37132007000800002&lng=pt&tlng=pt) [php?script=sci\\_arttext&pid=S1806-37132007000800002&lng=pt&tlng=pt>.](http://www.scielo.br/scielo.php?script=sci_arttext&pid=S1806-37132007000800002&lng=pt&tlng=pt) [27,](#page-27-0) [31,](#page-31-0) [32,](#page-32-0) [45,](#page-45-0) [53](#page-53-0)

12 FERREIRA, J. A. B. Projeto de Ventilador Oscilatório Pulmonar de Alta Frequência. N.C. 2016. [27,](#page-27-0) [28,](#page-28-0) [29,](#page-29-0) [30](#page-30-0)

13 LAKSHMI, K. V.; SRINIVAS, P. Modeling, Simulation And Analysis Of Lung Mechanics Using Labview. *International Journal of Engineering Research*, v. 1, n. 6, p. 8, 2012. [35,](#page-35-0) [37,](#page-37-0) [40](#page-40-0)

14 BORRELLO, M. Modeling and control of systems for critical care ventilation. In: *Proceedings of the 2005, American Control Conference, 2005.* Portland, OR, USA: IEEE, 2005. p. 2166–2180. ISBN 978-0-7803-9098-0. Disponível em:  $\langle \text{http://ieeexplore.ieee.org}/document/1470291/>. 38$  $\langle \text{http://ieeexplore.ieee.org}/document/1470291/>. 38$ 

15 BADR, M. F. Modelling and Simulation of a Controlled Solenoid. *IOP Conf. Ser.: Mater. Sci. Eng.*, v. 433, p. 012082, nov. 2018. ISSN 1757-899X. Disponível em: [<https://iopscience.iop.org/article/10.1088/1757-899X/433/1/012082>.](https://iopscience.iop.org/article/10.1088/1757-899X/433/1/012082) [39](#page-39-0)

16 EQUIPAMENTO eletromédico Parte 2-12: Requisitos particulares para a segurança básica e o desempenho essencial de ventiladores para cuidados críticos. 2014. 92 p. [45](#page-45-0)

17 MIT. *Waveform Analysis for the MIT Emergency Ventilator*. 2020. Disponível em: [<https://emergency-vent.mit.edu/testing-results/modeling-waveform-analysis/>.](https://emergency-vent.mit.edu/testing-results/modeling-waveform-analysis/) [63](#page-63-0)